# **FACULTAD DE INGENIERÍA**

CARRERA DE INGENIERÍA GEOLÓGICA

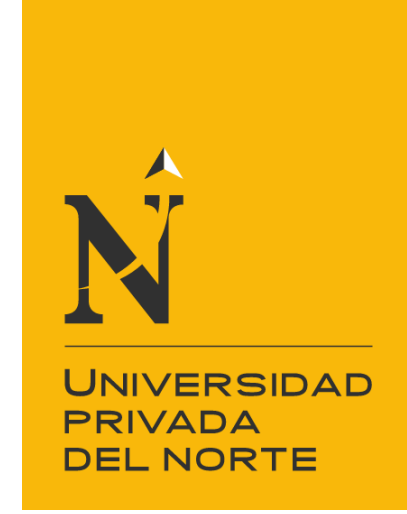

"ANÁLISIS MULTIESPECTRAL USANDO PARÁMETROS SUPERFICIALES CON LA PLATAFORMA LANDSAT 8 PARA IDENTIFICAR AGUA SUBTERRÁNEA EN LA CUENCA DEL RÍO LA ENCAÑADA"

Tesis para optar el título profesional de:

# **INGENIERO GEÓLOGO**

**Autores:** Pretel Chilon Sangay Manuel Rodríguez Saucedo

**Asesor:**

Mg. Ing. Miguel Ricardo Portilla Castañeda

Cajamarca - Perú

2021

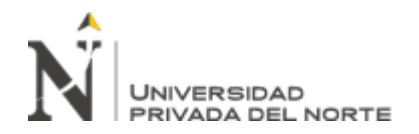

# **DEDICATORIA**

<span id="page-1-0"></span>A mis padres, porque todo lo que soy se lo debo a ellos y por inculcar en mi importancia de estudiar. A mis hermanos por el estímulo y el apoyo incondicional en todo momento,

Y por ser ellos la inspiración para finalizar este proyecto.

Pretel Chilón Sangay

A Dios. Por darnos la sabiduría y fuerza para culminar esta etapa académica. A nuestro asesor por el apoyo incondicional, por ello queremos expresar nuestro más profundo agradecimiento por su asesoramiento así también aplaudimos su dedicación y entrega en la docencia.

Manuel Rodríguez Saucedo

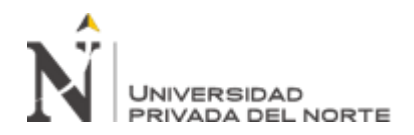

#### **AGRADECIMIENTO**

<span id="page-2-0"></span>El presente trabajo de investigación lo dedico principalmente a Dios, por ser el inspirador y darme la fuerza para continuar en este proceso de obtener uno de los anhelos más deseados. en segundo lugar, a mi Madre, por su amor, trabajo y sacrificio en todos estos años, gracias a ella he logrado llegar hasta aquí y convertirme en lo que soy. Ha sido el orgullo y el privilegio de ser su hijo, y es la mejor Madre. A mis hermanas (os) por estar siempre presentes, acompañándome por el apoyo moral, que me brindaron a lo largo de esta etapa de mi vida. A todas las personas que me han apoyado y han hecho que el trabajo se realice con éxito en especial a aquellos que me abrieron las puertas y compartieron sus conocimientos.

Pretel Chilón Sangay

Agradezco a Dios por bendecirme la vida, por guiarme a lo largo de mi existencia, por ser el apoyo y fortaleza en aquellos momentos de dificultad y de debilidad. Gracias a mi Madre Olinda Saucedo Chávez, por ser la principal promotora de mis sueños, por confiar y creer en mis expectativas, por los consejos, valores y principios que me ha inculcado. Agradezco a mis docentes de la facultad de ingeniería de la Universidad privada del norte, por haber compartido sus conocimientos a lo largo de la preparación de mi profesión, de manera especial, al ingeniero Miguel Ricardo Portilla Castañeda asesor de mí investigación quien me ha guiado con su paciencia.

Manuel Rodríguez Saucedo

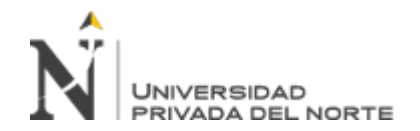

# **TABLA DE CONTENIDOS**

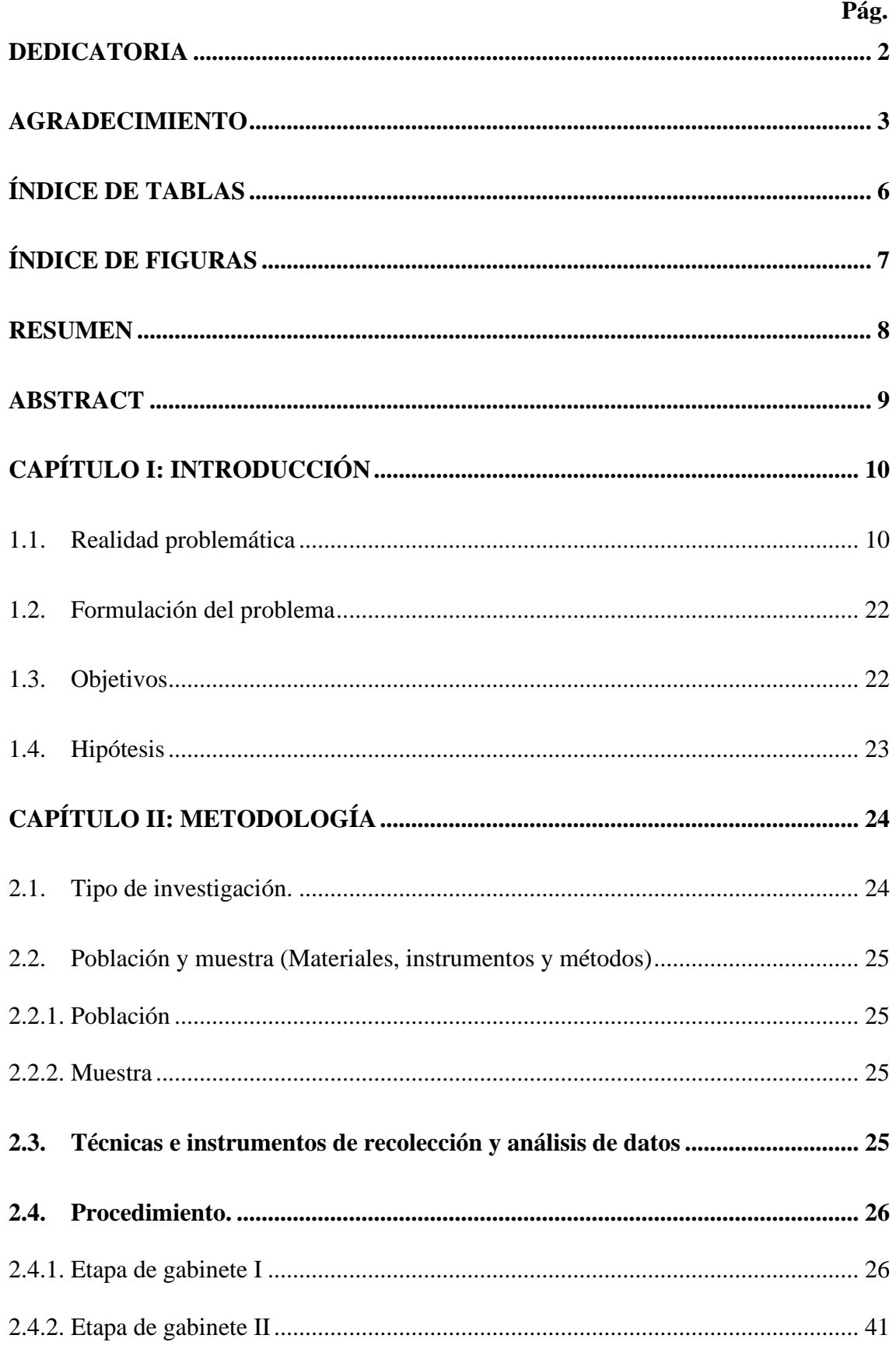

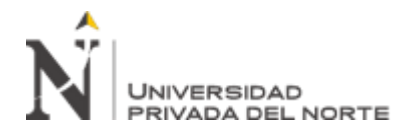

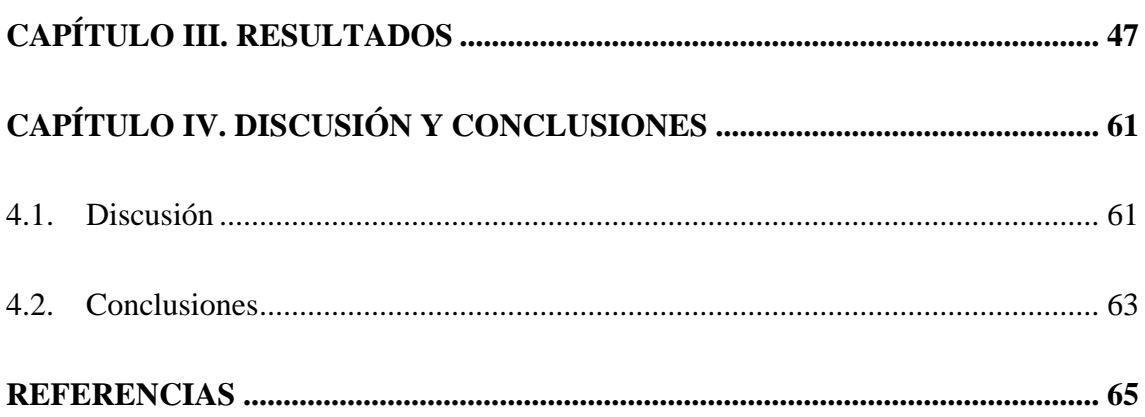

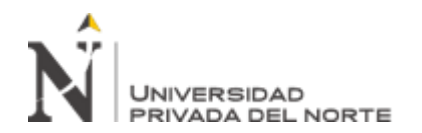

# **ÍNDICE DE TABLAS**

<span id="page-5-0"></span>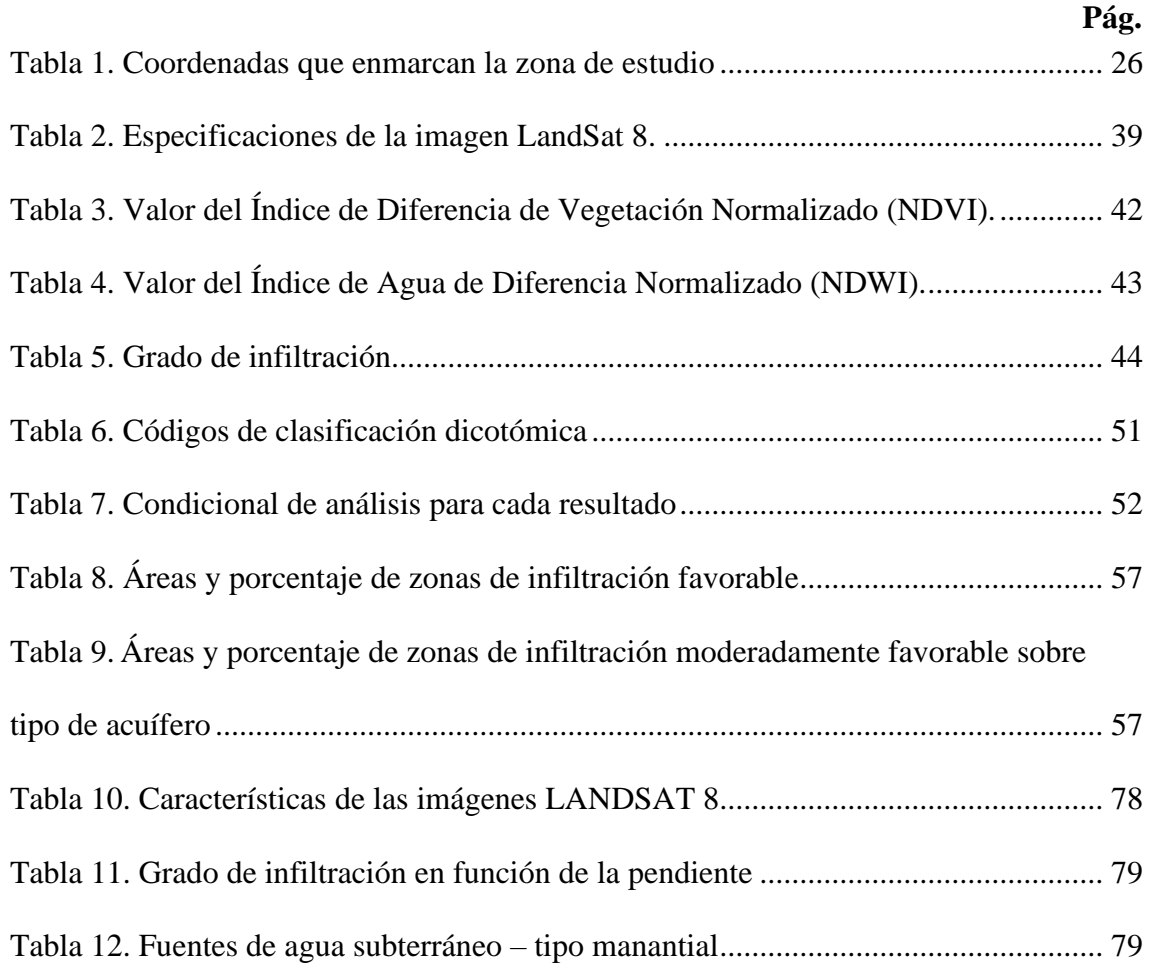

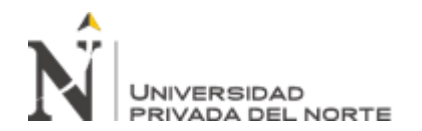

# **ÍNDICE DE FIGURAS**

<span id="page-6-0"></span>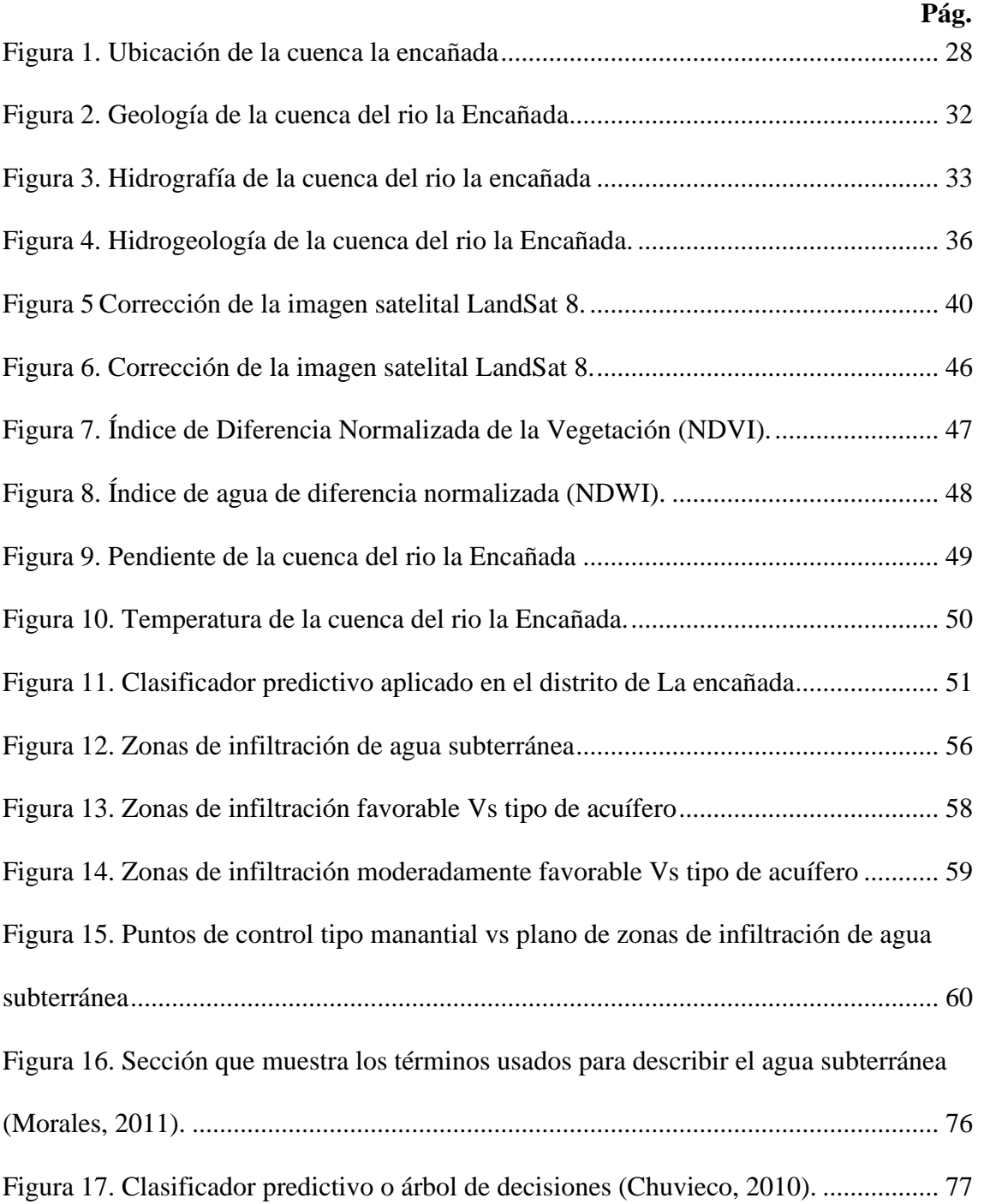

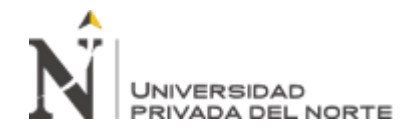

#### **RESUMEN**

<span id="page-7-0"></span>Análisis multiespectral usando parámetros superficiales con la plataforma Landsat 8 para identificar agua subterránea en la cuenca del río la Encañada es una investigación que tiene como objetivo general identificar posibles zonas de agua subterránea mediante el análisis multiespectral de parámetros superficiales con la plataforma Landsat 8 en la cuenca del río la Encañada; utilizando la teledetección como herramienta para obtener dichos parámetros, la investigación es de tipo cuantitativo, con diseño aplicado tecnológico, de carácter no experimental – transversal – causal y utilizó técnicas espectrales y dicotómicas de clasificación para identificar zonas de infiltración.

El desarrollo de la investigación siguió un procedimiento especifico de cálculo resumido en descarga, calibración, cálculo de parámetros superficiales y aplicación de un clasificador predictivo, obteniéndose como principal resultado la detección de zonas con infiltración favorable y medianamente favorable asociadas a fuentes de agua subterránea, a partir de estos parámetros superficiales, determinándose así que estas zonas concuerdan en un 69.16% con acuíferos porosos no consolidados y en un 24.50% con acuíferos fisurados información hidrogeología propuesta por Ingemmet (2015) y a partir del mapeo de 11 fuentes de agua tipo manantial, el 100% de estas corresponden a zonas de infiltración favorable a moderadamente favorable, verificando así la fiabilidad de la técnica y evidenciando que las zonas identificadas corresponden a grandes fuentes de infiltración para abastecimiento hídrico subterráneo.

**Palabras clave:** Infiltración, teledetección, pendiente, agua, vegetación, temperatura

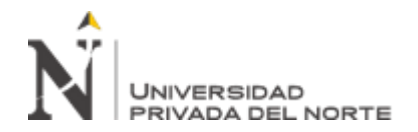

#### **ABSTRACT**

<span id="page-8-0"></span>Multispectral analysis using surface parameters with the Landsat 8 platform to identify groundwater in the La Encañada river basin is an investigation that has the general objective of identifying possible groundwater zones through the multispectral analysis of surface parameters with the Landsat 8 platform in the basin. from the river La Encañada; Using remote sensing as a tool to obtain these parameters, the research is quantitative, with applied technological design, nonexperimental - transversal - causal, and used spectral and dichotomous classification techniques to identify infiltration zones.

The development of the research followed a specific calculation procedure summarized in discharge, calibration, calculation of surface parameters and application of a predictive classifier, obtaining as the main result the detection of areas with favorable and moderately favorable infiltration associated with underground water sources, to starting from these surface parameters, thus determining that these zones agree 69.16% with unconsolidated porous aquifers and 24.50% with fissured aquifers hydrogeology information proposed by Ingemmet (2015) and from the mapping of 11 spring-type water sources, the 100% of these correspond to areas of favorable to moderately favorable infiltration, thus verifying the reliability of the technique and showing that the areas identified correspond to large sources of infiltration for underground water supply.

**Keywords:** Infiltration, remote sensing, slope, water, vegetation, temperature

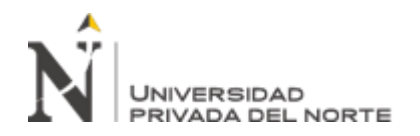

# **CAPÍTULO I: INTRODUCCIÓN**

# <span id="page-9-1"></span><span id="page-9-0"></span>**1.1. Realidad problemática**

El agua, es un recurso fundamental para el desarrollo social, económico y ambiental a nivel mundial. Esto queda demostrado en los altos volúmenes que se consumen para el desarrollo de diversas actividades productivas y satisfacción de las necesidades básicas poblacionales (Celis y Niño, 2015).

Sin embargo, este recurso tan importante en Perú no es aprovechado en proporción a sus reservas, son pocos los estudios confiables que se han realizado a escala regional para evaluar las zonas de infiltración de agua subterránea.

La escasa utilización del agua subterránea y conocimiento de sus zonas de infiltración refleja falta de planeación y manejo integrado de los recursos hídricos. El recurso de aguas subterráneas es todavía considerado como algo misterioso, impredecible e incontrolable. (Celis y Niño, 2015).

Buena parte de quienes trabajan en aprovechamiento de recursos hídricos no solamente a nivel gerencial, sino dentro de los mandos medios, los ingenieros e investigadores, no tienen claridad sobre el comportamiento del agua subterránea y su importancia como recurso renovable, en la mayoría de los casos.

Es por ello que según Rodríguez (2009). al no tener claridad del comportamiento del agua subterránea, las instituciones encargadas del sector toman decisiones que, por no estar fundamentadas en una buena información técnica, terminan finalmente en inversiones improductivas o autorizaciones al desarrollo de proyectos que pueden tener incidencia directa sobre este recurso generando posibles impactos negativos.

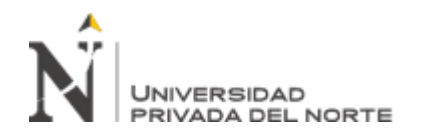

Debido a ello la teledetección se convirtió en una herramienta regional que permite la comprensión de grandes zonas de estudio hídrico, es una tecnología limpia de desarrollo y representa una solución sostenible y sustentable del agua, esta permite el monitoreo de los cambios de acumulación de manera detallada, en tiempo real y elimina limitaciones espacio temporales que existen en la actualidad a nivel mundial, permitiendo así obtener medidas completas y confiables en grandes regiones geográficas. (Organización de las Naciones Unidas para la Alimentación y la Agricultura FAO, 2013)

Por este motivo la importancia del estudio y monitoreo del abastecimiento del agua subterránea desde el punto de vista de la hidrogeología es de gran importancia, esta es una especialidad de las ciencias geológicas, que se dedica a estudiar la relación e interacción entre agua – roca en todo lo relacionado con sus condicionamientos geológicos, el origen y la génesis de las aguas subterráneas, la infiltración, la difusión y circulación de las mismas, las formas de yacimiento y ocurrencia, sus propiedades fisicoquímicas naturales, su captación, regulación, régimen, reservas, aprovechamiento y protección para su uso por las generaciones futuras (Silva, 2020).

La protección de estas zonas de infiltración permitirá el abastecimiento de agua subterránea obteniendo así el máximo provecho de un recurso potencialmente valioso en nuestro país según Gárfias, Bibiano y Llanos (2007).

La investigación utilizará como referencia para el manejo de software y conceptos; autores como:

Rincón (2018) en su tesis realizada en él departamento del Cesar, ubicado en la región más árida de Colombia, la cual lleva como título propuesta metodológica para la prospección de acuíferos subterráneos usando métodos de análisis espacial,

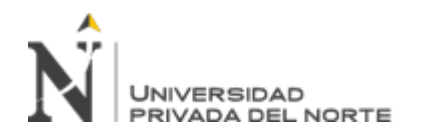

tuvo el objetivo general de analizar la prospección de acuíferos subterráneos en el departamento del Cesar, Colombia, usando métodos de análisis geoespacial, propuso implementar análisis geoespaciales con factores como la litología, precipitación, cobertura, pendiente y densidad de drenaje de los terrenos analizados para identificar áreas con potencial hidrogeológico, logrando determinar un alto potencial de agua subterránea, demostrando de esta manera que con el análisis espacial es posible discriminar áreas con potencial hidrogeológico.

Otro autor de importancia para la investigación es Cusquisiban, (2019), quien en su estudio realizado en la región Cajamarca, buscó determinar zonas de recarga hídrica mediante el uso de imágenes LANSAT 8 mediante el método de árbol de decisiones en la cuenca del rio Chamán, utilizó un diseño fue de tipo aplicada tecnológica, experimental-transversal-causal, debido al control y relación de sus variables. Teniendo como resultados de una certeza de 78.8% en la identificación de zonas de recarga hídrica.

Estos antecedentes sirvieron para realizar la programación del clasificador dicotómico y tener claro los parámetros necesarios para la identificación de zonas con presencia de agua subterránea, de manera complementaria se tendrá en cuenta algunos conceptos como:

Percepción remota, teledetección o teleobservación (del inglés: Remote Sensing) es la ciencia y el arte de obtener información útil (espacial, espectral y temporal) de un objeto, área o fenómeno a través del análisis e interpretación de datos de imágenes adquiridos por un equipo que no está en contacto físico con el objeto, área o fenómeno bajo investigación (Aguilera y Herrera, 2007).

Desde el punto de vista de su aplicación, la teledetección tiene como objetivo el reconocimiento de las características de la superficie terrestre y de los fenómenos

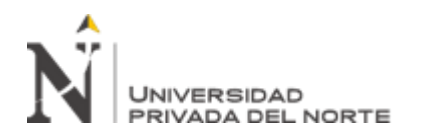

que en ella se producen a partir de los datos registrados por el sensor, basándose en que cada objeto de la superficie terrestre tiene una respuesta espectral propia, a partir de la cual podemos identificarlos.(Fernández, et al., 1996)

Otro concepto de importancia dentro de la teledetección es:

La radiación electromagnética como fuente de energía.

La cual es una combinación de campos eléctricos y magnéticos oscilantes, que se propagan a través del espacio transportando energía de un lugar a otro. A diferencia de otros tipos de onda, como el sonido, que necesitan un medio material para propagarse, la radiación electromagnética se puede propagar en el vacío (Aguilera y Herrera, 2007).

Desde el punto de vista de la teledetección, conviene destacar una serie de bandas espectrales. Su denominación y amplitud varían según distintos autores, que generalmente lo clasifican en las siguientes regiones espectrales:

Espectro visible  $(0,4 \text{ a } 0,7 \mu \text{m})$ . se denomina a si por tratarse de la única radiación electromagnética que puede percibir nuestros ojos, coincidiendo con las longitudes de onda en donde es máxima la radiación solar. Suelen distinguirse tres bandas elementales, que se denominan azul  $(0.4 \text{ a } 0.5 \mu \text{m})$ ; verde  $(0.5 \text{ a } 0.6 \mu \text{m})$ , y rojo (0,6 a 0,7), en razón de los colores elementales asociados a esas longitudes de onda. Infrarrojo próximo (0,7 a 1,3 µm). (Chuvieco, 1995):

Denominada también infrarrojo reflejado y fotográfico, puesto que puede detectarse a partir de films dotados de emulsiones especiales. Resulta de especial importancia por su capacidad para discriminar masas de vegetales y concentraciones de humedad. (Aguilera y Herrera, 2007).

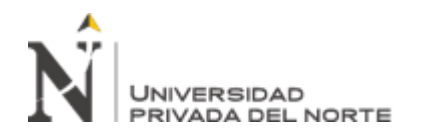

Infrarrojo medio  $(1,3 \text{ a } 8 \mu \text{m})$ , en donde se entremezclan los procesos de reflexión de la luz solar y de emisión de la superficie terrestre.

Infrarrojo lejano o térmico (8 a 14 µm), que incluyen la porción emisiva del espectro terrestre. (Chuvieco, 1995)

Microondas (a partir de 1mm), con gran interés por ser un tipo de energía bastante transparente a la cubierta nubosa.

La firma espectral es la reflectancia como una función de longitud de onda (véase la Figura 19 curvas espectrales de reflectancia de cuatro diferentes Targets); cada material tiene una firma única, por lo tanto, se puede utilizar para la clasificación de materiales (Administración Nacional de la Aeronáutica y del Espacio NASA, 2011).

Para que la teledetección pueda llevarse a cabo, es necesario contar con instrumentos capaces de registrar la radiación procedente de la tierra (sensores) y de transformarla en una señal susceptible de ser manejada de forma análoga (productos fotográficos) o de forma digital (cintas magnéticas compatibles con ordenador, CCTs, CD Rom, etc.) (Meijering, 2007).

El programa Landsat ha sido el único sistema de satélite diseñado y operado para observar repetidas veces la cubierta de la tierra con una resolución moderada (Servicio Geológico de Estados Unidos USGS, 2013).

Los productos de datos de Landsat están madurando continuamente con la mayor calidad posible. Los productos de datos de nivel 1 se utilizan para crear datos científicos de nivel superior, como temperatura superficial, agua superficial, área quemada y área cubierta de nieve. Estos productos permiten a los científicos

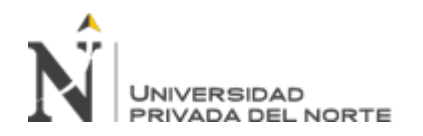

proporcionar resultados mejorados y más útiles para el cambio de tierras y el análisis de uso (USGS, 2013).

Uno de los productos obtenidos es la imagen operacional de la Tierra (OLI) y el sensor térmico infrarrojo (TIRS) – LandSat 8. Este tipo de sensor presenta el satélite de LandSat 8 y las imágenes se componen de nueve bandas espectrales con una resolución espacial de 30 metros de Bandas 1 a 7 y 9. Ver figura 20

Las imágenes Landsat 8 obtenidas por el sensor (OLI) y (TIRS) constan de nueve bandas espectrales con una resolución espacial de 30 metros para las bandas de 1 a 7 y 9. Una banda nueva 1 (azul-profundo) es útil para estudios costeros y aerosoles. La nueva banda 9 es útil para la detección de cirrus. La resolución para la banda 8 (pancromática) es de 15 metros. Dos bandas térmicas 10 y 11 son útiles para proporcionar temperaturas más precisas de la superficie y se toman a 100 metros de resolución, (USGS, 2013).

El agua subterránea se divide en dos zonas: la primera es la cercana a la superficie denominada como zona no saturada o vadosa y la segunda zona saturada o freática. Los límites entre ellas es el nivel estático (nivel freático), el cual se define como la superficie en la cual la presión del poro saturado con agua es igual a la presión atmosférica. En la figura N° 15 se muestra la posición de cada una de estas zonas (Morales, 2011).

Según López et al (2009) la zona no saturada es la parte que se encuentra entre el nivel freático y la superficie, en ella los poros contienen aire y agua, en esta parte el agua está sujeta a tensiones capilares que la mantienen adherida al terreno, y esto hace que su presión efectiva sea inferior a la presión atmosférica, el medio no saturado tiene una gran relevancia hidrológica ya que en él tienen lugar los procesos

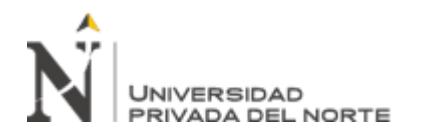

de infiltración, evaporación, erosión, recarga subterránea, atenuación y transformación de contaminantes líquidos y gaseosos.

Según López et al (2009) la zona no saturada puede dividirse en tres partes:

a) la subzona del suelo (edáfica), es la zona que se encuentra desde la superficie del terreno hasta la profundidad alcanzada por las raíces. En esta zona se encuentra raíces, huecos dejados por raíces disgregadas y canalículos abiertos por la fauna rápida (ratones, topo, etc.) o lenta (anélidos y similares); en ella, la humedad del suelo varía mucho con los cambios estacionales de la vegetación.

b) La subzona intermedia, que varía en espesor notablemente de un acuífero a otro (de centímetros a decenas de metros), o incluso puede no existir; en ella la humedad del suelo apenas cambia estacionalmente.

c) La franja capilar, que se caracteriza por la existencia de poros, canalículos y fisuras llenas de agua que se mantienen por encima del nivel freático a causa de las tensiones capilares; la elevación es mayor cuanto más finos son los granos y fisuras. La infiltración viene a ser el desplazamiento del agua de la superficie hacia el interior por efecto de gravedad, dicha agua se acumula en los poros del suelo de esta manera puede ser utilizada por las plantas o puede desplazarse a capas más profundas del suelo donde alimenta a los mantos acuíferos (Matus et al; 2009). Para determinar las zonas de infiltración se debe tener en cuenta los parámetros superficiales tales como la vegetación, agua superficial, temperatura, pendientes y tipo de suelo.

La vegetación otro factor que siempre favorece para la infiltración, aunque en mayor o menor medida en función de la abundancia o el tipo de plantas (Universidad Complutense de Madrid UCM, 2006).

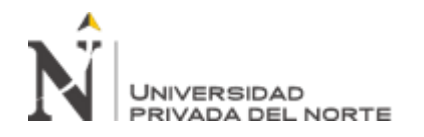

El Índice de Diferencia Normalizada de la Vegetación, también conocido como NDVI por sus siglas en inglés, es uno de los índices más importantes y más ampliamente utilizados. Cada pixel en una imagen contiene un valor numérico o número digital (ND) que se expresa como un número entero en base decimal de 0 a 255 estos valores están relacionados linealmente con la radiancia (L). Con los datos de calibración radiométrica del archivo metadata .TXT, se calcula la radiancia usando la ecuación (Meinjerin, 2007):

L=((Lmax-Lmin)/(ND max-ND min))×ND+(Lmin-((Lmax-Lmin)/(ND max-ND  $min)$  $\times$ ND  $min)$ 

Donde:

L max: radiancia máxima

L min: radiancia mínima

ND max: número digital máximo

ND min: número digital mínimo

ND: número digital

Obteniéndose como resultado la clasificación de zonas con presencia de vegetación vigorosa, poco vigorosa y suelo desnudo, clasificación que servirá como indicador de abastecimiento de agua subterránea en tiempos de estiaje.

El agua superficial procedentes de almacenes superficiales (ríos, lagos, deshielos), es uno de los parámetros importantes para la infiltración ya que inicia un movimiento descendente en el subsuelo (Universidad Complutense de Madrid, 2006).

Al igual que en el caso del índice de vegetación NDVI, los potenciales valores obtenidos a partir del índice de agua de diferencia normalizada NDWI oscilan entre

-1 y 1 cuyos valores describirán superficies de agua y vegetación con contenido en agua o zonas terrestres y con ausencia de humedad.

En este caso, la relación de bandas multiespectrales a analizar estará basadas en la banda NIR- Near InfraRed (o infrarrojo cercano) y la banda SWIR- Short Wavelength InfraRed (infrarrojo corto).

La ecuación estará basada en la relación entre sus diferencias y sumas:

 $NDWI = (NIR-SWIR) / (NIR+SWIR)$ 

Obteniéndose como resultado la clasificación de zonas con presencia de cuerpos de agua superficial, clasificación que servirá como indicador de abastecimiento de agua subterránea en tiempos de estiaje.

La temperatura es uno de los principales factores que afectan la capacidad de infiltración ya que, a menos temperatura dificulta la infiltración (Breña y Jacobo, 2006).

El proceso para el cálculo de temperatura se inicia con los ND (número digital) detectados por el sensor. Al igual que en el espectro óptico, estos valores codifican un valor de radiancia en este caso correspondiente a las dos bandas del infrarrojo térmico (Meijerink, 2007).

Aquí el objetivo no es encontrar la relación entre el flujo incidente en el suelo y el reflejo al sensor sino entre el flujo emitido desde el suelo (Lsu) y el recibido por el sensor (Lsen). Entre ambas magnitudes vuelven a interponerse los componentes de la atmosfera y emiten su propia energía distorsionando la radiancia recibida por el sensor. (Meijerink, 2007)

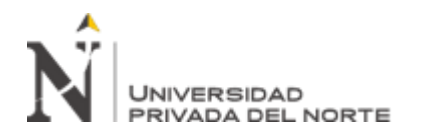

Las bandas obtenidas por el sensor TIRS pueden ser convertidas en radiancia espectral a temperatura de brillo en grados kelvin (k), usando para ello la constante térmica suministrada en el archivo de metadatos, (Chuvieco, 2002):

 $T=K2/(Ln(K1/L\lambda+1))$ 

Donde:

 $T = T$ emperatura de brillo aparente

Lλ = Corresponde a la reflactancia en el techo de la atmosfera TOA

 $K1 = Es$  la constante de conversión K1 específica para cada banda, dicha constante térmica se suministra en el metadato (K1\_CONSTANT\_BAND\_x, donde x es el número de la banda, 10 o 11)

 $K2 = Es$  la constante de conversión  $K2$  específica para cada banda, dicha constante térmica se suministra en el metadato (K2\_CONSTANT\_BAND\_x, donde x es el número de la banda, 10 o 11)

La pendiente del terreno factor en el cual interviene en la infiltración debido a que a mayor pendiente menor volumen de aguas infiltradas (UMC, 2006).

Este parámetro se calculará mediante la tasa máxima de cambio del valor de esa celda a sus vecinas. Básicamente, el cambio máximo en la elevación sobre la distancia entre la celda y sus ocho vecinas identifica el descenso cuesta abajo más empinado desde la celda. (Meijerink, 2007)

El valor de pendiente se calcula mediante la técnica de promedio máximo La dirección a la que apunta el plano es la orientación para la celda de procesamiento. Mientras menor sea el valor de la pendiente, más plano será el terreno; mientras más alto sea el valor de la pendiente, más empinado será el terreno. (Meijerink, 2007)

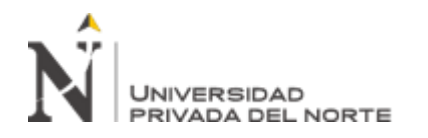

Los factores que más influyen en la recarga hídrica subterránea son el coeficiente de infiltración debido a la textura del suelo, la pendiente del terreno y la vegetación. Estos factores, vienen a conformar el coeficiente de infiltración del suelo (Ci).

En una zona dada, entre menor sea la pendiente del terreno y mayor sea su cobertura vegetal, la velocidad de escurrimiento se retrasa, generando una mayor infiltración de agua superficial.

El tipo de suelo es otro factor importante para la infiltración ya que entre mayor sea la porosidad, el tamaño de las partículas y el estado de fisuramiento del suelo, mayor será la capacidad de infiltración (Breña y Jacobo, 2006).

La capacidad de un cuerpo poroso (suelo, roca) de transportar agua de ciertas propiedades dadas (por ejemplo, aguas subterráneas). La cantidad de agua que fluye a través de cierta área puede ser representada por el coeficiente de permeabilidad. El coeficiente de permeabilidad representa la pendiente de una dependencia lineal de la velocidad del flujo de agua en la gradiente de la altura total (gradiente de carga hidráulica) en la ley de Darcy se indica como:

V=n\*v\_s= -K\_r\*K\_sat\*∇h

Donde:

Vs = Velocidad del flujo del agua a través de poros

 $n = P$ orosidad

Kr = Coeficiente relativo de permeabilidad

Ksat = Matriz de permeabilidad contenedora de coeficientes de permeabilidad de suelo completamente saturados Kx,Ky los cuales pueden ser diferentes a lo largo de los distintos ejes de coordenadas.

 $\nabla h =$  Gradiente de altura total.

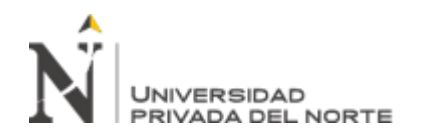

Si bien es el clasificador de máxima probabilidad y el más ampliamente utilizado en clasificación digital de imágenes, sus limitaciones en cuanto al cálculo y la exigencia de contar con distribuciones normales hacen que se haya buscado criterios alternativos menos sensibles a estos requisitos, (Chuvieco, 2002).

Uno de los métodos más sencillos, pero también más eficientes de clasificación alternativa es el denominado clasificador predictivo o árbol de decisiones, la idea de fondo consiste en discriminar secuencialmente cada una de las categorías, basándose bien en valores espectrales de la imagen, bien en variables texturales, temporales o en información auxiliar (suelos, etc.). Para cada clase se establecen unas reglas dicotómicas de información, que permiten concentrar la discriminación de cada clase a partir de las variables en que mejor se discrimina, en lugar de utilizar. Por ejemplo, puede reconocer las láminas de agua por un numero digital (ND) inferior a un cierto umbral en la banda del infrarrojo cercano (IRC), o la vegetación por una combinación de cierto umbral en el visible e infrarrojo cercano. En su origen, estos criterios están basados exclusivamente sobre los datos espectrales de la imagen, pero en los últimos años se ha promovido el empleo de este tipo de criterios de decisión considerando igualmente variables auxiliares, como mapas de suelos o modelos digitales de elevación. (Friedl y Brodley, 1997; Hansen et al., 1996).

Bajo ese punto de vista el clasificador predictivo puede considerarse como un sencillo ejemplo de sistema experto (Skidmore, 1989), tan extendido en los últimos años en el marco de las denominadas técnicas de inteligencia emocional. En pocas palabras un sistema experto está compuesto por un conjunto de reglas que permiten al algoritmo tomar una serie de decisiones en función de los valores que se observa en la imagen y/o en información auxiliar de la misma zona. (Chuvieco, 2002)

Los clasificadores predictivos se han utilizado en los últimos años con cierto éxito. Tanto en la cartografía de especies forestales (Saura y San Miguel, 2001).

Naturalmente, los sistemas expertos también pueden aplicarse a otras operaciones de análisis de la imagen, como son los realces o las correcciones radiométricas y geométricas (Schowengerdt y Wang 1989).

Finalmente, una vez calculados los parámetros NDVI, DNWI, temperatura, pendiente y coeficiente de permeabilidad, se ingresarán en un clasificador predictivo que por medio del análisis espectral y numérico trabajados en el software Geo imagen, permitirá determinar la ubicación de las zonas con mayor probabilidad de abastecimiento hídrico subterráneo. Finalmente se plasma en mapas temáticos las zonas de interés encontradas.

# <span id="page-21-0"></span>**1.2. Formulación del problema**

¿Cuáles son las posibles zonas de agua subterránea mediante el análisis multiespectral usando parámetros superficiales con la plataforma Landsat 8 en la cuenca del río la Encañada?

# <span id="page-21-1"></span>**1.3. Objetivos**

# **1.3.1. Objetivo general**

Identificar posibles zonas de agua subterránea mediante el análisis multiespectral de parámetros superficiales con la plataforma Landsat 8 en la cuenca del río la Encañada

# **1.3.2. Objetivos específicos**

Calcular las pendientes de la zona de estudio utilizando el MDE

Calcular el índice de vegetación de diferencia normalizada (NDVI) mediante análisis multiespectral.

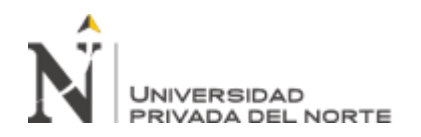

Calcular el índice de agua de diferencia normalizada (NDWI) mediante el análisis multiespectral

Calcular la temperatura superficial mediante algebra de bandas en Landsat 8. Generar un clasificador dicotómico que permita obtener zonas de infiltración favorable.

Comparar los resultados obtenidos con los acuíferos determinados por INGEMMET (2015)

Comparar los resultados obtenidos con manantiales obtenidos de mapeo en campo del distrito de la Encañada.

# <span id="page-22-0"></span>**1.4. Hipótesis**

# **1.4.1. Hipótesis general**

Mediante el análisis multiespectral usando los parámetros superficiales (NDVI, NDWI, pendientes y temperatura) se identificará zonas de agua subterránea con la plataforma Landsat 8, en las zonas aledañas a los centros poblados Quinuayoc, Tuyupampa, San francisco y Juanchopuquio ubicados en la cuenca del río la Encañada mediante el uso de un clasificador dicotómico

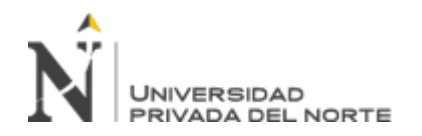

# **CAPÍTULO II: METODOLOGÍA**

# <span id="page-23-1"></span><span id="page-23-0"></span>**2.1. Tipo de investigación.**

La investigación por su finalidad será de tipo aplicada, pues busca generar métodos dirigidos al sector productivo con el fin de mejorarlo y hacerlo eficiente; de enfoque mixto pues busca cuantificar la energía electromagnética de reflectancia para poder cualificar mediante los parámetros superficiales las cubiertas de la cuenca del río la encañada, con diseño no experimental por el control y relación de sus variables, no manipulará de manera deliberada e intencional las variables del estudio, de corte transversal ya que se tomará la muestra en un momento único espacio temporalmente y se buscará determinar de manera clara la causa consecuencia de la ocurrencia de agua subterránea desde el punto de vista hidrogeológico. Finalmente, la investigación será de alcance descriptivo analítico predictivo (Oblitas, 2018)

#### **Aspectos éticos.**

Los aspectos éticos considerados en la investigación buscan lograr los máximos beneficios y de reducir al mínimo el daño y la equivocación.

por lo cual se consideró tener en cuenta que:

Los riesgos de utilizar imágenes satelitales sean razonables frente a los beneficios previstos.

Que el diseño de la investigación sea acertado así evitar que la población que haga uso de un documento con falla metodológica

Que los investigadores sean competentes para realizar la investigación y tengan conocimiento y preparación sobre el tema

Condenar todo acto en que se inflija agravio en forma deliberada de forma física o mental

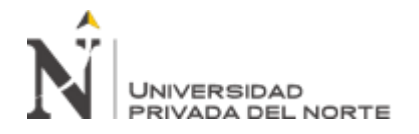

#### <span id="page-24-1"></span><span id="page-24-0"></span>**2.2. Población y muestra (Materiales, instrumentos y métodos)**

#### **2.2.1. Población**

La población de estudio corresponde a las imágenes satelitales Landsat 8 del distrito de la encañada.

#### <span id="page-24-2"></span>**2.2.2. Muestr**a

La muestra que se tomará durante el procesamiento y corresponde a la imagen Landsat 8 seleccionada de la zona de estudio, que será analizada por medio de software especializado con unidad mínima de 15 x 15 m pixel, que corresponde a los datos espectrales del índice de vegetación de diferencia normalizada (NDVI), índice de agua de diferencia normalizada (NDWI), temperatura, pendiente y coeficiente de permeabilidad.

## <span id="page-24-3"></span>**2.3. Técnicas e instrumentos de recolección y análisis de datos**

La presente investigación se realizará mediante el uso de la teledetección de parámetros superficiales por medio de imágenes satelitales Landsat 8 para lo cual será necesario el uso de técnicas como:

**La observación directa y el análisis documental:** La observación directa permitirá definir la zona de estudio, obtener las imágenes satelitales necesarias para el estudio, verificar cada uno de los parámetros superficiales y con ayuda del análisis documental generar una línea base sobre la cuenca del río la encañada, delimitándola en coordenadas UTM, obteniendo información como drenaje, geología, hidrogeología y calcular cada uno de los parámetros superficiales necesarios para realizar el análisis dicotómico.

# **Instrumentos de recolección de datos:**

Los principales instrumentos para la recolección de datos son el programa ArcGIS 10.5, Envi 5.3 que permitirán el procesamiento de las imágenes satelitales, además se utilizarán fichas de recolección de datos para caracterizar por color cada material y cuadernos de campo para compilar la base de datos de pozos de agua subterránea ubicadas en la cuenca del río la Encañada.

# <span id="page-25-1"></span><span id="page-25-0"></span>**2.4. Procedimiento.**

# **2.4.1. Etapa de gabinete I.**

## **2.4.1.1. Ubicación.**

La cuenca del rio la Encañada se encuentra ubicado en el departamento de Cajamarca, provincia de Cajamarca y distrito de la Encañada al norte del Perú. Su territorio se extiende en una franja que corre en dirección suroeste-noreste. Geográficamente, la microcuenca se encuentra ubicada en la

vertiente Oriental de la Cordillera de los Andes.

#### <span id="page-25-2"></span>Tabla 1

#### *Coordenadas que enmarcan la zona de estudio*

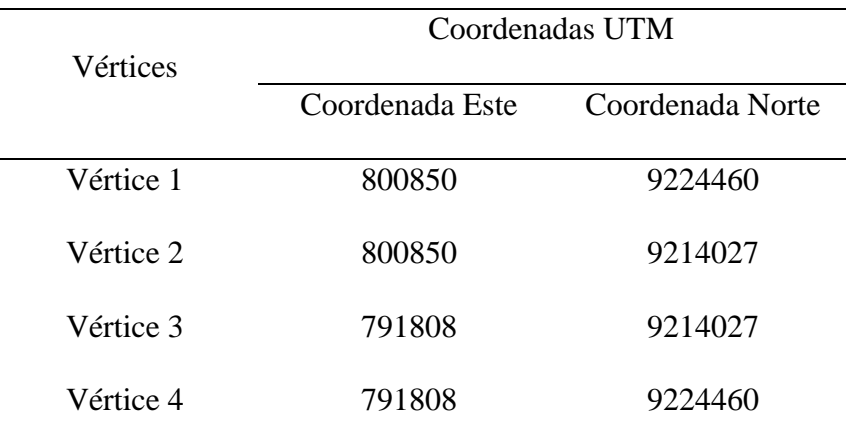

Nota: datos recolectados mediante el satélite SAS Planet

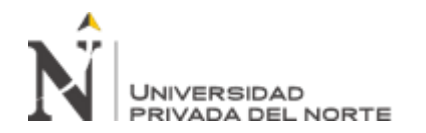

# **2.4.1.2. Límites:**

Por el norte: Con la cuenca Chanche y la cuenca Tambomayo. Por el sur: Con la cuenca Namora. Por el este: Con la cuenca Tambomayo. Por el Oeste: Con la cuenca Grande.

#### **2.4.1.3. Clima**

El clima en la Micro cuenca La Encañada en la zona de valle tiene características de templado, frío subhúmedo con precipitación media del orden de 900 mm variando a frío húmedo en la zona de jalca donde las precipitaciones son mayores a 1000 m. Pero temporalmente mal distribuido. Frecuentemente ocurren heladas en las planicies y zonas de valle, con variaciones interanuales de precipitación muy grande.

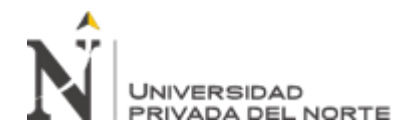

# Figura 1

*Ubicación de la cuenca la encañada*

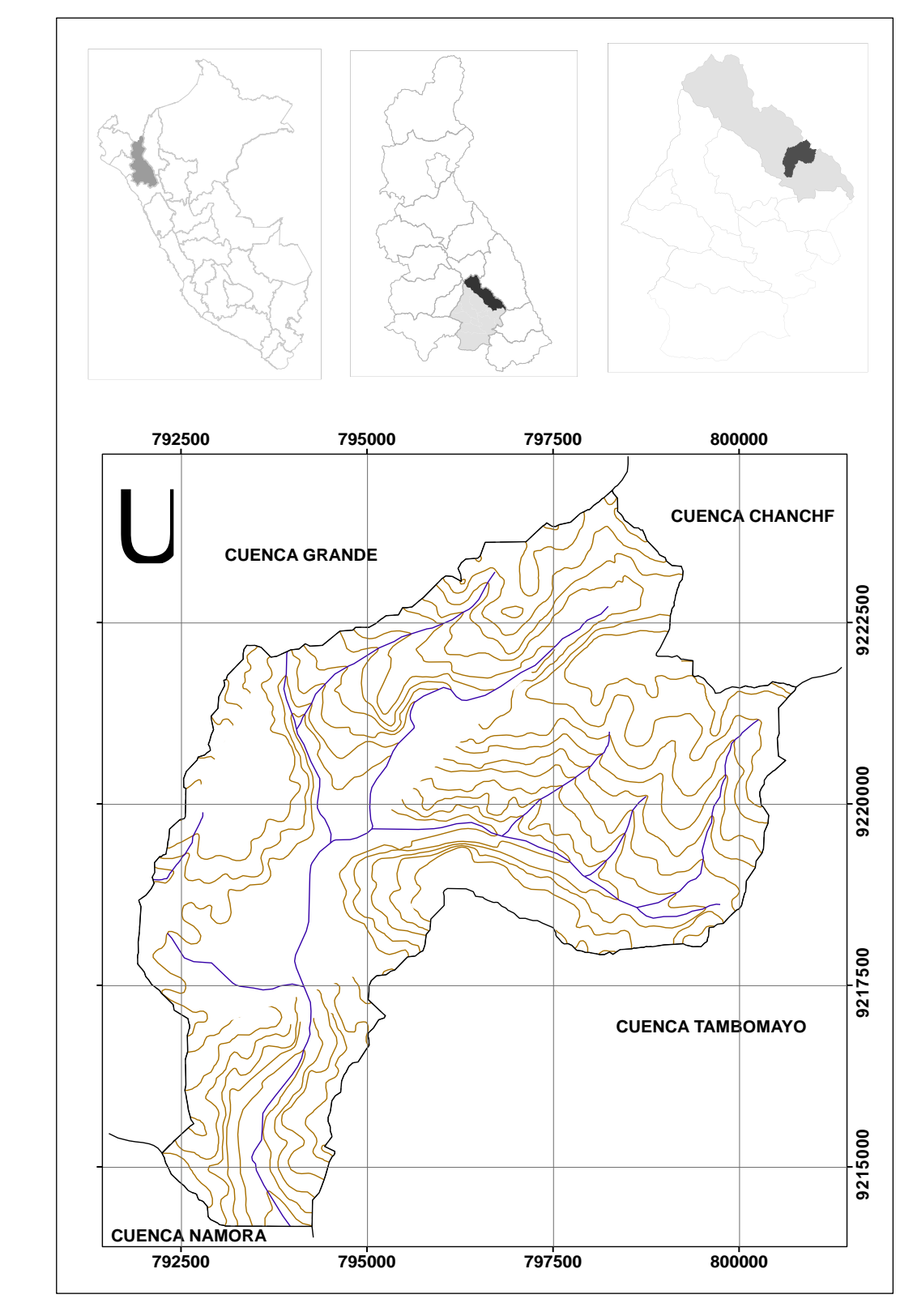

Fuente: Modificado de GEOCADMIN (2020)

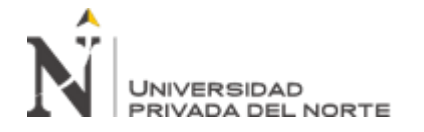

## **2.4.1.4. Geología Local.**

#### **a. Grupo Goyllarisquizga**

#### **Formación Carhuaz.**

Consiste en la intercalación de areniscas (rojizas, violetas y verdosas; características principales para diferenciarla en campo) con lutitas grises. Hacia la parte superior contiene bancos de areniscas cuarzosas blancas que se intercalan con lutitas y areniscas (Cruzado, 2009).

#### **Formación Farrat.**

Esta formación consiste de areniscas blancas de grano medio a grueso, tiene un grosor promedio de 500 m. en algunos lugares se observa estratificación cruzada y marcas de oleaje (Cruzado, 2009).

#### **b. Formación Inca.**

Consta de la intercalación de areniscas calcáreas, lutitas ferruginosas dando en superficie un matiz amarillento. En los alrededores de Cajamarca es de coloración rojiza. Su grosor aproximado es de 100 m. Infrayace concordantemente a la formación Chúlec y suprayace con la misma relación a la formación Farrat (Cruzado, 2009).

#### **c. Formación Chulec.**

Litológicamente, consta de una secuencia bastante fosilífera de calizas arenosas, arcillitas calcáreas y margas, las que por intemperismo adquieren un color crema-amarillento. Su aspecto terroso amarillento es una característica para distinguirla en el

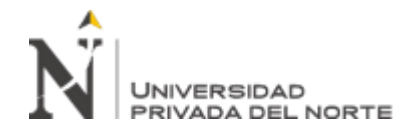

campo. Sus grosores varían de 200 a 250 m. con tendencia a aumentar hacia el suroeste. Generalmente, los bancos de margas se presentan muy nodulosos y las calizas frescas muestran colores gris-parduzcos algo azulados (INGEMMET,1980).

## **Formación Pariatambo.**

Consiste en una alternancia de lutitas con delgados lechos de calizas bituminosas negruzcas, estratos calcáreos con nódulos silíceos (chert) y dolomíticos, con un característico olor fétido al fracturarlas. Su espesor varía entre 150 a 200 m (Cruzado, 2009).

## **d. Grupo Pulluicana.**

# **Formación Yumagual**

La litología predominante es una caliza arcillosa, grisácea, que intemperiza a crema o marrón claro y que se presenta incapaz medianas, nodulares e irregularmente estratificadas. Intercaladas con las calizas, hay capaz de margas marrones y lutitas grisáceas o verdosos, así como algunas capas de limonitas y areniscas. En el cuadrángulo de Cutervo el grupo Pulluicana alcanza un promedio de 600 m de grosor (Cruzado, 2009).

# **e. Grupo Quilquiñan y Formación Mujarrum.**

La base consiste en una secuencia de calizas nodulares, seguida de una intercalación de margas y lutitas amarillentas con abundantes elementos del género Exogyra. Continúan delgados lechos de calizas nodulares con margas de color pardo amarillento, también fosilíferas. Finalmente se encuentran bancos de calizas claras con

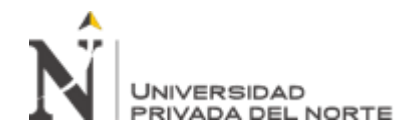

lutitas arenosas y margas delgadas con abundantes fósiles. Alcanza un espesor aproximado de 500 m (Cruzado, 2009).

# **f. Formación Cajamarca.**

Consiste generalmente de calizas gris oscuras o azuladas y macizas, con delgados lechos de arcillitas y margas de los mismos colores. Las primeras se presentan en gruesos bancos con escasos fósiles, a diferencia de las segundas que sí contienen abundante fauna (Cruzado, 2009).

## **g. Depósitos Cuaternarios.**

## **Depósito lacustrino.**

Los depósitos lacustrinos se encuentran en diferentes lugares y niveles, dispuestos en bancos sub horizontales constituidos por material fino areno- arcilloso, a los que algunas veces se intercalan gravas y delgados conglomerados (Cruzado, 2009).

# **Depósito Fluvial.**

Están representados por la acumulación de materiales transportados por cursos fluviales, depositados en el fondo y riberas de los ríos. Consisten de gravas gruesas y finas, arenas sueltas y depósitos limoarcillosos (Cruzado, 2009).

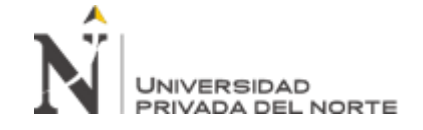

# Figura 2

*Geología de la cuenca del rio la Encañada.*

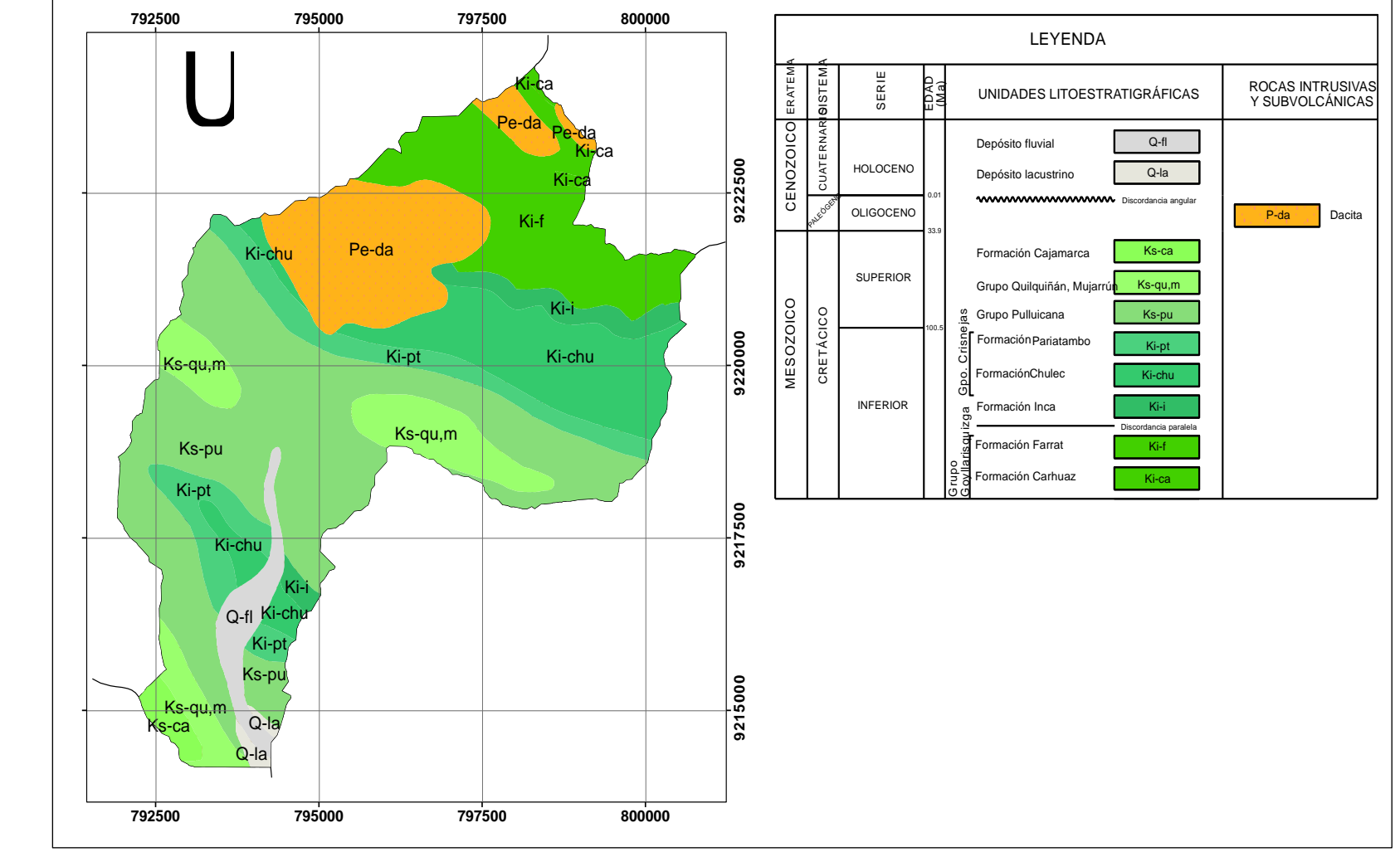

Fuente: Modificado de GEOCADMIN (2020

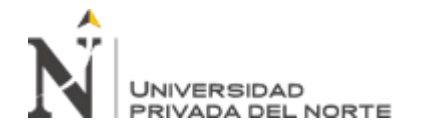

# **2.4.1.5. Hidrografía.**

**La cuenca del río Crisnejas**. Está formado por la confluencia de los ríos Condebamba y Cajamarca, dejando fértiles valles donde se asientan las ciudades de Cajabamba, San Marcos y Cajamarca, principalmente (INGEMMET, 2011).

# Figura 3

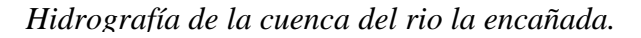

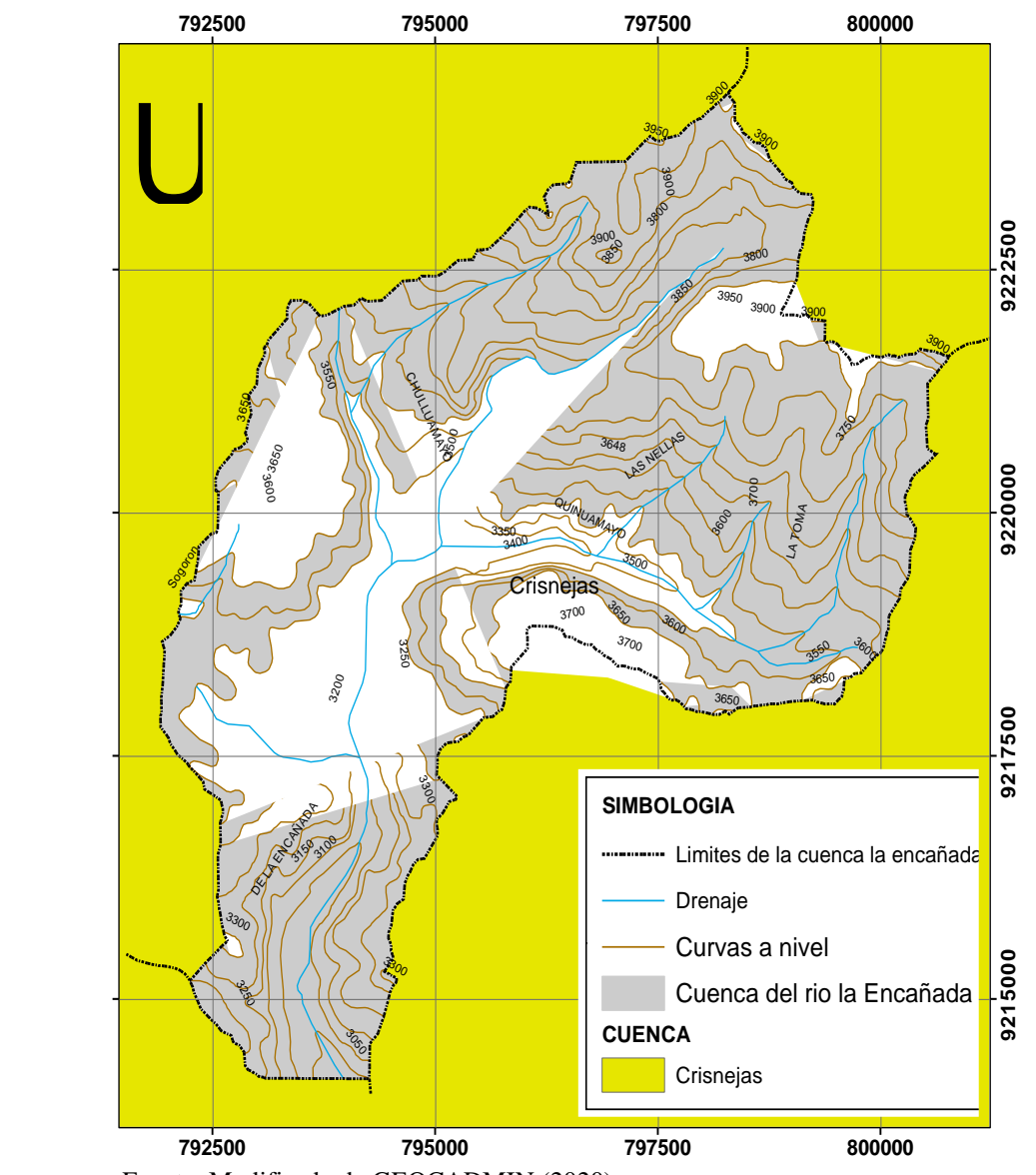

Fuente: Modificado de GEOCADMIN (2020)

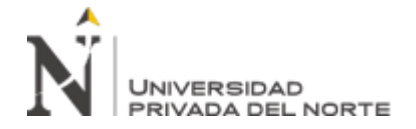

#### **2.4.1.6. Hidrogeología.**

#### **a. Acuíferos porosos no consolidados.**

**Depósitos aluviales y fluviales:** Según INGEMMET (2011) los depósitos porosos no consolidados están distribuidos principalmente en los valles y tributarios mayores (cauce, rellenos de ríos o quebradas, abanicos, terrazas y llanuras aluviales, algunas vertientes, valles glaciares con acumulaciones fluvioglaciares).

En la zona de estudio incluyen con mayor superficie los valles de los ríos de la vertiente pacífica (Jequetepeque, Chancay-Lambayeque, quebradas del río Loco Chamán, río Nanchoc y Saña, río Chicama y Santanero), ríos principales en la vertiente atlántica (Chotano, Llaucano, Chamaya, Huancabamba, Huayllabamba, Crisnejas, Namora- Cajamarca, Cajabamba, Chinchipe-Chirinos-Tabaconas, Marañón, Jaén-Bellavista) según INGEMMET (2011)

**Depósitos fluvio-glaciales, coluviales y lacustres:** se distribuyen en forma reducida en los sectores altoandinos al norte y sureste de la ciudad de Cajamarca (Lagunas, Yanacocha; La Encañada). a su vez los depósitos de vertiente no consolidados (coluviales, deluviales), se encuentran distribuidos espacialmente en muchos sectores de la región, en las vertientes o márgenes de los valles, mientras que los depósitos lacustres se restringen a las zonas de Cajamarca, Baños del Inca, Namora, Matará, San Marcos, Ichocán, así como los sectores de Polloc, Tintac y Simbatillo (INGEMMET, 2011).

# **b. Acuíferos Fisurados.**

**Acuíferos fisurados sedimentarios en areniscas, cuarcitas, arcillitas y conglomerados:** agrupan grandes afloramientos de areniscas y cuarcitas principalmente del Grupo Goyllarisquizga, formaciones Carhuaz y Farrat (INGEMMET, 2011).

**Acuíferos fisurados volcánicos:** materiales volcánicos con capacidad de transmitir aguas subterráneas, principalmente a través de sus fracturas y fallas. Constituidos por secuencias cretácicas y paleógenas predominantemente compuestas por tobas y brechas de composición ácida (volcánico Huambos), tobas andesíticas a riolíticas en bancos masivos formando farallones donde se intercalan brechas andesíticas y lavas de la misma composición (Volcánico Porculla) (INGEMMET, 2011).

#### **c. Acuitardos.**

**Acuitardos intrusivos:** incluye a los cuerpos o stocks intrusivos del Batolito Andino, intrusivos paleozoicos y pórfidos. Litológicamente, están compuestos por andesitas y dacitas subvolcánicas (INGEMMET, 2011).

**Acuitardos sedimentarios:** litológicamente, están compuestos por secuencias de lutitas de las formaciones Santa y Carhuaz; calizas; calizas y margas; arcillitas calcáreas. Pariatambo, Chulec, Yumagual, Quilquiñan, Mujarrun, Pulluicana, Cajamarca (INGEMMET, 2011).

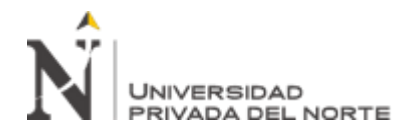

# Figura 4

*Hidrogeología de la cuenca del rio la Encañada.*

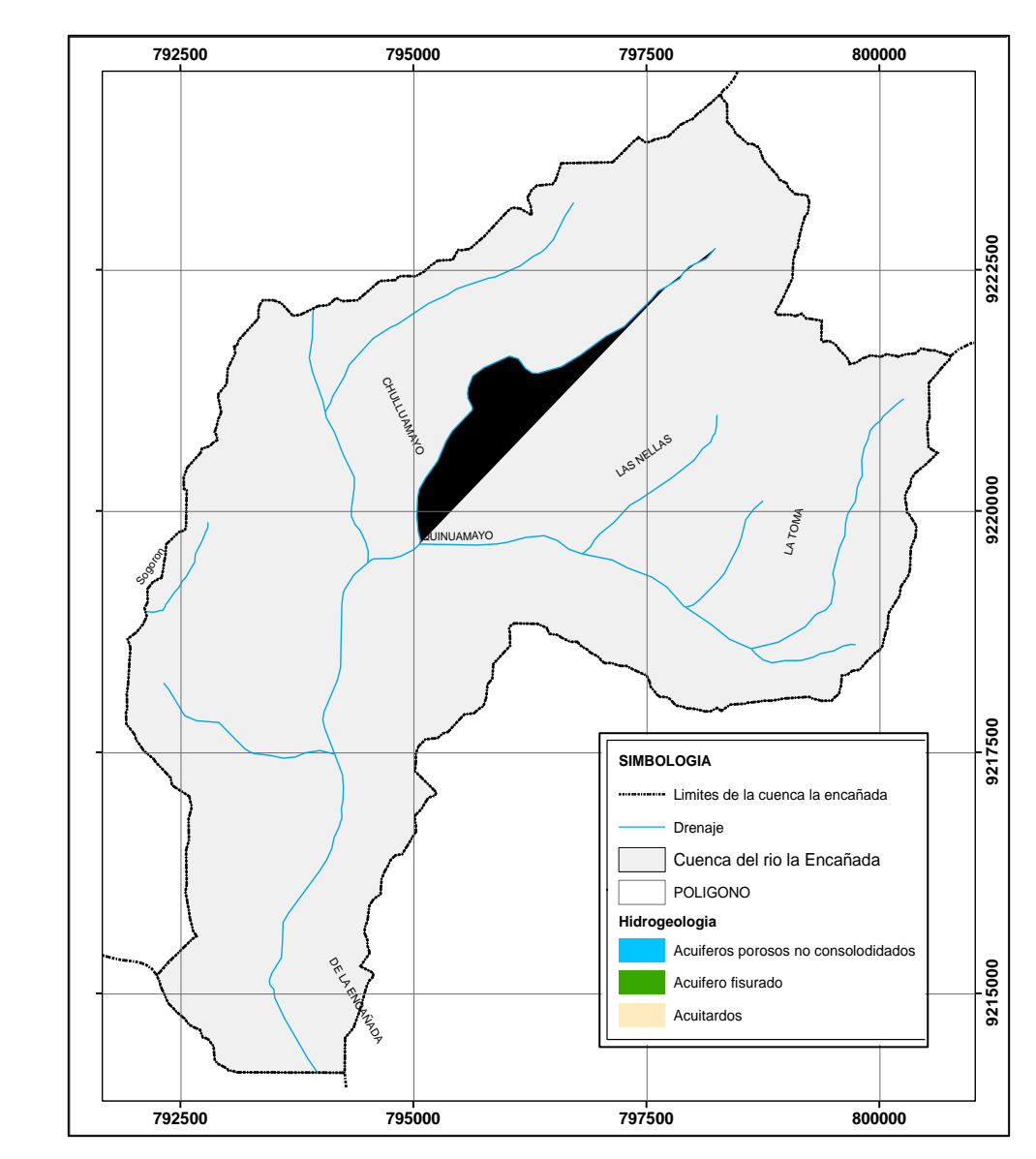

Fuente: Modificado de INGEMMET (2011)

#### **2.4.1.7. Descarga y corrección de la imagen Landsat 8.**

Para la descarga de la imagen satelital Landsat 8, se debe ir a la página web: <https://earthexplorer.usgs.gov/>, luego ingresar los criterios de búsqueda, en donde se debe colocar el PATH/ROW, rango de fecha, luego desplegar la opción "Collection" y dentro de
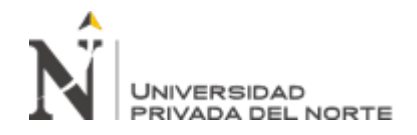

las opciones, se elige el sensor LANDSAT 8, y finalmente se hace clic en el área de búsqueda del mapa mundial y localizar el área de estudio para realizar la descarga.

Los sensores satelitales capturan la información de la cobertura de la tierra obtenida a partir de la intensidad de radiación electromagnética, misma que proviene de la luz del sol reflejada sobre la superficie terrestre, sumada a la energía dispersada y reflejada por la atmósfera, conocida como radiancia (Aguilar et al., 2015).

Para la corrección de la imagen Landsat 8 tenemos uno de los métodos más conocidos como MODTRAN (MODerate resolution atmospheric TRANsmission), el cual busca eliminar los efectos de la absorción y dispersión, causados por las moléculas y partículas atmosféricas en suspensión, de la radiancia recibida por el sensor y convertir esa radiancia a valores de reflectividad de superficie (Berk, et al., 2000).

La corrección atmosférica busca recuperar la radiancia intrínseca del objeto de estudio, obtenida de la señal recibida por el sensor. Para ello se requiere (Kruse, 2004):

1) convertir los números digitales (ND) de cada banda a valores de radiancia (corrección radiométrica).

2) la radiancia se transforma a valores de reflectividad en el techo de la atmósfera "Top of Atmosphere" (TOA).

3) se obtiene mediante FLAASH la conversión a valores de reflectancia.

Como se indicó anteriormente, los ND de la imagen son proporcionales a la radiancia, pero son multiplicados por un factor de conversión que permite almacenar los datos en formatos más compactos. Los factores de conversión que revierten este proceso son característicos de cada sensor y por lo general son suministrados por el fabricante. Para revertir la compresión sólo es necesario multiplicar los valores de cada banda por el factor de compresión, ya sea un factor único para toda la imagen o un factor específico por cada banda según haya dispuesto el fabricante del sensor, en ciertos casos incluso proporciona una fórmula que debe aplicarse a los datos para revertir esta compresión (Aguilar et al., 2015).

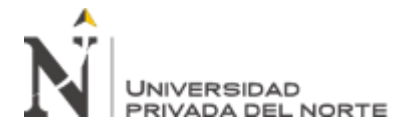

Tabla 2

*Especificaciones de la imagen LandSat 8.*

# **FICHA TECNICA DE IMAGEN LANDSAT 8**

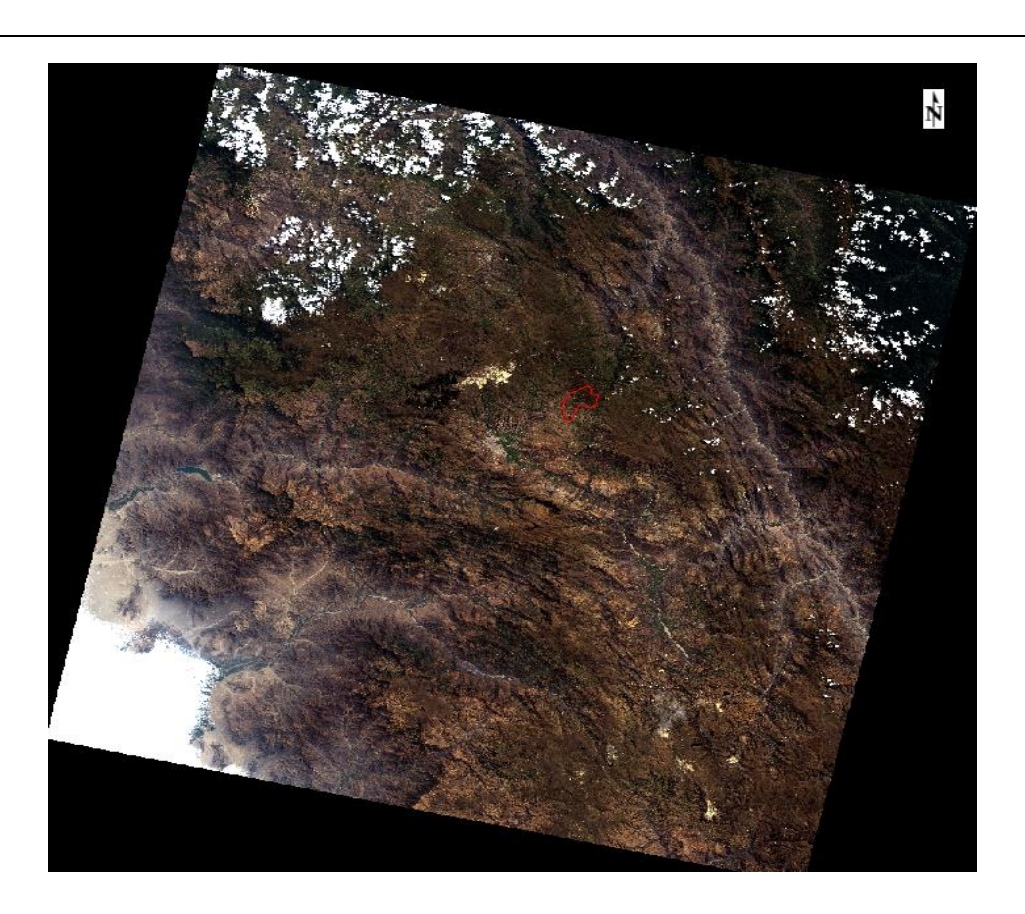

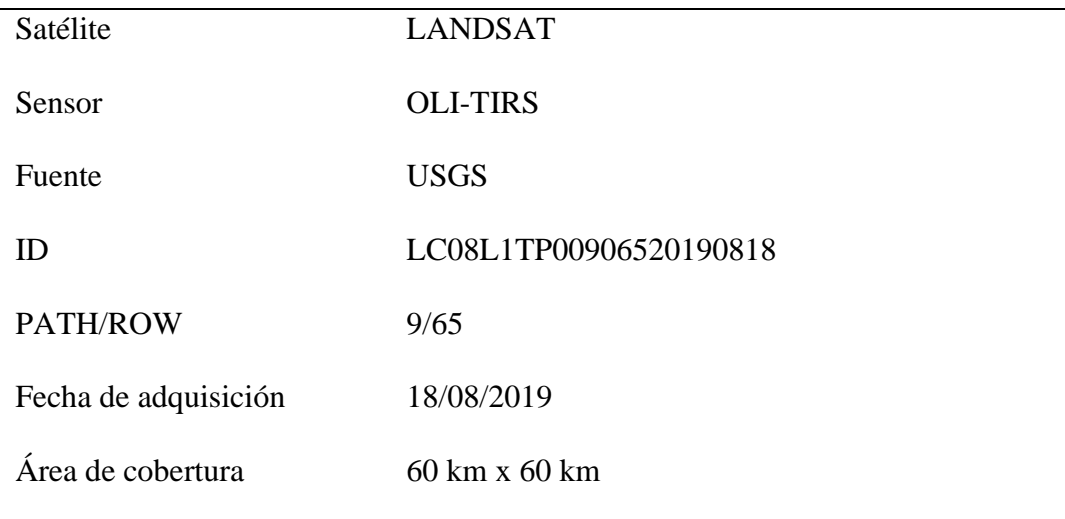

Fuente: Modificado de imagen Landsat 8 de USGS (2019).

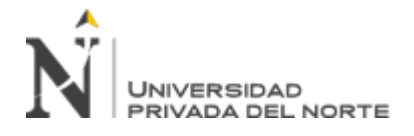

# Figura 5

*Corrección de la imagen satelital LandSat 8.*

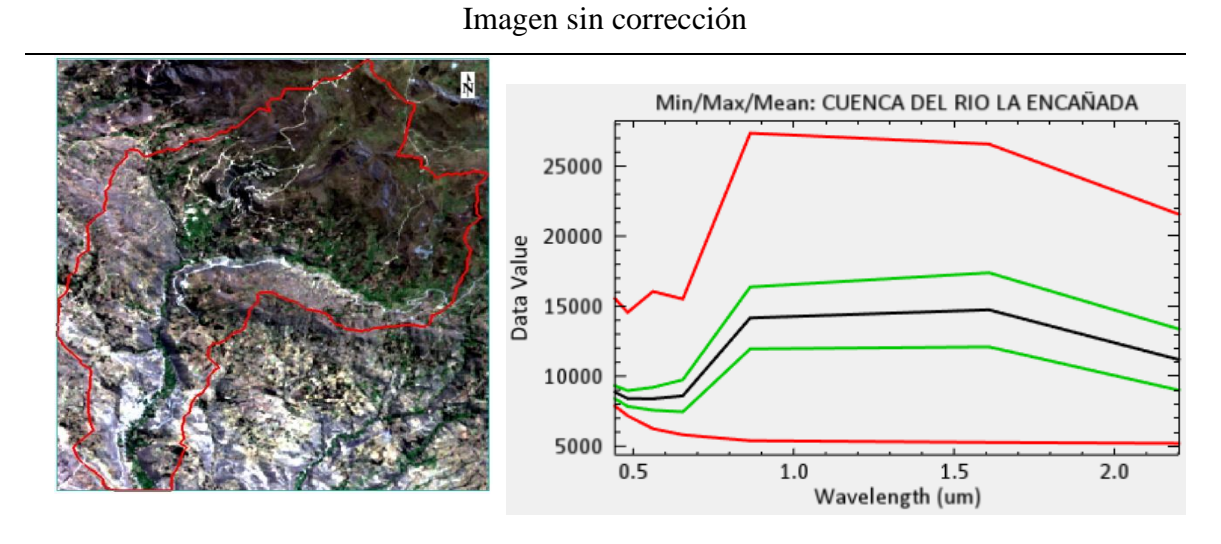

Corrección Radiométrica

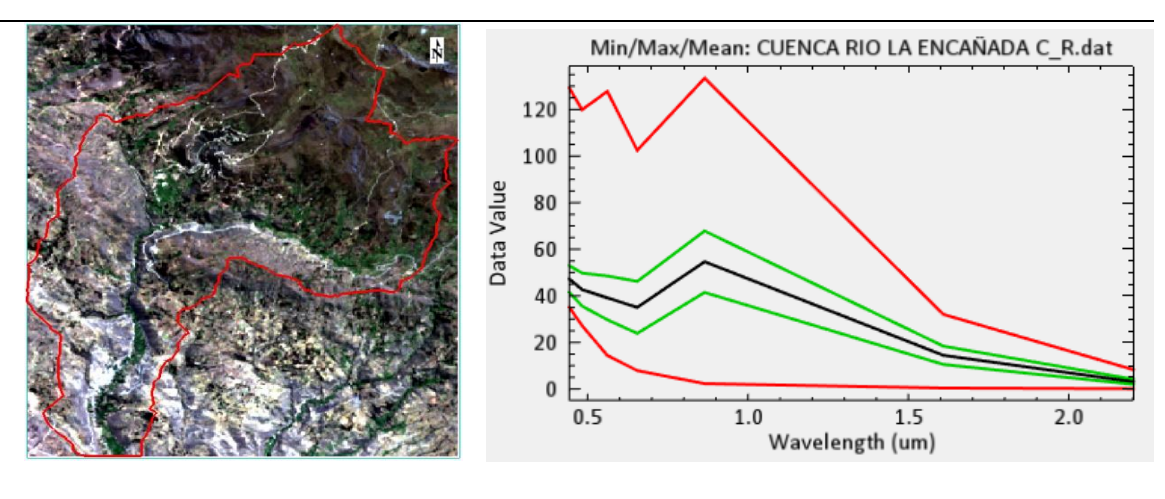

### Corrección Atmosférica

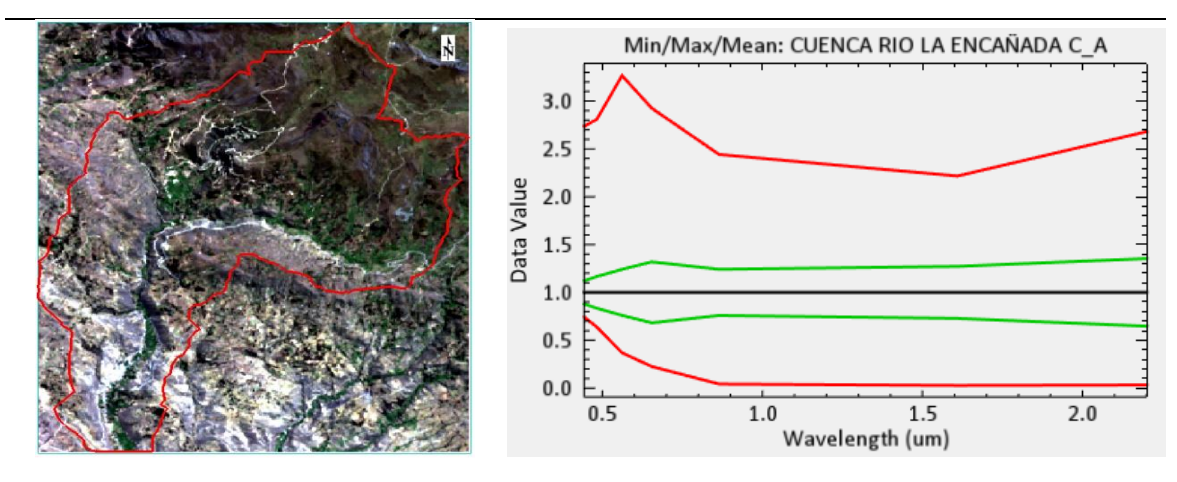

Fuente: Modificado de imagen descargada de USGS (2019)

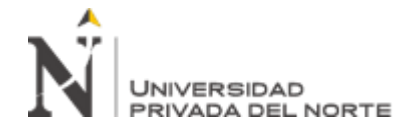

## **2.4.2. Etapa de gabinete II.**

### **2.4.2.1. Análisis de parámetros superficiales.**

Una vez realizada las correcciones y teniendo la imagen en valores de reflectancia se procede a realizar el cálculo de los parámetros superficiales, para lo cual se implementa una serie de técnicas que involucran matemática de bandas en rangos infrarrojos cercanos e infrarrojos de onda corta para obtener los índices de vegetación de diferencia normalizada e índice de agua de diferencia normalizada; también se aplicará transformación de bandas térmicas (banda 10 y 11) para convertir temperatura de brillo a temperatura superficial en grados kelvin, se realizó también el cálculo de pendientes a partir de modelos GDEM en grados que permitió detectar las zonas favorables para infiltración.

Esta técnica tiene sus bases en 4 parámetros superficiales fundamentales, NDWI, NDVI, Temperatura superficial y pendientes; cada uno de los cuales juega un papel importante en la determinación de zonas de infiltración,

Estos parámetros funcionan como indicadores superficiales que en conjunto genera mayor certeza en la búsqueda de zonas de infiltración y abastecimiento de agua subterránea.

Los cuales se obtuvieron de la siguiente manera:

# **Índice de Diferencia Normalizada de la Vegetación (NDVI).**

El NDVI es un parámetro que permitió clasificar las diferentes cubiertas vegetales en el distrito de la encañada, este tipo de índice cuantifica en función de la cantidad de clorofila de la planta la energía reflectada en la banda 5 (NIR) y absorbida en la banda 4 (RED), traduciéndose en una firma espectral característica de la vegetación, es por ello que a partir de la cantidad de clorofila que contiene una planta saludable es posible cuantificar y cualificar que tipo de vegetación se presenta en campo.

La fórmula del NDVI queda expresada como:

 $NDVI=(B5-B4) / (B5+B4)$ 

Obteniéndose el siguiente resultado:

### Tabla 3

Valor del Índice de Diferencia de Vegetación Normalizado (NDVI).

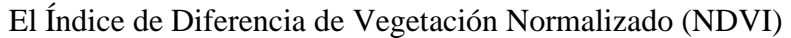

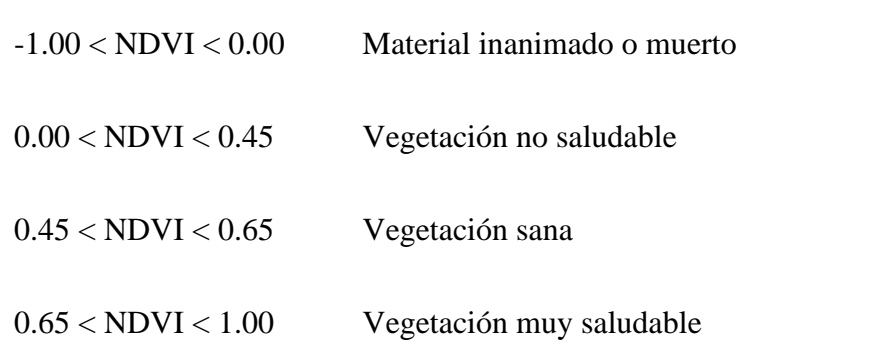

Fuente: Obtenida de imagen Landsat 8 de USGS (2019).

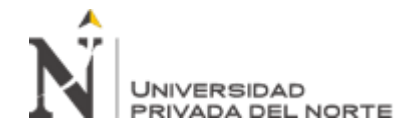

## **Índice de agua de diferencia normalizada (NDWI).**

El índice de agua de diferencia normalizada es un parámetro que permitió identificar cuerpos de agua superficial en el distrito de la encañada, este índice es una variación del NDVI y se caracteriza por identificar masas de agua que estén sobre superficies vegetativas.

La fórmula queda expresada como:

 $NDWI = (B3 - B5 / B3 + B5)$ 

Obteniéndose los siguientes rangos espectrales donde los valores por encima de 0.25 representan zonas con presencia de agua superficial y los valores bajo 0.25 zonas sin presencia de agua superficial.

Tabla 4

*Valor del Índice de Agua de Diferencia Normalizado (NDWI).*

El Índice de Agua de Diferencia Normalizada (NDWI)

0 < NDWI < 1.00 Zonas con presencia de agua superficial

-1.00 < NDVI < 0 Zonas sin presencia de agua superficial

Fuente: Obtenida de imagen Landsat 8 de USGS (2019)

# **Pendiente.**

El procesamiento de pendientes se realizó a partir del análisis de modelos GDEM los cuales guardan información de elevación en formato RASTER, modelo que permite dar precisión a cada una de las zonas de investigación.

El modelo de pendiente permite determinar el grado de infiltración de agua superficial, este análisis está basado en el estudio de Schosinsky (2007), autor que determinó el grado de infiltración en función de la pendiente del terreno,

Es por ello que este parámetro servirá como indicador superficial de zonas con grado de infiltración favorable, considerándose valores en grados menores de 13.5° para zonas favorables y menores de 27° para zonas de infiltración moderada.

Tabla 5

*Grado de infiltración*

| Infiltración                                   |                           |  |
|------------------------------------------------|---------------------------|--|
| Pendiente en grados (°)                        | Grado de infiltración     |  |
| $0^{\circ} - 13.5^{\circ}$                     | Infiltración favorable    |  |
| $13.5^{\circ} - 27^{\circ}$                    | Infiltración moderada     |  |
| $>27^\circ$<br>$\sim$<br>$\alpha$ i i $\alpha$ | Infiltración desfavorable |  |

Fuente: Schosinsky (2007)

## **Temperatura superficial.**

El cálculo de la temperatura superficial se realizó mediante el uso de las bandas térmicas que posee la imagen Landsat (banda 10 y 11), denominada temperatura de brillo, el resultado se obtuve en grados Kelvin y se transformó a grados centígrados, para lo cual se trabajó con la formula planteada por Chuvieco (2010).

Para este análisis es índice de temperatura se debe comprender que la radiancia emitida por un objeto es atenuada y/o aumentada por la atmosfera, es por este motivo que debe considerarse en la estimación de transmitancia y radiancia atmosférica, posterior a esto se realiza la obtención de temperaturas a partir del brillo de cubiertas. Además de puede considerar que cada material tiene una temperatura característica y única en cada zona de estudio. Ver figura 10 en resultados.

## **2.4.2.1. Clasificador predictivo o árbol de decisiones.**

El clasificador predictivo presentado en la investigación es un modelo de probabilidad dicotómico que permite la detección de diferentes tipos de cubiertas y materiales en función de parámetros superficiales como el NDWI, NDVI, temperatura y pendiente.

Está basado en una codificación de reglas que permite identificar y separar zonas de infiltración favorable, zonas de infiltración moderadamente favorable, materiales cuaternarios y afloramientos rocosos a partir del análisis de rangos espectrales individuales de cada parámetro.

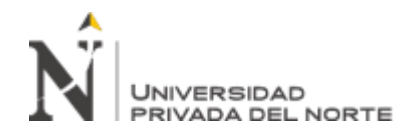

Si bien es cierto los clasificadores predictivos son específicos y únicos en cada zona de estudio, el posible su uso en diferentes escenarios geológicos haciendo ajustes en los rangos espectrales individuales de cada parámetro.

### Figura 6

*Corrección de la imagen satelital LandSat 8.*

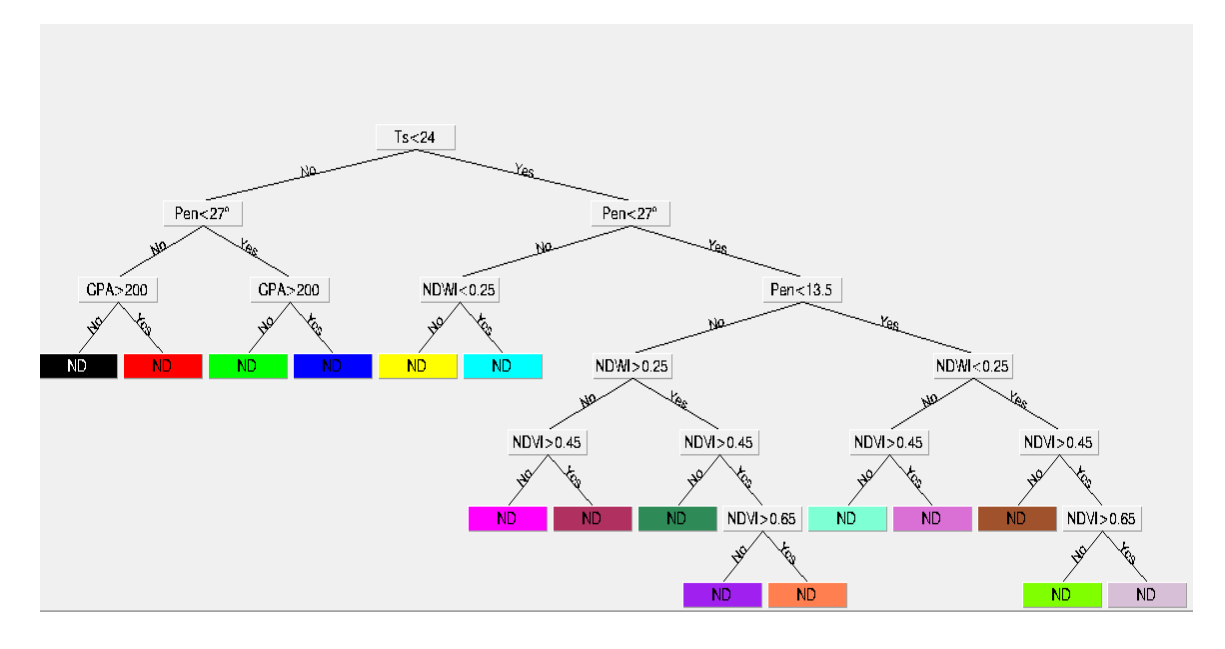

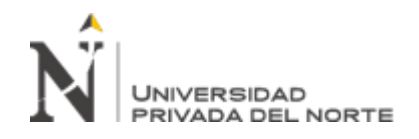

# **CAPÍTULO III. RESULTADOS**

A continuación, se presentan los principales resultados obtenidos observándose en la figura 7 la clasificación que permitió identificar vegetación muy saludable con rango espectral de 0.65 a 1, vegetación sana con rango espectral de 0.45 a 0.65, vegetación no saludable con rango de 0 a 0.45 y material inanimado o muerto en ranco de -1 a 0. Este parámetro será indicador de zonas de infiltración cuando exista presencia de vegetación vigorosa sin detectar aporte hídrico superficial; hecho que indica abastecimiento hídrico subterráneo.

Figura 7 *Índice de Diferencia Normalizada de la Vegetación (NDVI).*

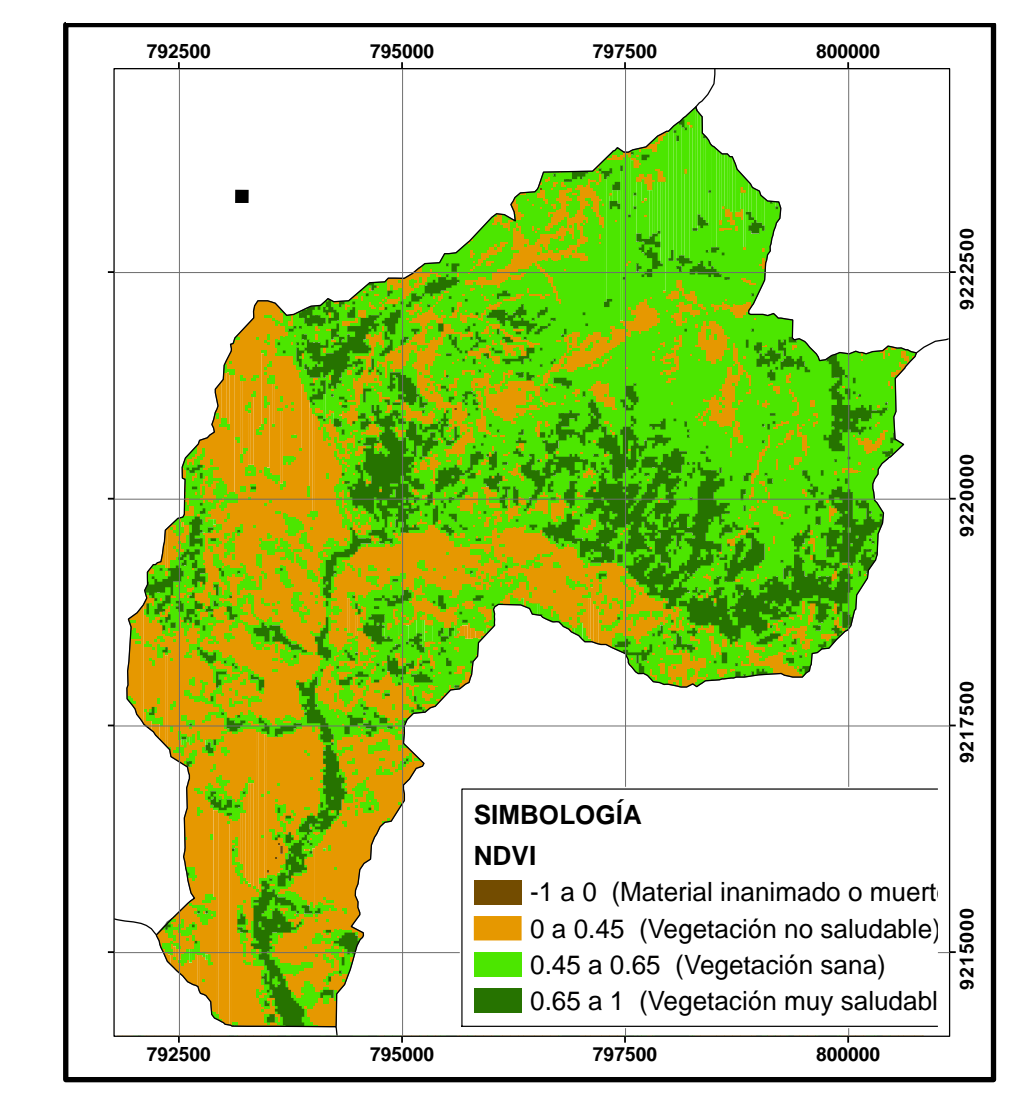

Fuente: Obtenida de imagen Landsat 8 de USGS (2019).

![](_page_47_Picture_0.jpeg)

En la figura 8 se aprecia el cálculo del NDWI en el cual se verificar que los valores que representan zonas con presencia de agua superficial brindan colores verdes, mientras que las zonas de color azul representan zonas sin presencia de agua superficial, este parámetro será de utilidad pues en zonas que no exista abastecimiento hídrico superficial a la vegetación será indicador de presencia de abastecimiento hídrico subterráneo

### Figura 8

![](_page_47_Figure_4.jpeg)

*Índice de agua de diferencia normalizada (NDWI).*

Fuente: Obtenida de imagen Landsat 8 de USGS (2019)

![](_page_48_Picture_0.jpeg)

En la figura 9 se aprecia el análisis de pendientes obtenido a partir de GDEM - MDE del distrito de La encañada, en la zona de estudio las pendientes oscilan desde 0° a 48°, observándose así pendientes de 0 a 22° en tonos color verde, 22 a 26° en color amarillo, 31 a 39° en color naranja, y mayores de 44° en color rojo.

### Figura 9

*Pendiente de la cuenca del rio la Encañada*

![](_page_48_Figure_5.jpeg)

Fuente: Obtenida de imagen Landsat 8 de USGS (2019)

![](_page_49_Picture_0.jpeg)

En la figura 10 se aprecia la obtención de temperaturas del distrito de la encañada verificándose un rango de temperaturas que varían de 14 a 34 C°, dato promedio calculado para el día 18/08/2019, fecha que corresponde a la adquisición de la imagen satelital. A partir de la cual se trabajará y se tomará un valor medio de 24 C°, valor que corresponde al límite donde inicia la evapotranspiración, parámetro que sirve como indicador de zonas donde hay mayor perdida hídrica superficial.

#### Figura 10

![](_page_49_Figure_4.jpeg)

![](_page_49_Figure_5.jpeg)

Fuente: Obtenida de imagen Landsat 8 de USGS (2019)

![](_page_50_Picture_0.jpeg)

Obtenidos los parámetros superficiales, Índice de vegetación de diferencia normalizada, índice de agua de diferencia normalizada, temperatura superficial y pendientes de la zona de estudio, los cuales fueron clasificados en diferentes cubiertas a partir de sus rangos espectrales; se realizó un análisis dicotómico conocido como clasificador predictivo o árbol de decisiones, el cual combina cada una de los parámetros superficiales de análisis, obteniéndose así normas de clasificación que permiten detectar zonas de infiltración.

Tabla 6

*Códigos de clasificación dicotómica*

| Resultado dicotómico                 | Código     |
|--------------------------------------|------------|
| Infiltración favorable               | IF         |
| Infiltración medianamente favorable  | <b>IMF</b> |
| Deposito cuaternario coluvio fluvial | DC         |
| Afloramiento rocoso                  | AR         |
| Suelo desnudo                        | <b>SD</b>  |
| Deposito cuaternario lagunar         | DPL.       |

## Figura 11

*Clasificador predictivo aplicado en el distrito de La encañada*

![](_page_50_Figure_8.jpeg)

![](_page_51_Picture_0.jpeg)

Se aprecia la combinación de parámetros superficiales en la siguiente tabla, así como el

resultado obtenido luego de la condicional de selección.

Tabla 7

*Condicional de análisis para cada resultado*

| Condicional                         | Análisis                             | Resultado       |
|-------------------------------------|--------------------------------------|-----------------|
| Ts < 24C°                           | Evapotranspiración baja              |                 |
| Pen $< 13.5$                        | Infiltración Favorable               | IF1             |
| NDVI > 0.65                         | Vegetación muy saludable             |                 |
| NDWI < 0.25                         | Sin presencia de agua superficial    |                 |
| $Ts < 24C^{\circ}$                  | Evapotranspiración baja              |                 |
| Pen $< 13.5$                        | Infiltración Favorable               | IF <sub>2</sub> |
| 0.45 < NDVI < 0.65                  | Vegetación saludable                 |                 |
| NDWI < 0.25                         | Sin presencia de agua superficial    |                 |
| $Ts < 24C^{\circ}$                  | Evapotranspiración baja              |                 |
| Pen $< 13.5$                        | Infiltración Favorable               | SD1             |
| NDVI < 0.45                         | Vegetación no saludable              |                 |
| NDWI < 0.25                         | Sin presencia de agua superficial    |                 |
| $Ts < 24C$ °                        | Evapotranspiración baja              |                 |
| $13.5^{\circ} <$ Pen $< 27^{\circ}$ | Moderadamente favorable infiltración |                 |
| NDVI < 0.45                         | Vegetación no saludable              | SD <sub>2</sub> |
| NDWI < 0.25                         | Sin presencia de agua superficial    |                 |

# A UNIVERSIDAD<br>PRIVADA DEL NORTE

"Análisis multiespectral usando parámetros superficiales con la plataforma LandSat 8 para identificar agua subterránea en la cuenca del río la Encañada"

![](_page_52_Picture_140.jpeg)

# A UNIVERSIDAD<br>PRIVADA DEL NORTE

"Análisis multiespectral usando parámetros superficiales con la plataforma LandSat 8 para identificar agua subterránea en la cuenca del río la Encañada"

![](_page_53_Picture_133.jpeg)

# UNIVERSIDAD PRIVADA DEL NORTE

"Análisis multiespectral usando parámetros superficiales con la plataforma LandSat 8 para identificar agua subterránea en la cuenca del río la Encañada"

![](_page_54_Picture_71.jpeg)

Nota: Pen = pendiente, Ts = temperatura superficial, NDVI = Índice de vegetación de diferencia normalizada, NDWI = Índice de agua de diferencia normalizada

Posterior a la condicional de selección, el árbol de decisiones permite detectar en coordenadas UTM cada uno de los resultados obtenidos de la combinación de parámetros superficiales.

![](_page_55_Picture_0.jpeg)

# Figura 12

### *Zonas de infiltración de agua subterránea*

![](_page_55_Figure_4.jpeg)

En la Figura 12, se aprecia los resultados del clasificador dicotómico utilizado; verificándose en tonalidades de código RGB 0,238,238 zonas con característica favorable para la infiltración de agua subterránea, en color de código RGB 0,139,139 zonas con característica moderadamente favorable a la infiltración de agua subterránea , en tonos grises material rocoso y en tonos marrón suelo desnudo.

![](_page_56_Picture_0.jpeg)

Comparando estos resultados con la identificación de Ingemmet (2015) sobre acuíferos en la cuenca del río la encañada podemos verificar el porcentaje y área que ocupan estas áreas de infiltración favorables y moderadamente favorables sobre los acuíferos del área de estudio.

#### Tabla 8

![](_page_56_Picture_172.jpeg)

*Áreas y porcentaje de zonas de infiltración favorable sobre el tipo de acuífero*

## Tabla 9

*Áreas y porcentaje de zonas de infiltración moderadamente favorable sobre tipo de acuífero*

![](_page_56_Picture_173.jpeg)

![](_page_57_Picture_0.jpeg)

## Figura 13

![](_page_57_Figure_3.jpeg)

![](_page_57_Figure_4.jpeg)

En la figura 13 se observan las zonas de infiltración favorables identificadas mediante parámetros superficiales en la cuenca del río la encañada y el porcentaje de cómo se distribuyen sobre los acuíferos porosos no consolidados, fisurados y acuitardos de la zona de estudio.

![](_page_58_Picture_0.jpeg)

# Figura 14

![](_page_58_Figure_3.jpeg)

*Zonas de infiltración moderadamente favorable Vs tipo de acuífero*

En la figura 14 se observan las zonas de infiltración moderadamente favorable identificadas mediante parámetros superficiales en la cuenca del río la encañada y en el porcentaje de cómo se distribuyen sobre los acuíferos porosos no consolidados, fisurados y acuitardos de la zona de estudio.

![](_page_59_Picture_0.jpeg)

De manera complementaria se realizó el mapeo en campo para verificar la presencia de agua subterránea en los centros poblados que se encuentran dentro de la cuenca del río la Encañada, obteniéndose 11 puntos de control que verifican la presencia de agua subterránea tipo manantial en las zonas de Juanchopuquio, Quinuamayo, Tuyupampa, Michiquillay, Quinuayoc, Cortaderas, Magmamayo, Encañada y San Francisco.

### Figura 15

*Puntos de control tipo manantial vs plano de zonas de infiltración de agua subterránea*

![](_page_59_Figure_5.jpeg)

![](_page_60_Picture_0.jpeg)

## **CAPÍTULO IV. DISCUSIÓN Y CONCLUSIONES**

### **4.1. Discusión**

A partir de los resultados presentados podemos verificar que fue posible identificar agua subterránea haciendo uso de imágenes LANDSAT 8, mediante parámetros superficiales en las zonas aledañas a los centros poblados Quinuayoc, Tuyupampa, San francisco, Juanchopuquio, Encañada, Cortaderas, y Michiquillay, ubicados en la cuenca del río la Encañada, obteniéndose que de 11 puntos de control de agua subterránea tomados en campo, 9 corresponden a zonas de infiltración favorable y 2 corresponde a zonas de infiltración moderadamente favorable. Verificándose la efectividad del análisis multiespectral en la identificación de agua subterránea. Comparando los resultados obtenidos con el estudio hidrogeológico realizado por

Ingemmet, (2015). Se verifica que:

Las zonas de infiltración determinadas como infiltración favorable corresponden en un 69.16% a acuíferos porosos no consolidados compuestos en su mayoría por depósitos cuaternarios aluviales y fluviales los cuales tienen la características de almacenamiento y transporte elevado; un 24.50% con acuíferos fisurados, los cuales son acuíferos compuestos en la zona de estudio por rocas sedimentarias calcáreas como la formación Carhuaz y Farrat que tienen características hídricas favorables para la infiltración y transporte debido al fracturamiento de las rocas. Se obtuvo un valor de 6.34% con acuitardos, los cuales, al ser formación geológica

semipermeable, contienen agua, pero el transporte es muy lento, por lo que no son aptas para el emplazamiento de captaciones de agua; sin embargo, bajo condiciones especiales permiten una recarga vertical de acuíferos que puede llegar a ser importantes.

![](_page_61_Picture_0.jpeg)

Las zonas moderadamente favorables para infiltración se encuentran en un porcentaje de 18.39% sobre los acuíferos porosos no consolidados identificados por Ingemmet, (2015), un 16.32 % sobre acuíferos fisurados calcáreos y un 65.29 % sobre acuitardos, evidenciándose que la técnica tiene una alta certeza en la identificación de infiltración de agua subterránea que comparando con el estudio de Cusquisiban, (2019), muestra el alto grado de certeza que tiene la técnica de teledetección, obteniéndose valores arriba de 90 % en la identificación de recursos hídricos subterráneos.

Una de las principales limitaciones que se tuvo durante la investigación es la adquisición de imágenes que tengan los 3 subsistemas de análisis multiespectral, lo cual limita de manera temporal las imágenes con las que se trabaja, otro punto limitante es la falta de información como pozos de agua subterránea inventariados por la Autoridad Nacional del Agua e INGEMMET en la zona de estudio.

![](_page_62_Picture_0.jpeg)

### **4.2. Conclusiones**

Se detecto zonas con infiltración favorable y medianamente favorable a partir de parámetros superficiales en la cuenca del río la Encañada, determinándose así que las zonas favorables a la infiltración concuerdan un 69.16% con acuíferos porosos no consolidados y un 24.50 % a acuíferos fisurados calcáreos identificados por Ingemmet (2015) los cuales son grandes fuentes de infiltración para abastecimiento hídrico subterráneo, verificando así la fiabilidad de la técnica.

Las pendientes calculadas en la zona de estudio fueron de 0 a 48<sup>°</sup> de inclinación, utilizándose pendientes menores de 27° para discriminar zonas de infiltración moderada y 13.5 para infiltración favorable.

El índice de vegetación de diferencia normalizada dio como resultado valores espectrales mayores a 0.65 para la identificación de vegetación vigorosa, entre 0.45 y 0.65 para vegetación sana y bajo 0.45 vegetación no saludable y materia inerte; utilizándose rangos sobre 0.45 como indicador favorable para infiltración y abastecimiento hídrico subterránea

El índice de agua de diferencia normalizada brindó valores clave para la identificación de cuerpos o masas de agua en la zona de estudio, identificándose presencia de agua en rangos espectrales arriba de un ND 0, considerándose la ausencia de este parámetro como indicador de presencia de infiltración y abastecimiento hídrico subterráneo

![](_page_63_Picture_0.jpeg)

Se concluye también que las temperaturas calculadas a partir de la técnica de brillo en la zona de estudio arrojan una temperatura de 24 grados centígrados como temperatura media de la zona, considerando esta como límite de evapotranspiración que no favorece la infiltración, es por ello se concluye el uso de temperaturas bajo 24 grado centígrados como indicador de infiltración favorable.

Finalmente se concluye que mediante la teledetección y el uso de parámetros superficiales fue posible incorporar modelos dicotómicos de clasificación que permitieron la detección de agua subterránea; obteniéndose que, de 11 puntos de agua subterránea de tipo manantial mapeados en campo, los 11 corresponden a zonas de infiltración favorable a moderadamente favorable obtenidos mediante el análisis multiespectral, demostrando la importancia del uso de nuevas técnicas en la geología que permitan análisis mas extensos y en un menor tiempo de monitoreo.

![](_page_64_Picture_0.jpeg)

### **REFERENCIAS**

- Administración Nacional de la Aeronáutica y del Espacio NASA (2011). Landsat 8 Science Data Users Handbook Landsat Project Science Office at NASA's Goddard Space Flight Center in Greenbelt.
- Aguilar, H., Mora, R., y Vargas, C. (2015). Metodología para la corrección atmosférica de imágenes Aster, Rapideye, Spot 2 y Landsat 8 con el módulo flaash del software ENVI. *Revista Geográfica de América Central*, 39-59.
- Aguilera, M. y Herrera, J. (2007). *Sensoramiento remoto satelital* (Tesis de pregrado). Universidad Tecnológica de Bolívar, Bolívar, Colombia.
- Barboza, Y., y Cortez, R. (2018). *Análisis multiespectral mediante parámetros superficiales con la plataforma Landsat 8 para identificar agua subterránea en la cuenca del río Mashcón* (Tesis de pregrado). Universidad Privada del Norte, Cajamarca, Perú.
- Berk, A., Anderson, G., Acharya, P., Chetwynd, J., Bernstein, L., Shettle, E., Matthew, M. & Adler, S. (2000). MODTRAN4 user's manual. Recuperado de: [ftp://ftp.pmodwrc.ch/pub/Vorlesung%20K+S/MOD4\\_user\\_guide.pdf](ftp://ftp.pmodwrc.ch/pub/Vorlesung K+S/MOD4_user_guide.pdf)
- Breña, A. y Jacobo, M. (2006). *Principios y fundamentos de la hidrología superficial.*  Universidad Autónoma Metropolitana, Tlapan, D.F. México.
- Celis, C., y Niño, H. (2015). *Realizar la zonificación de vulnerabilidad a la contaminación del sistema acuífero presente en la zona de Tauramena y Monterrey por actividades asociadas a la exploración sísmica mediante la metodologia god soportada en sistemas de información geografica (sig)* (Tesis de especialidad). Universidad Católica De Colombia, Bogota, Colombia.

Chuvieco, E. (2010). *Teledetección Ambiental (4ta Edición).* Barcelona, España: Ariel

Cusquisiban, G. (2019). *Ubicación de zonas de recarga hídrica usando imágenes LANSAT 8 mediante el método de árbol de decisiones en la cuenca del Río Chaman, Cajamarca y La Libertad-Perú* (Tesis de Pregrado). Universidad Privada Del Norte, Cajamarca, Perú.

Cruzado, G. (2009). *Estudio de geología*. Gobierno Regional de Cajamarca.

Fernández, S., Ruiz, J. y Vela, A. (1996). *La teledetección. Sus bases.*

Friedl, M. y Brodley, C. (1997): Decision tree classification of land cover from remotely sensed data. *Remote Sensing of Environment*, *61*(3), 399-409.

- Gárfias, J; Bibiano, L; Llanos H (2007) Uso racional y sostenible de los recursos hídricos del acuífero del valle de Toluca.
- Hansen, M.; Dubayah, R. & Defries, R. (1996): Classification tres: an alternative to traditional land cover classifiers. *International Journal of Remote Sensing*. *17*(5), 1075-1081.
- Instituto Geológico, Minero y Metalúrgico INGEMMET. (1980). *Geología de los cuadrángulos de Cajamarca, San Marcos y Cajabamba.* Boletín N°31.
- Instituto Geológico, Minero y Metalúrgico INGEMMET. (2011). *Riesgo Geológico en la región Cajamarca.* Boletín N°44.
- Kruse, F.A. (2004). Comparison of ATREM, ACORN, and FLAASH atmospheric corrections using low-altitude AVIRIS data of Boulder, CO. Recuperado de [http://ww.w.hgimaging.com/PDF/Kruse-JPL2004\\_ATM\\_Compare.pdf](http://ww.w.hgimaging.com/PDF/Kruse-JPL2004_ATM_Compare.pdf)
- López, J., Fornés, J., Ramos, G. y Villarroya, F. (2009). *Las aguas subterráneas un recurso natural del subsuelo.* Madrid, España, Ibersaf Industrial, S.L.
- Macas, V., y López, K. (2018). Potencial para la exploración de aguas subterráneas en la Demarcación Hidrográfica Puyango Catamayo, Ecuador, utilizando un proceso de

análisis jerárquico basado en SIG y teledetección. *Revista de Teledetección*, 51, 135-145.

- Matus, O., Faustino, J. y Jiménez, F. (2009). *Guía para la identificación participativa de zonas con potencial de recarga hídrica.* Turrialba, Costa Rica, Catie.
- Meijerink, A. (2007). *Sensoramiento remoto aplicado en aguas subterráneas.* Francia: UNESCO.
- Morales, A. (2011). *Propuesta de identificación de sitios para la infiltración de agua al acuífero de Querétaro* (Tesis de Pregrado). Universidad Nacional Autónoma de México, Ciudad de México, México.
- Organización de las Naciones Unidas para la Alimentación y la Agricultura FAO (2013). Tecnologías para el uso sostenible del agua, una contribución a la seguridad alimentaria y la adaptación al cambio climático.
- Rincón, S. (2018). *Propuesta metodológica para la prospección de acuíferos subterráneos usando métodos de análisis espacial en el departamento del Cesar, Colombia (*Tesis de Maestría). Universidad de Salzburg, Salzburg, Austria.

Rodríguez, C. (2009). El agua subterránea, un tesoro escondido. *Medio Ambiente,* p. 16.

Sampieri, R. (2014). *Metodología de la investigación.* Mexico,McGRAW-HILL/INTERAMERICANA EDITORES, S.A. DE C.V.

Servicio Geológico de Estados Unidos USGS (2013). Landsat Missions, Landsat 8. Recuperado de: [https://www.usgs.gov/land-resources/nli/landsat/landsat](https://www.usgs.gov/land-resources/nli/landsat/landsat%208?qtscience_support_page_related_con=0)  [8?qtscience\\_support\\_page\\_related\\_con=0#](https://www.usgs.gov/land-resources/nli/landsat/landsat%208?qtscience_support_page_related_con=0)

Silva, A. (2020). *Hidrogeología*. Recuperado de: [http://hidrogeologia.materias.gl.fcen.uba.ar/.](http://hidrogeologia.materias.gl.fcen.uba.ar/)

- Schosinsky, N. (2006). Cálculo de la recarga potencial de acuíferos mediante un balance hídrico de suelos.
- Schowengerdt, R. y Wang, H. (1989). *A General-Purpose Expert System for Image Processing* (Tesis doctoral). University of Arizona, Tucson, Estados Unidos.
- Skidmore, A. (1989). An expert system classifies eucalypt forest types using Thematic Mapper data and digital terrain model (Tesis Doctoral). University of Arizona, Tucson, Estados Unidos.

![](_page_69_Picture_0.jpeg)

Universidad Complutense de Madrid (UMC). (2006). *Ciclo de agua*. Recuperado de:

[https://webs.ucm.es/info/diciex/proyectos/agua/index.html.](https://webs.ucm.es/info/diciex/proyectos/agua/index.html)

![](_page_70_Picture_0.jpeg)

# **ANEXOS 01 – FIGURAS COMPLEMTARIAS**

![](_page_71_Picture_0.jpeg)

Figura 16*.*

*Esquema de una onda electromagnética* 

![](_page_71_Figure_4.jpeg)
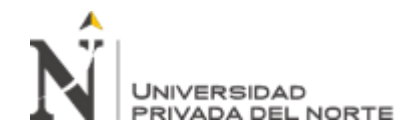

Figura 17

*Espectro electromagnético (Chuvieco, 2010).*

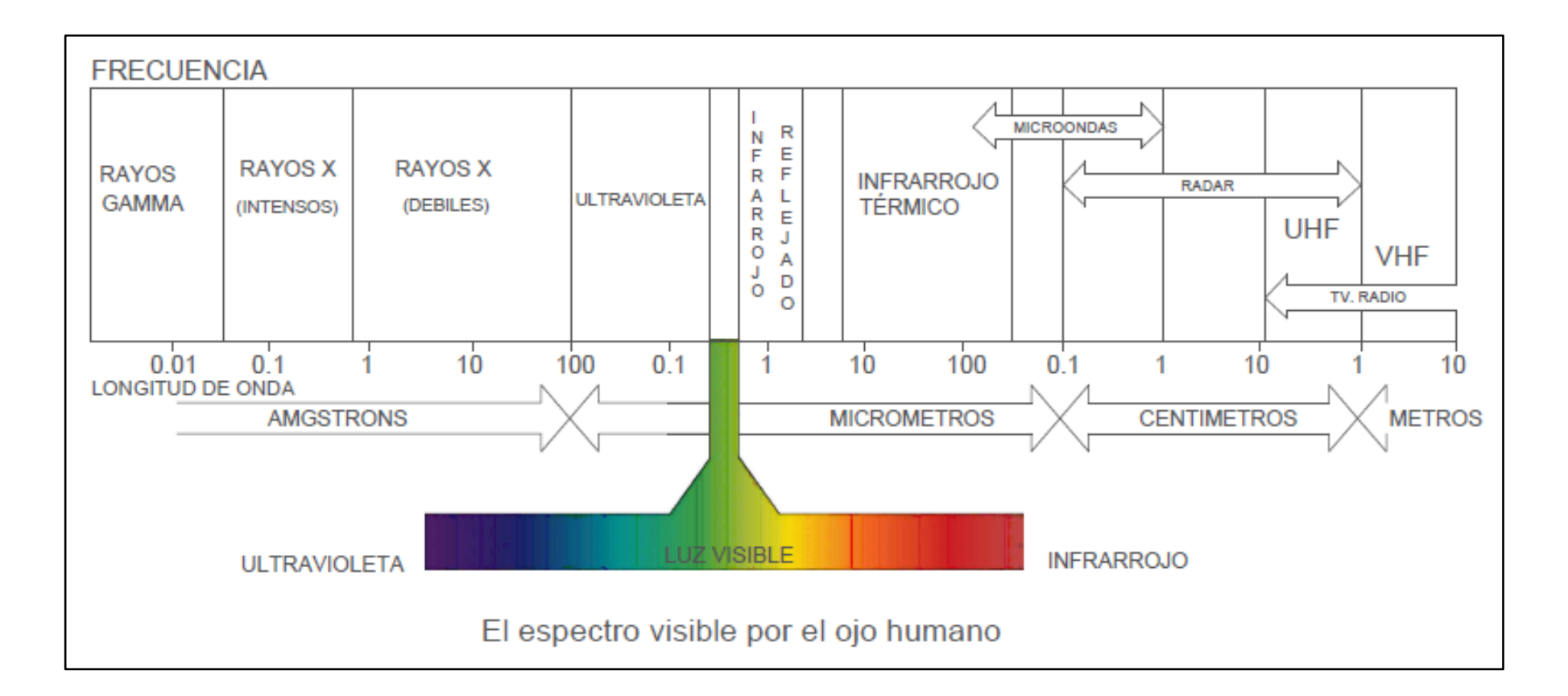

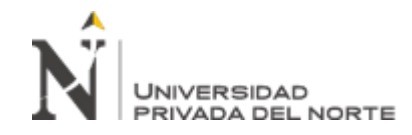

Figura 18

*Ancho de banda para los sensores OLI y TIRS en Landsat 8 (USGS. 2013).*

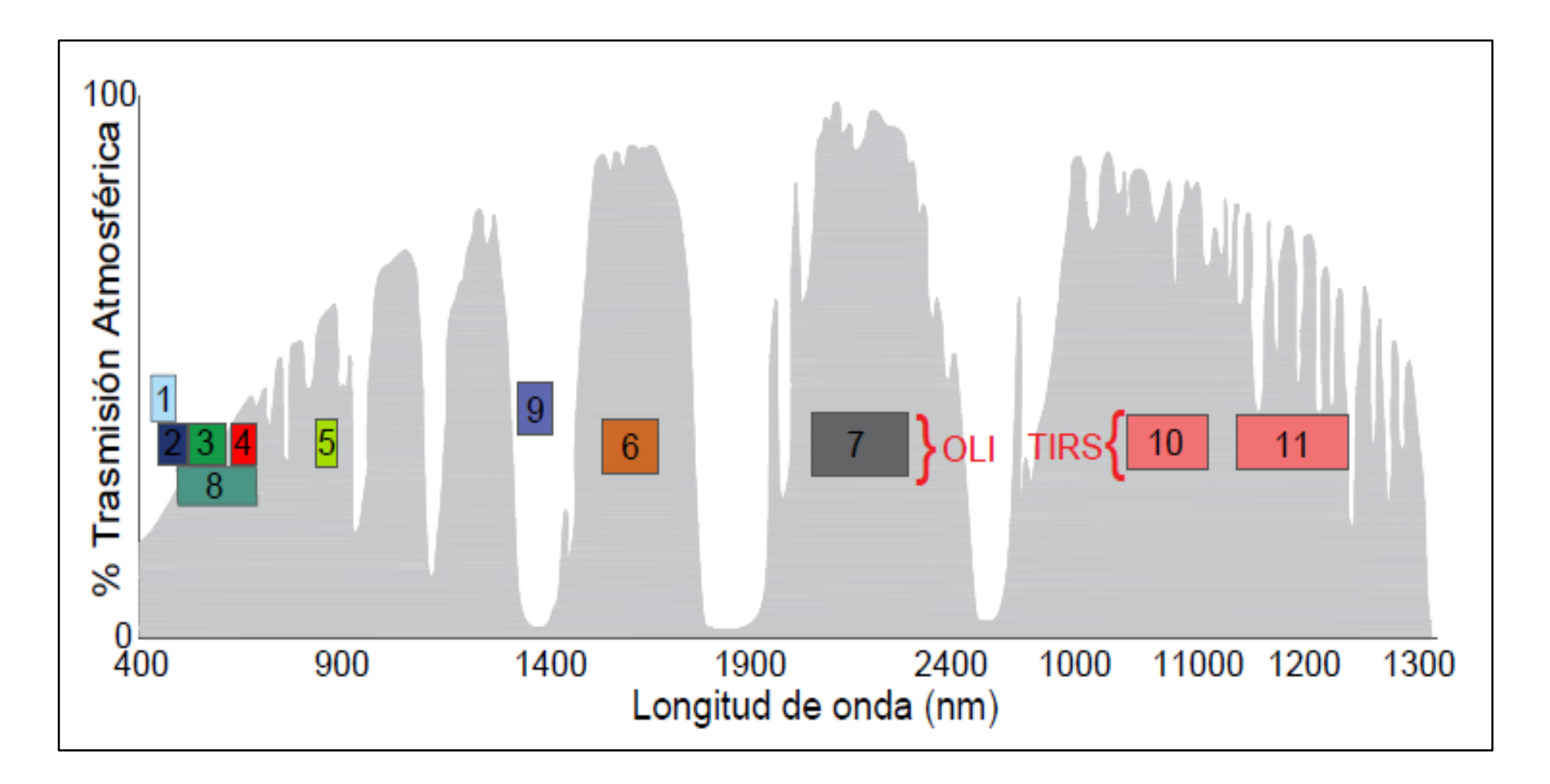

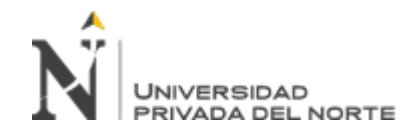

Figura 19.

*Signaturas espectrales típicas de distintas cubiertas (Chuvieco, 2010).*

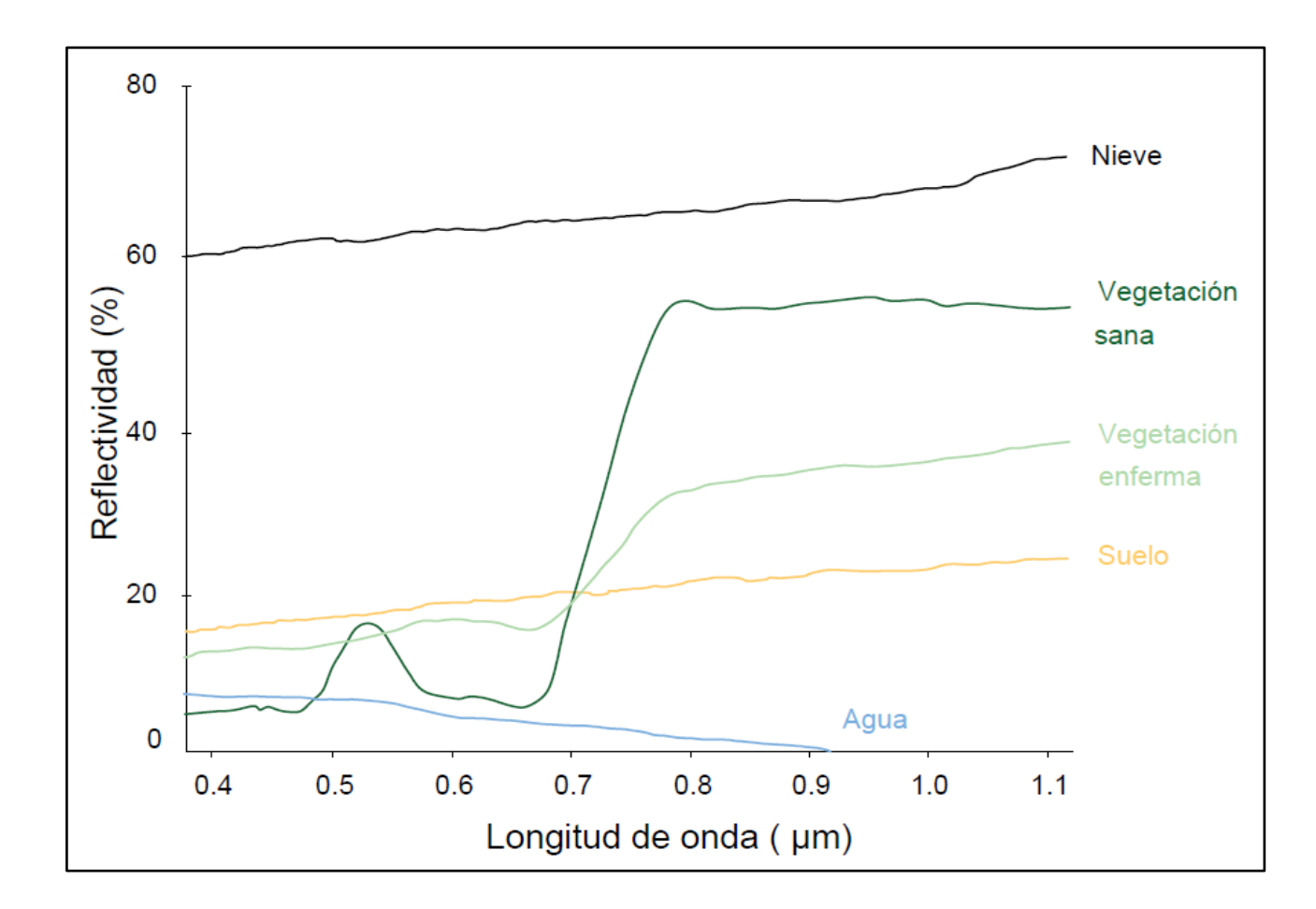

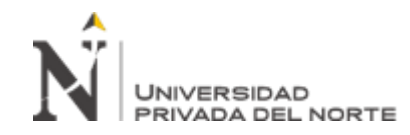

Figura 16

*Sección que muestra los términos usados para describir el agua subterránea (Morales, 2011).*

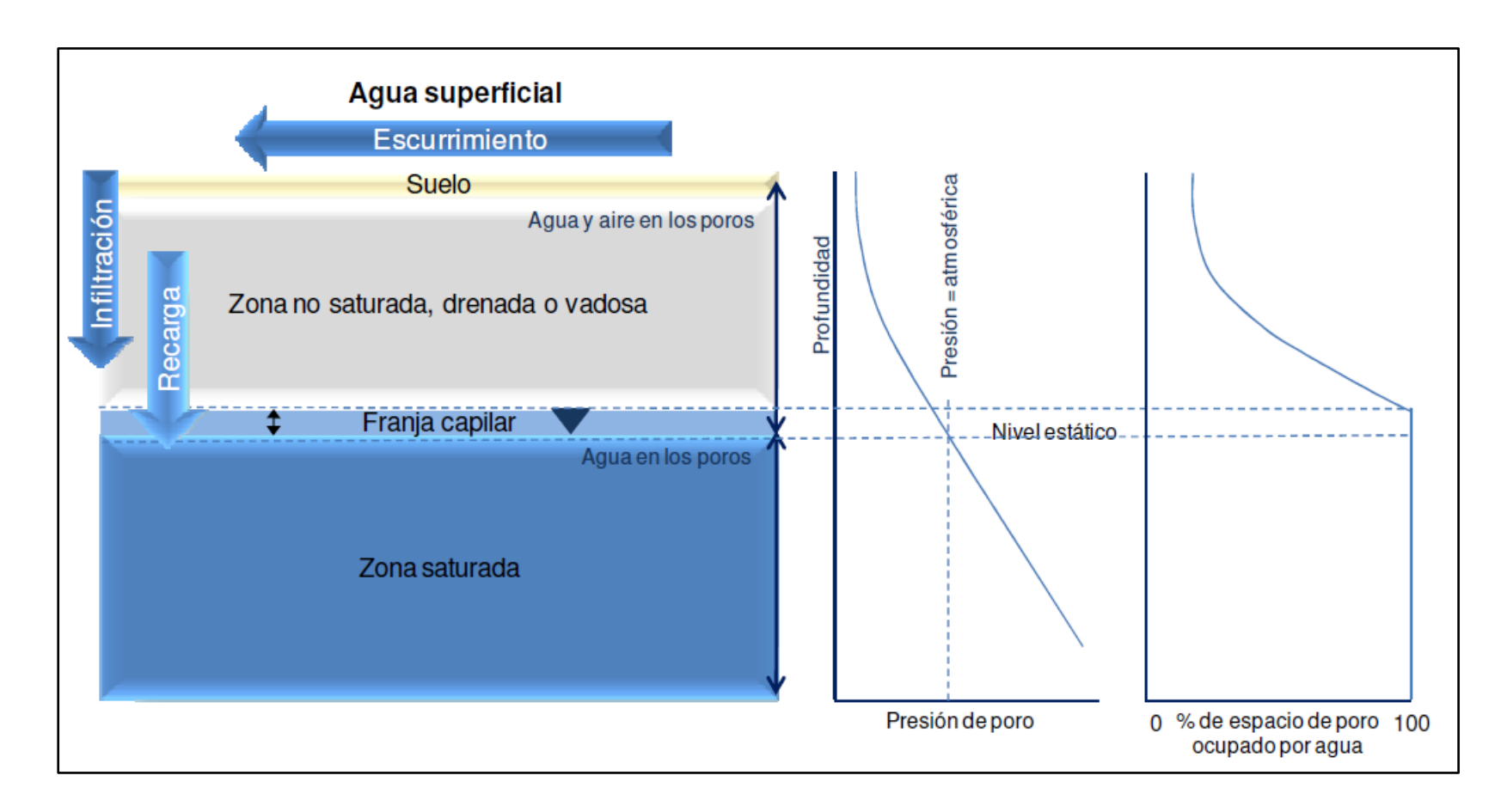

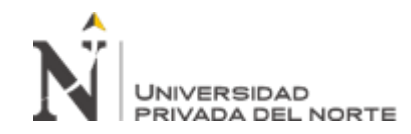

Figura 17

*Clasificador predictivo o árbol de decisiones (Chuvieco, 2010).*

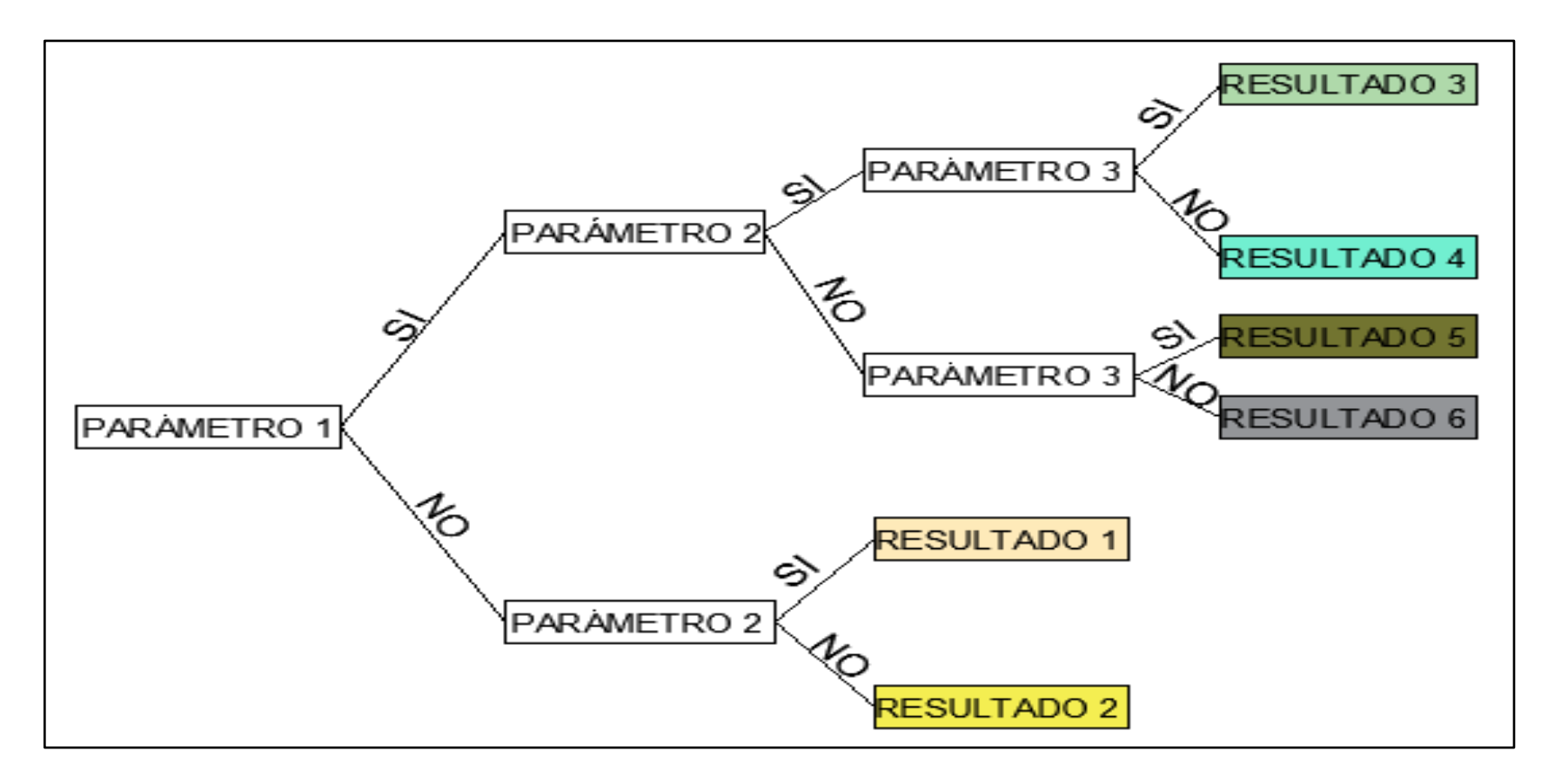

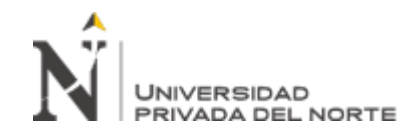

#### Tabla 10

#### *Características de las imágenes LANDSAT 8*

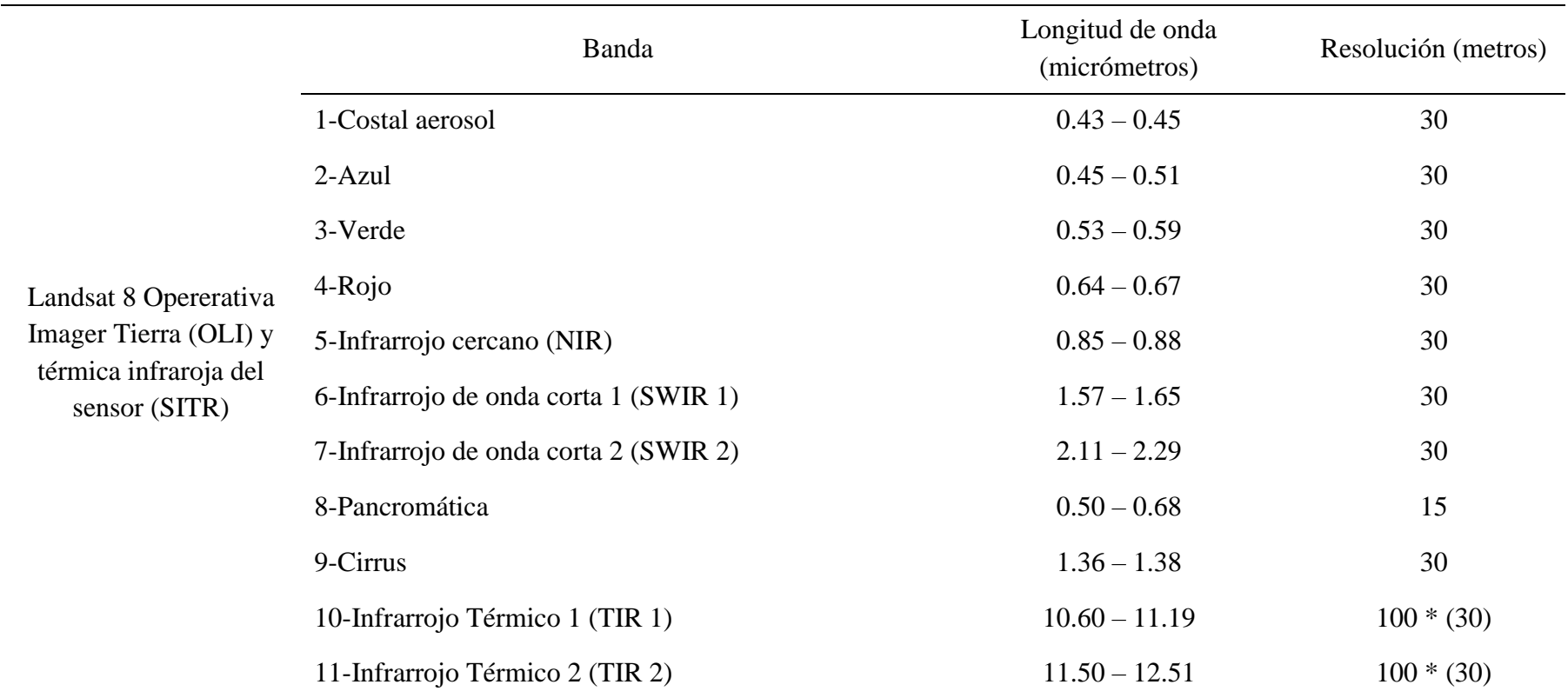

Nota: Bandas TIRS se adquieren a una resolución de 100 metros, pero se remuestreó a 30 metros. Fuente: USGS, 2013.

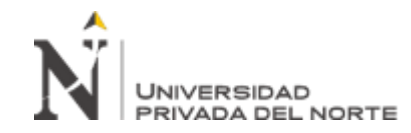

Tabla 11

*Grado de infiltración en función de la pendiente*

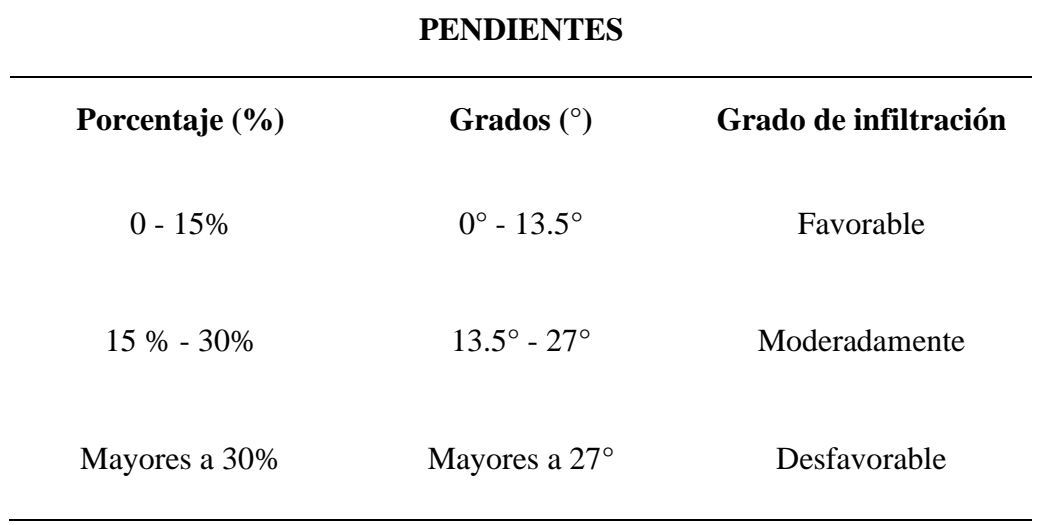

Fuente: Schosinsky (2006)

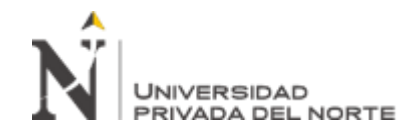

# **ANEXO 02. ÁLBUN FOTOGRÁFICO**

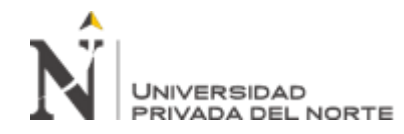

Figura 18

*Fuente de agua tipo manantial, 1. Zona San Francisco; 2. La encañada, 3. Magmamayo.* 

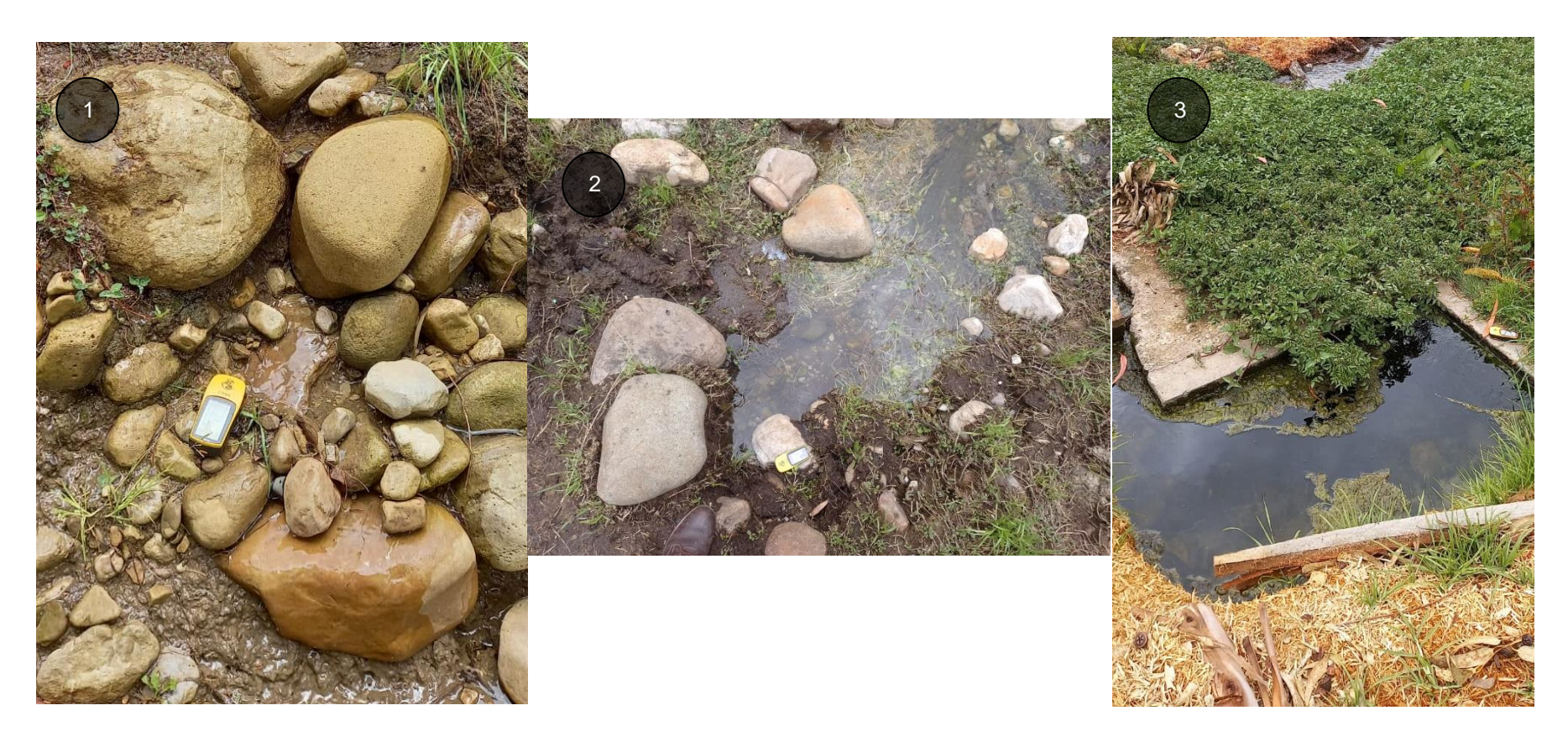

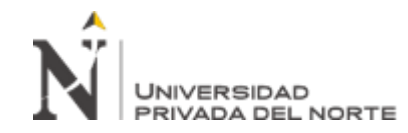

Figura 19

*Fuente de agua tipo manantial, 4. Juanchopuquio, 5. Quinuamayo, 6. Tuyupampa.* 

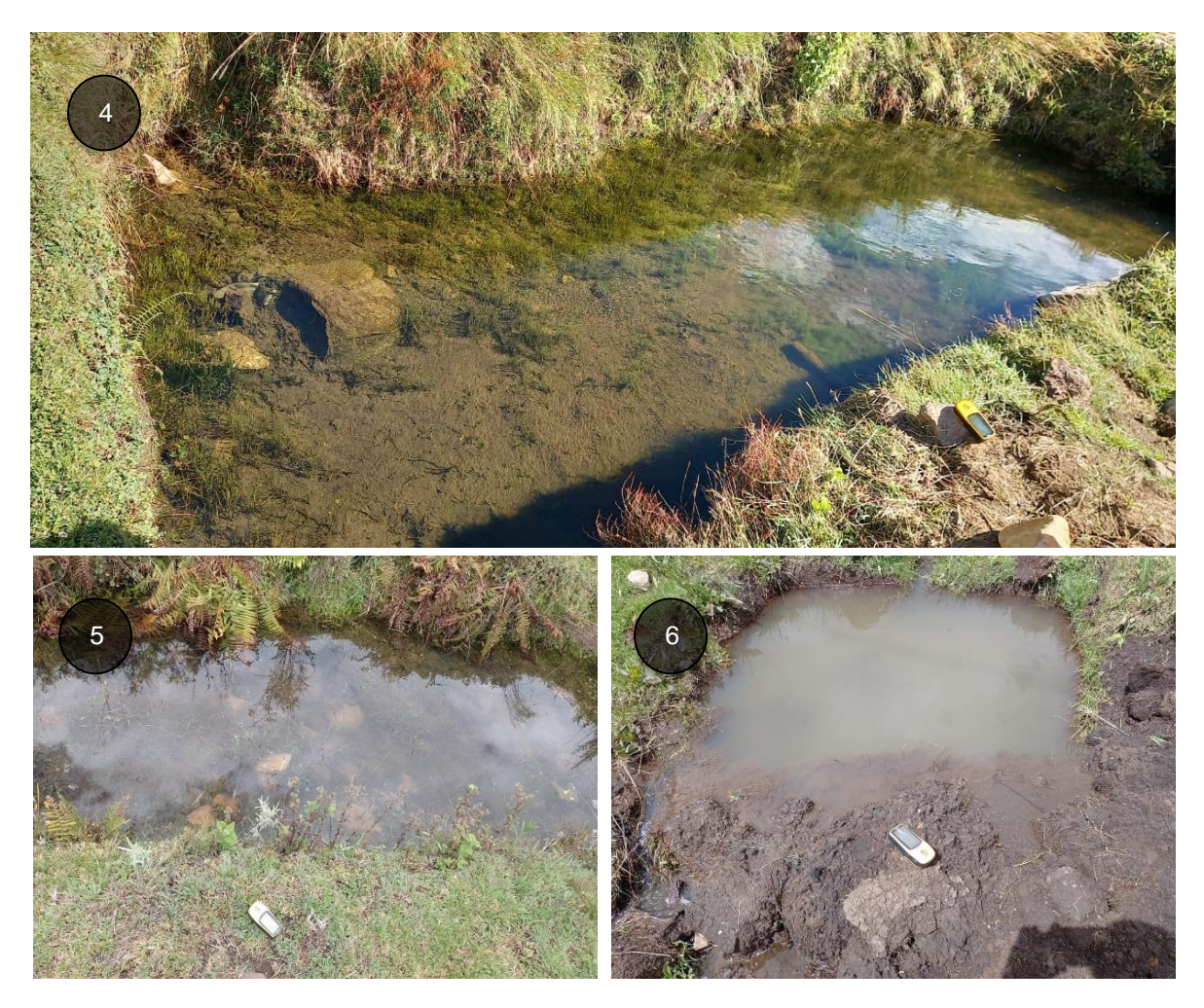

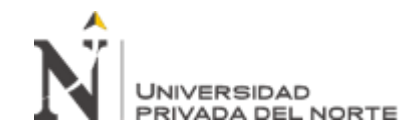

Figura 20

*Fuente de agua tipo manantial, 7. Cortaderas, 8. Michiquillay, 9. Michiquillay.* 

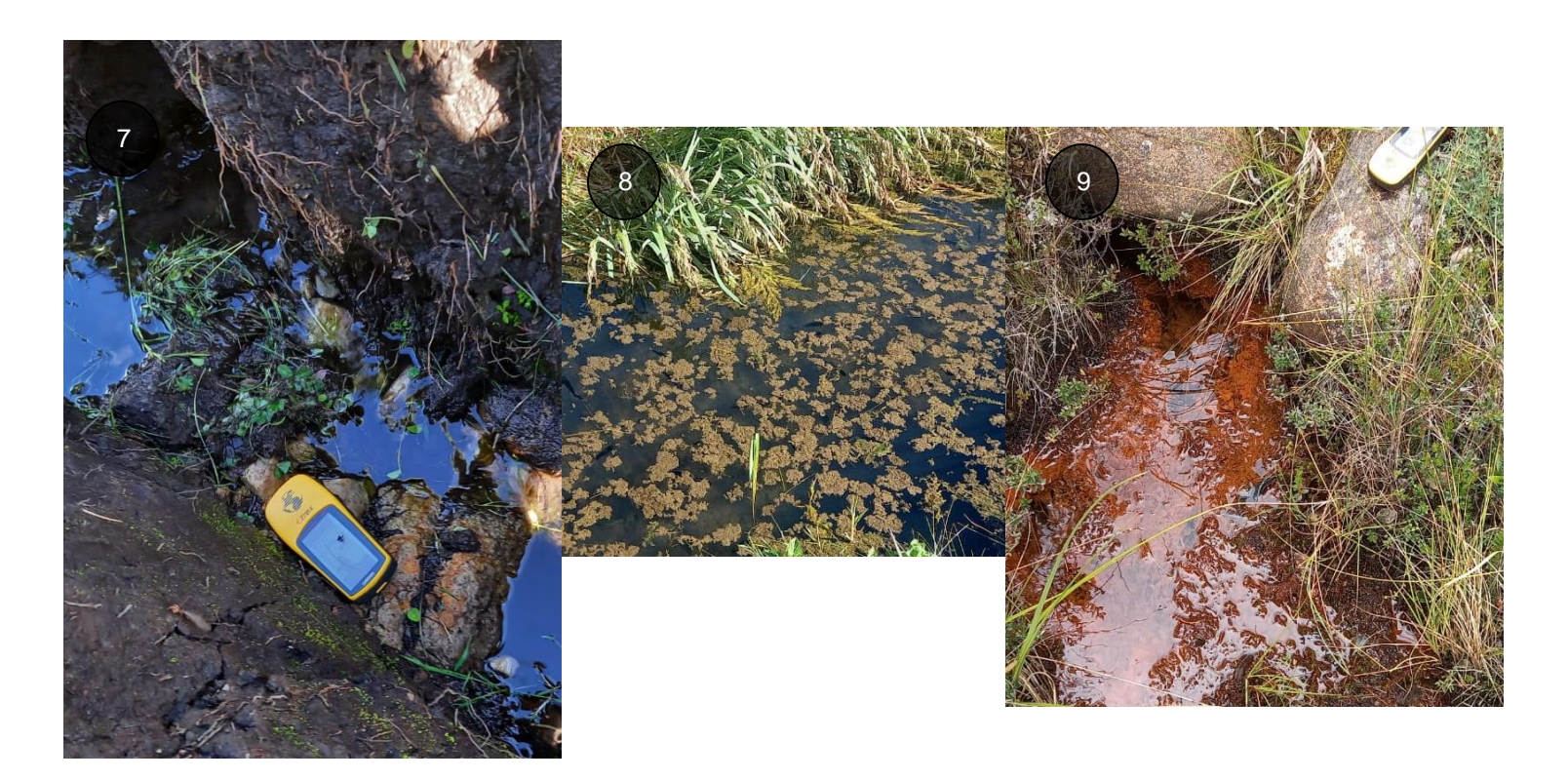

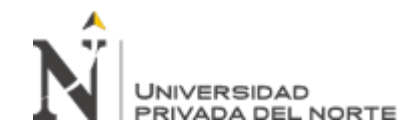

Figura 21

*Fuente de agua tipo manantial, 10. Michiquillay mina, 11. Quinuayoc*

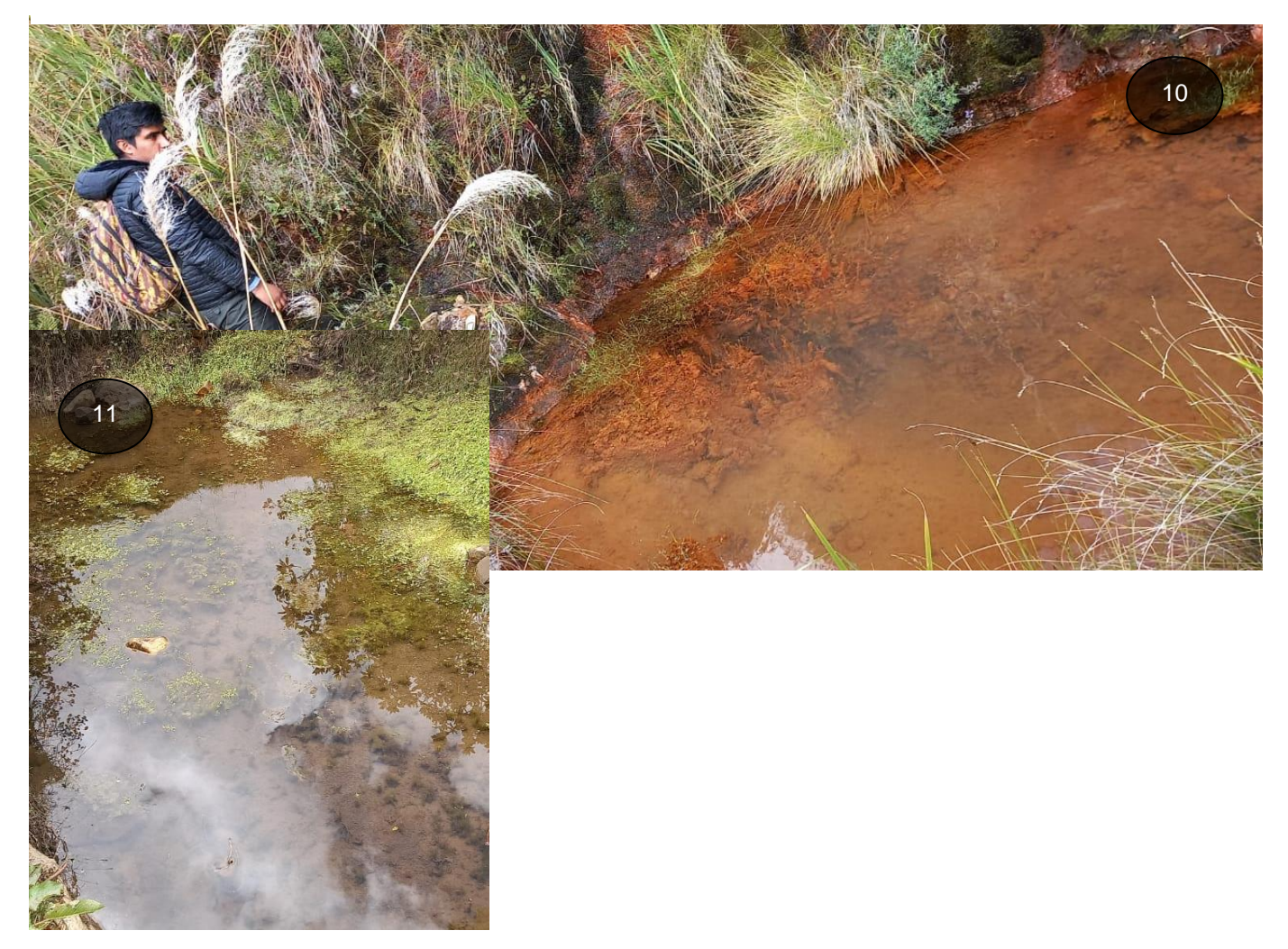

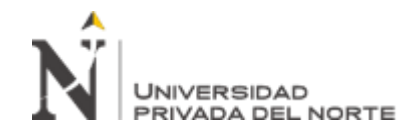

## **ANEXO 03. INVENTARIO DE MANANTIALES**

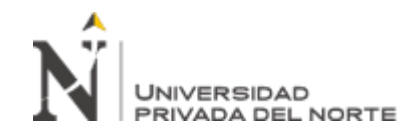

## Tabla 12

#### *Fuentes de agua subterráneo - tipo manantial*

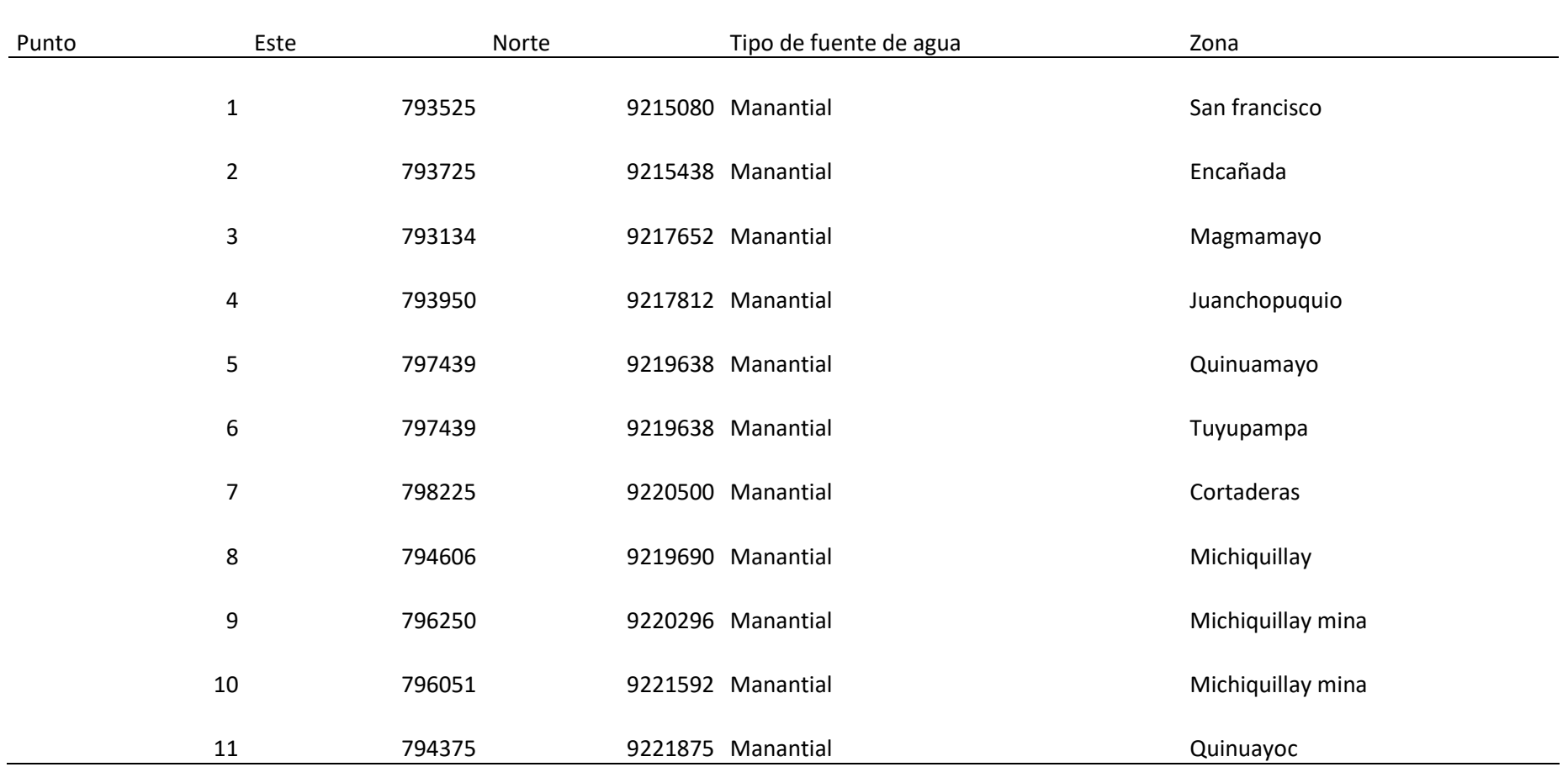

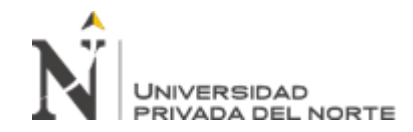

### **ANEXO 04. PLANOS**

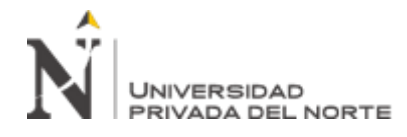

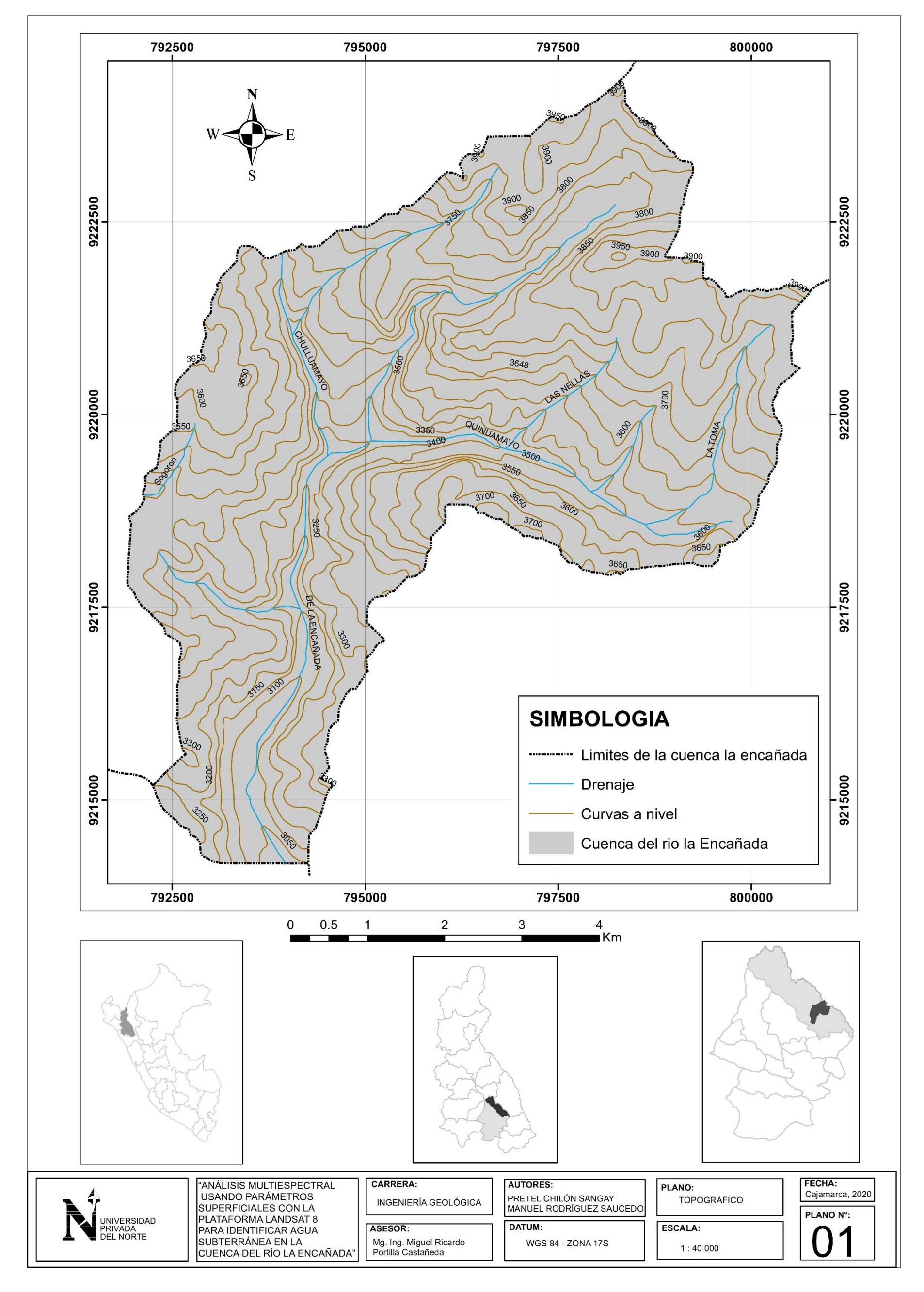

Chilón Sangay. P; Rodríguez Saucedo, M. **Pág. 88**

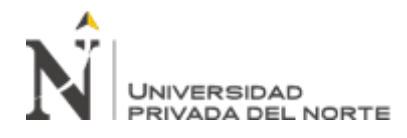

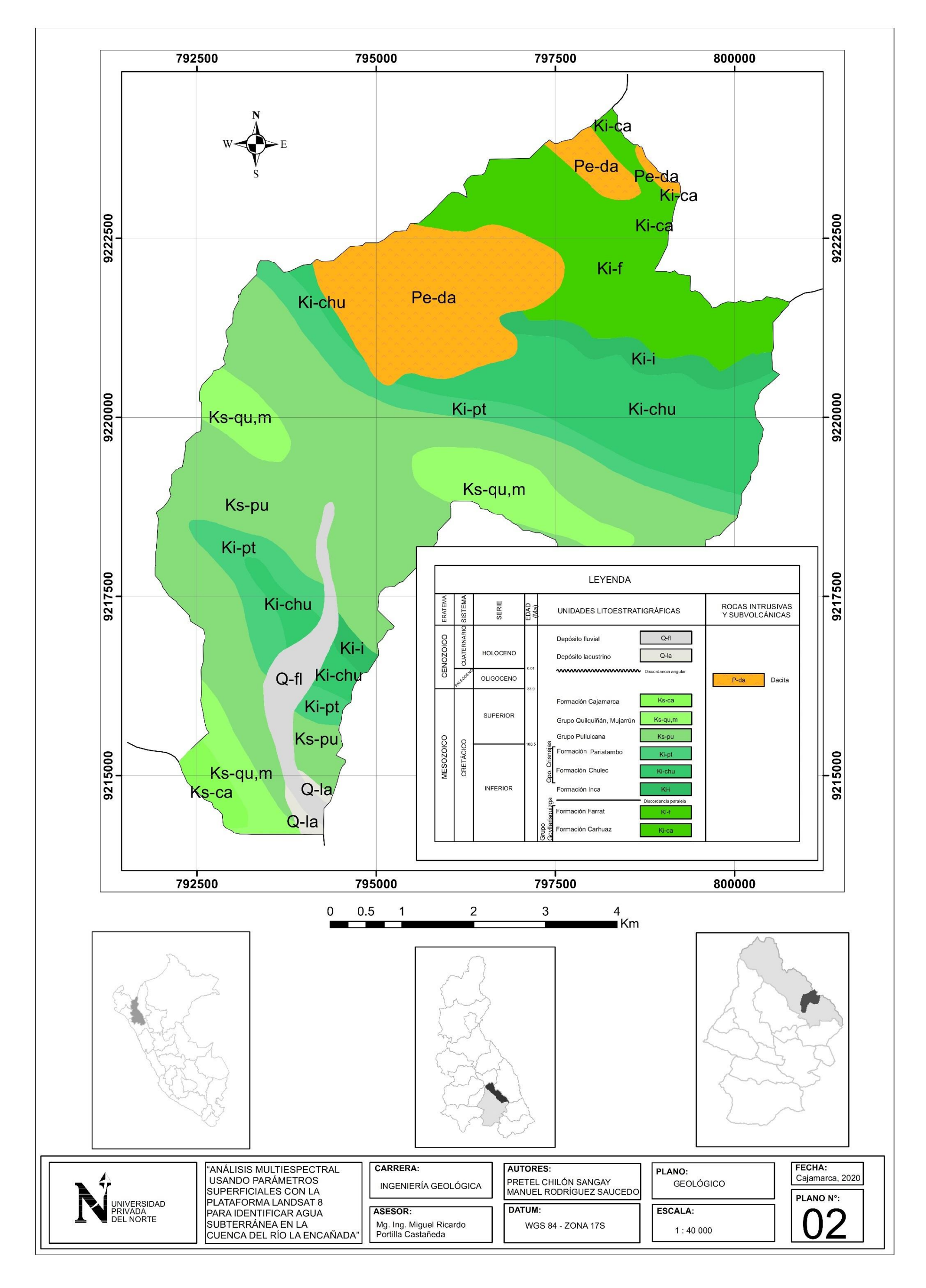

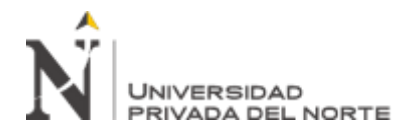

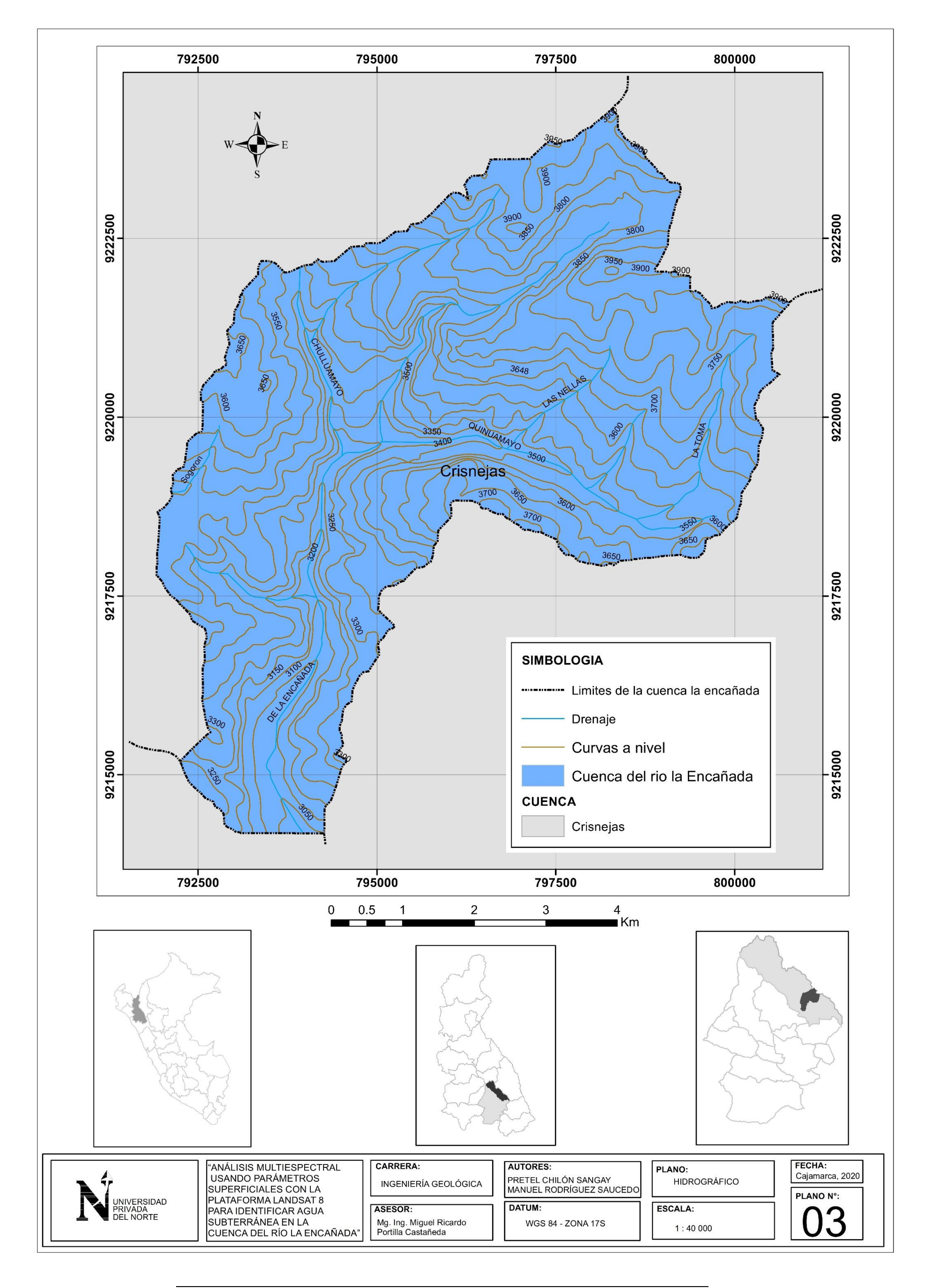

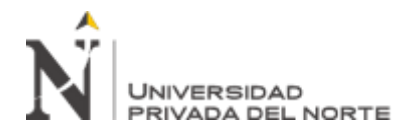

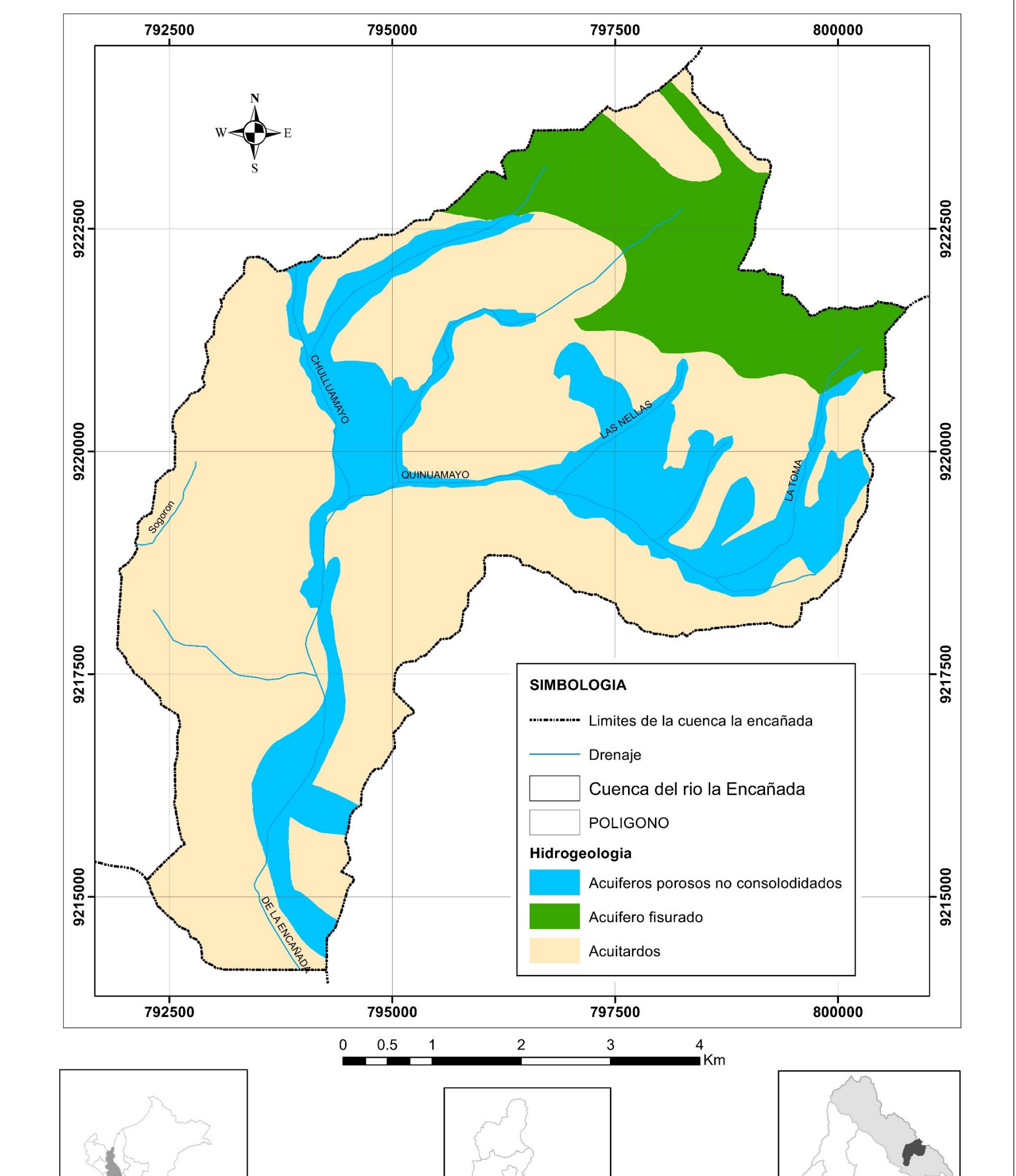

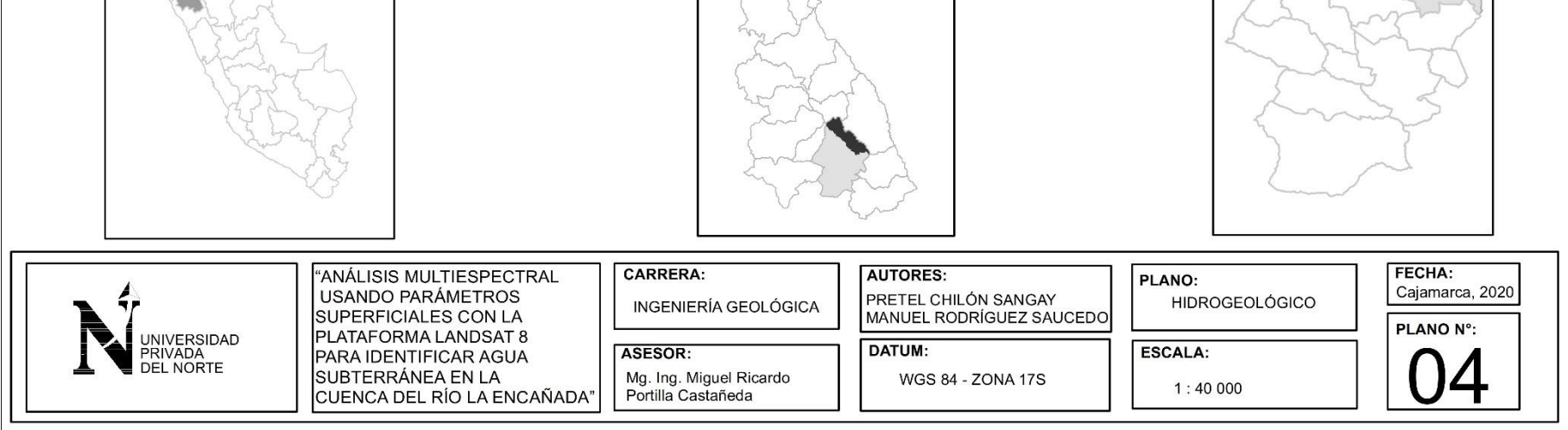

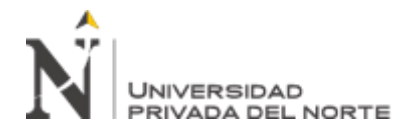

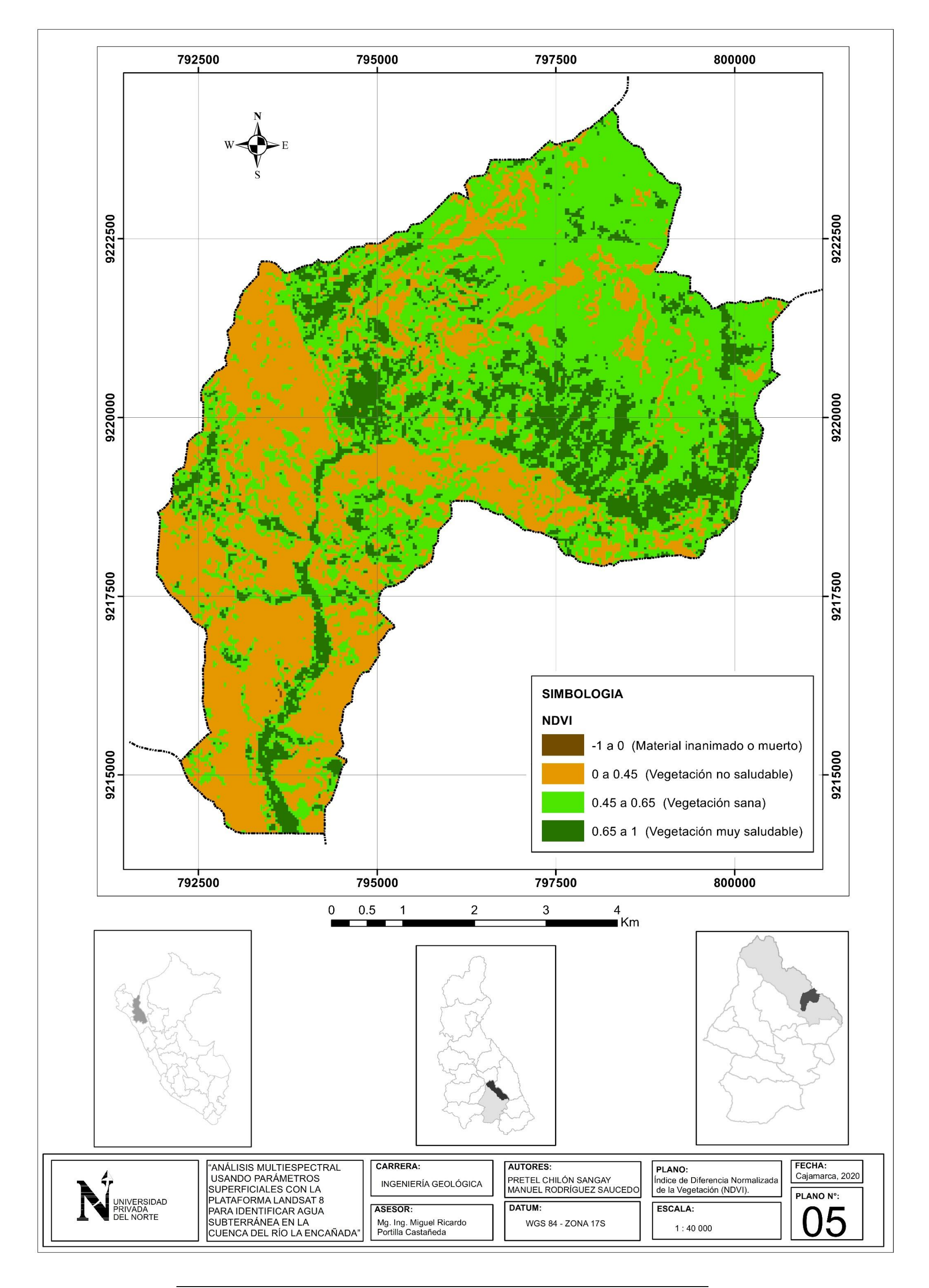

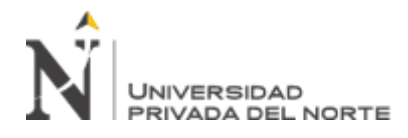

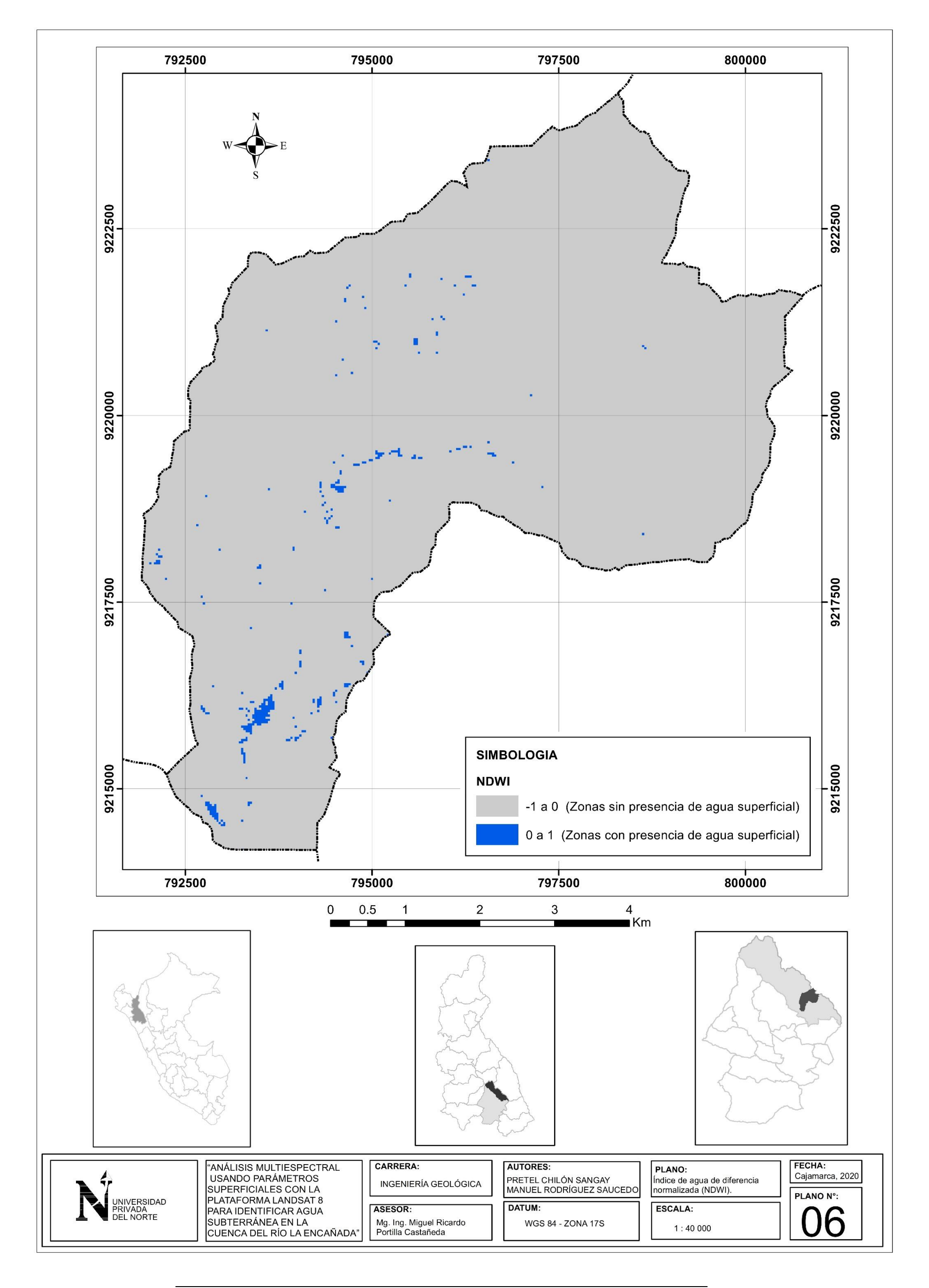

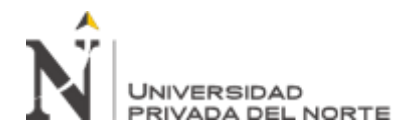

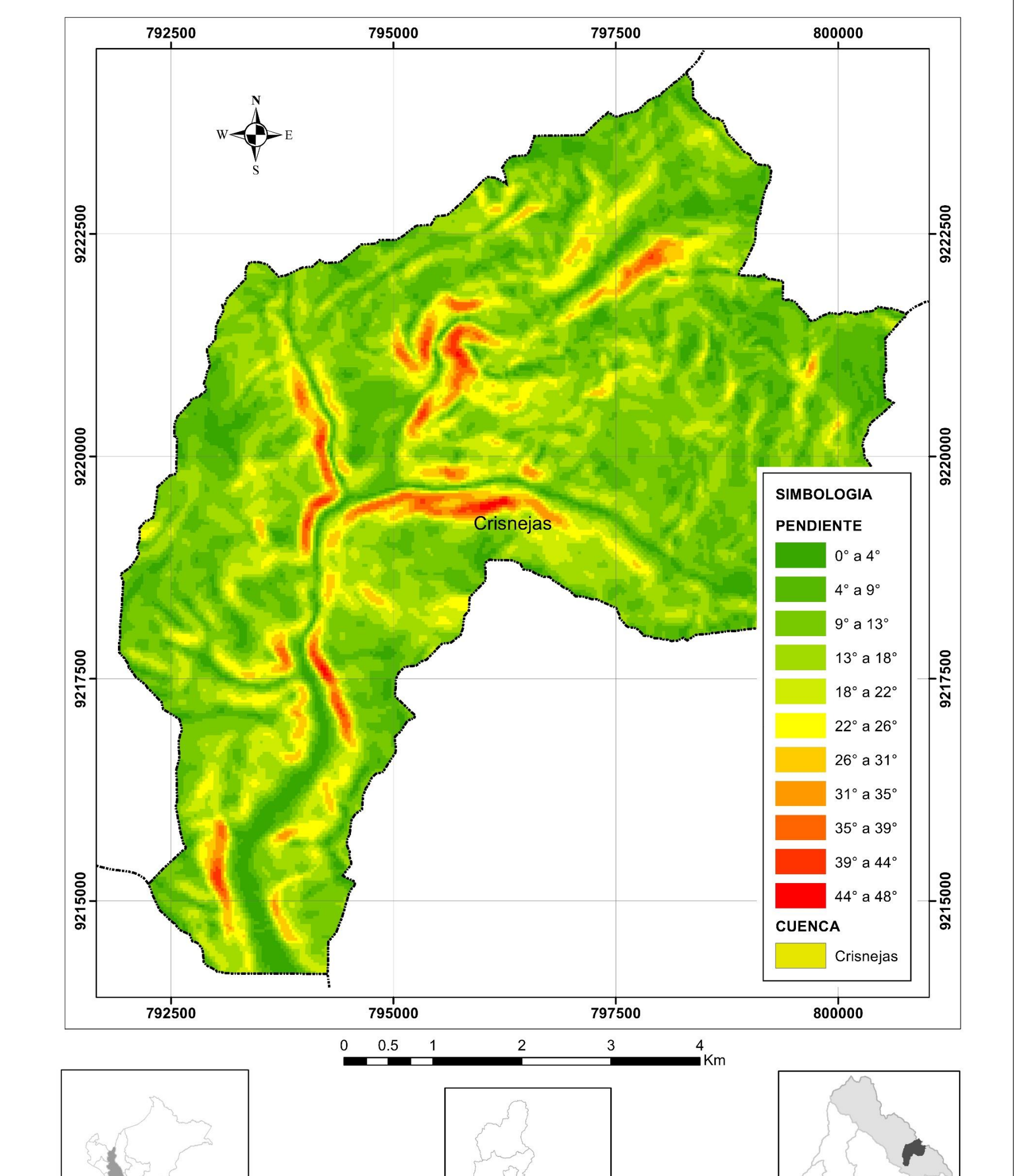

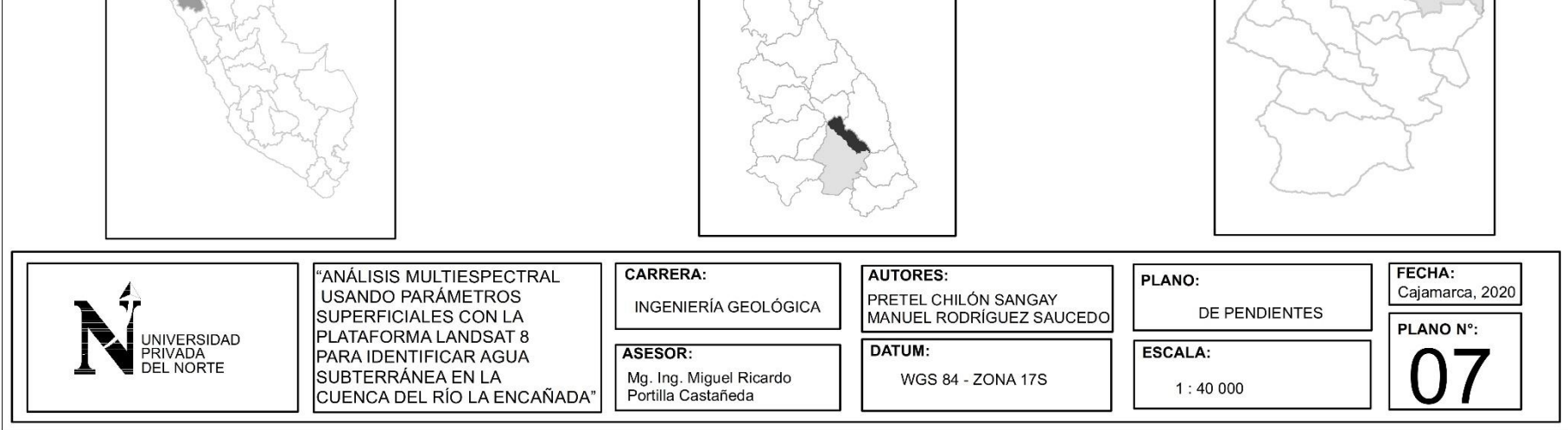

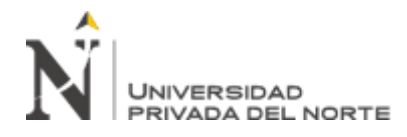

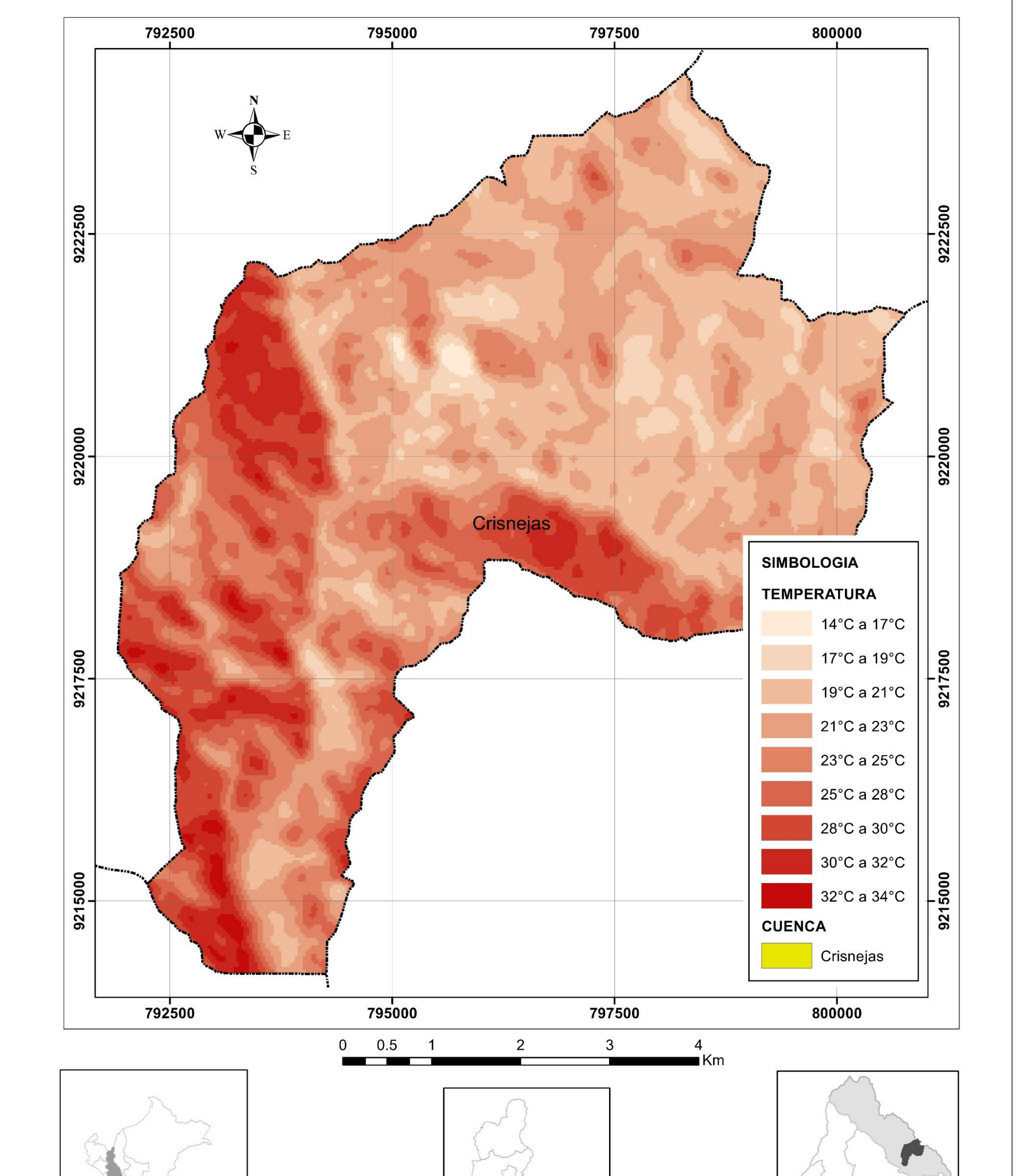

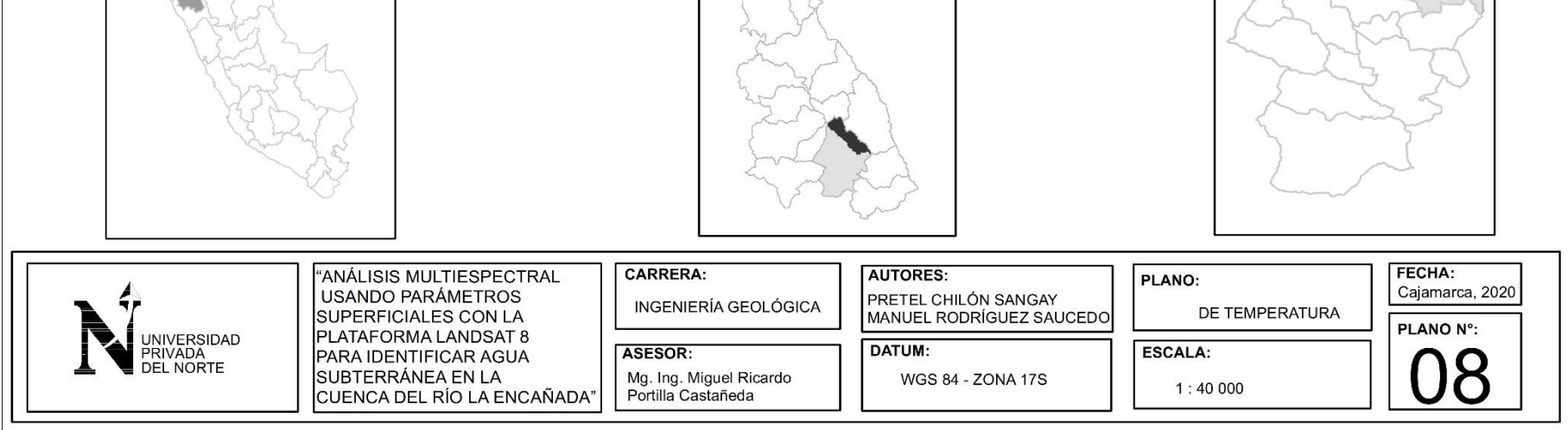

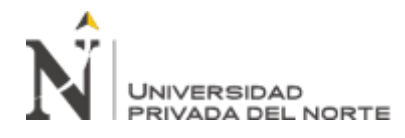

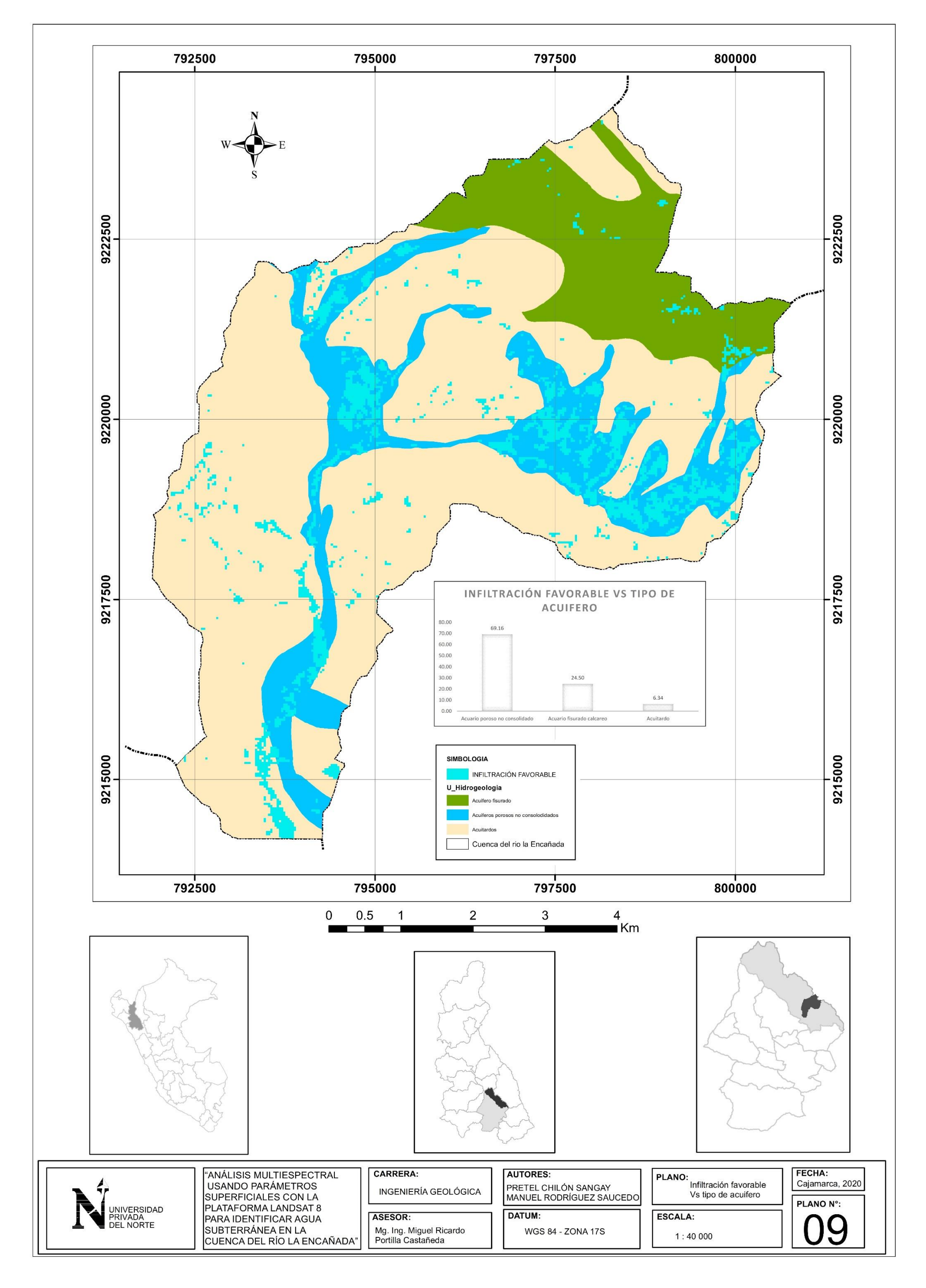

Chilón Sangay. P; Rodríguez Saucedo, M. **Pág. 96**

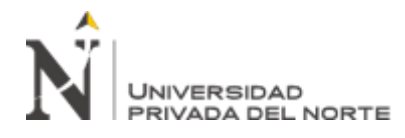

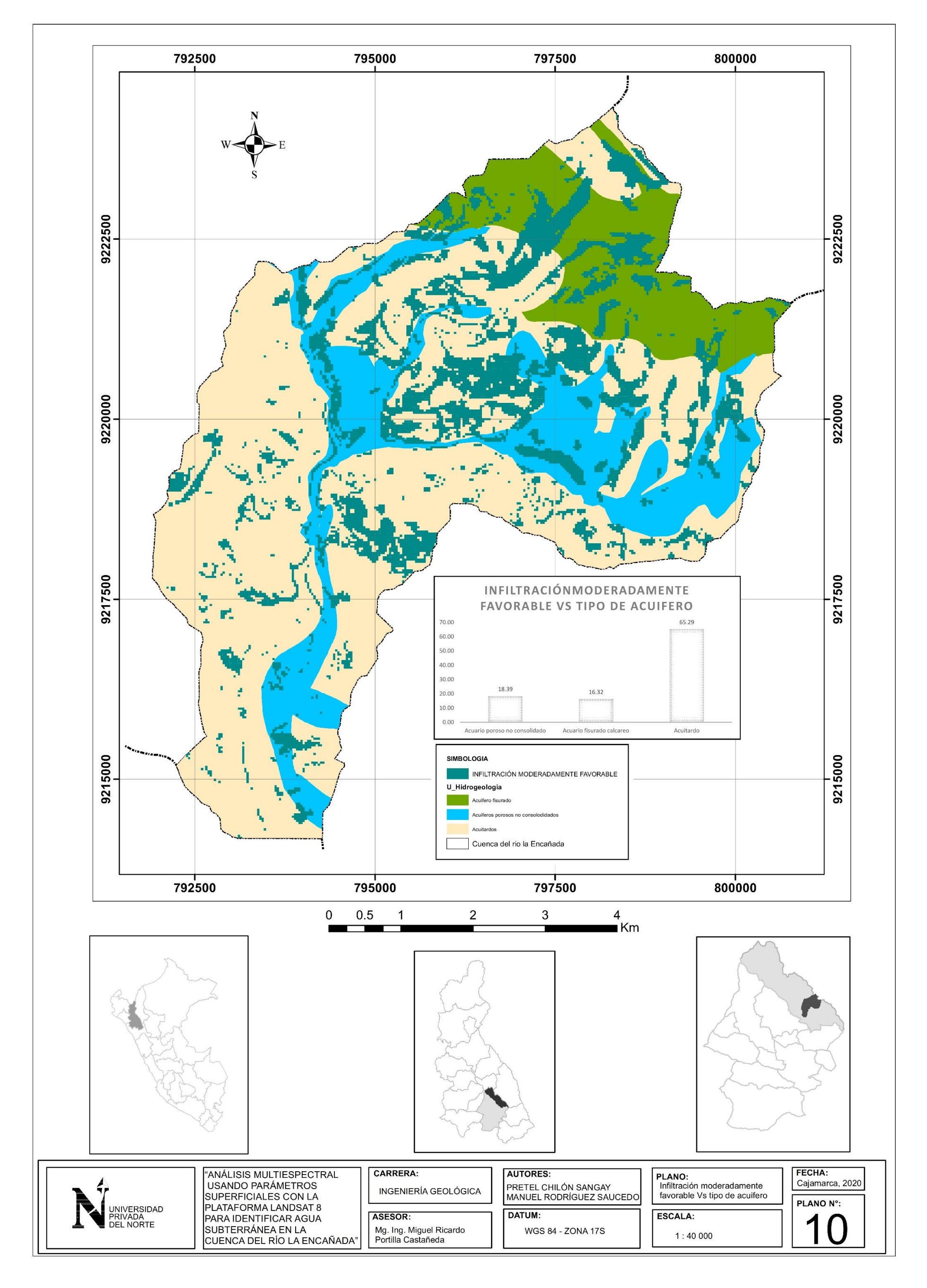

Chilón Sangay. P; Rodríguez Saucedo, M. **Pág. 97**

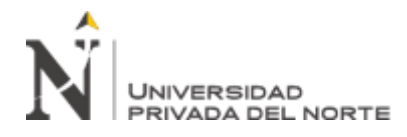

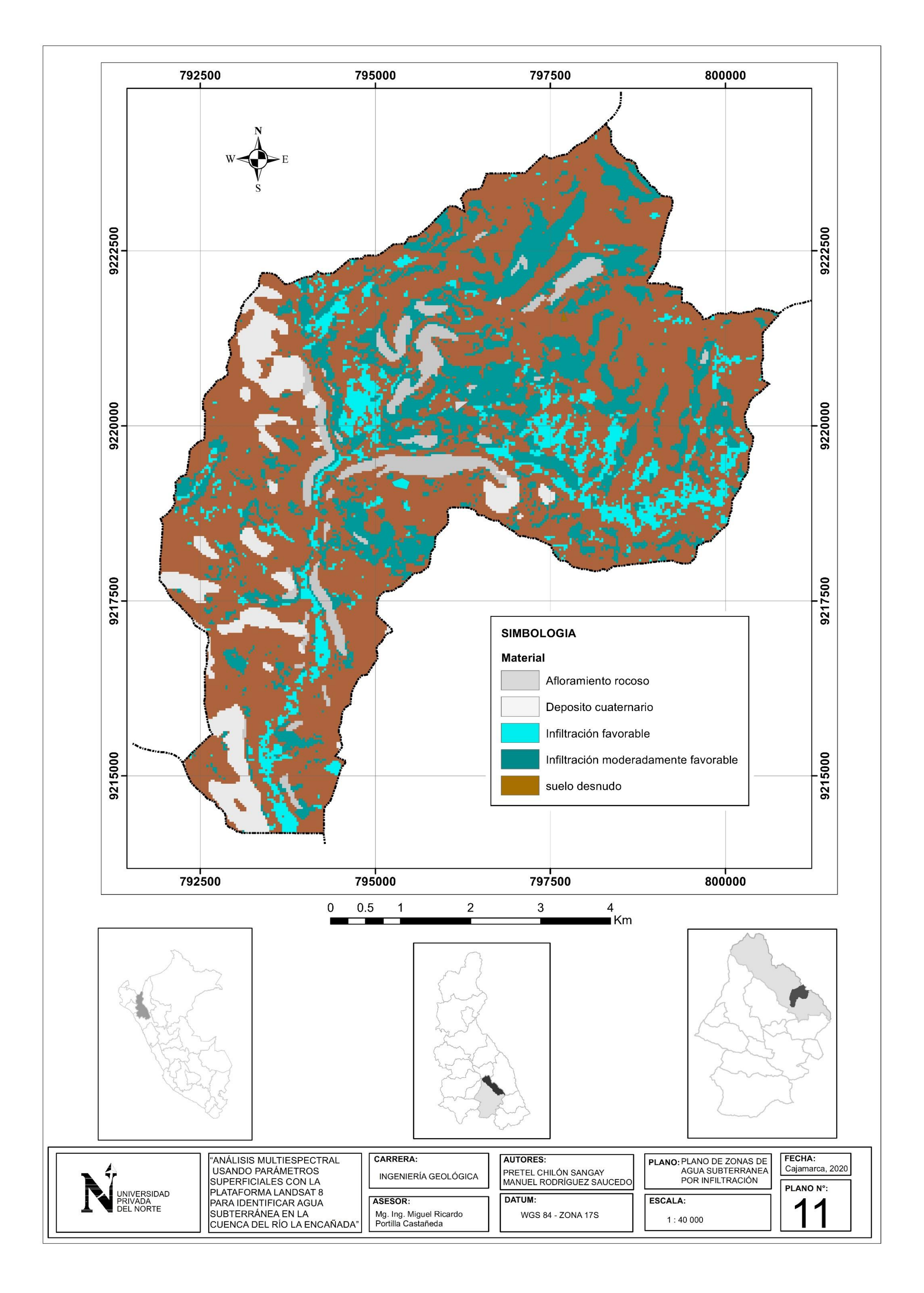

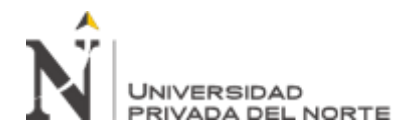

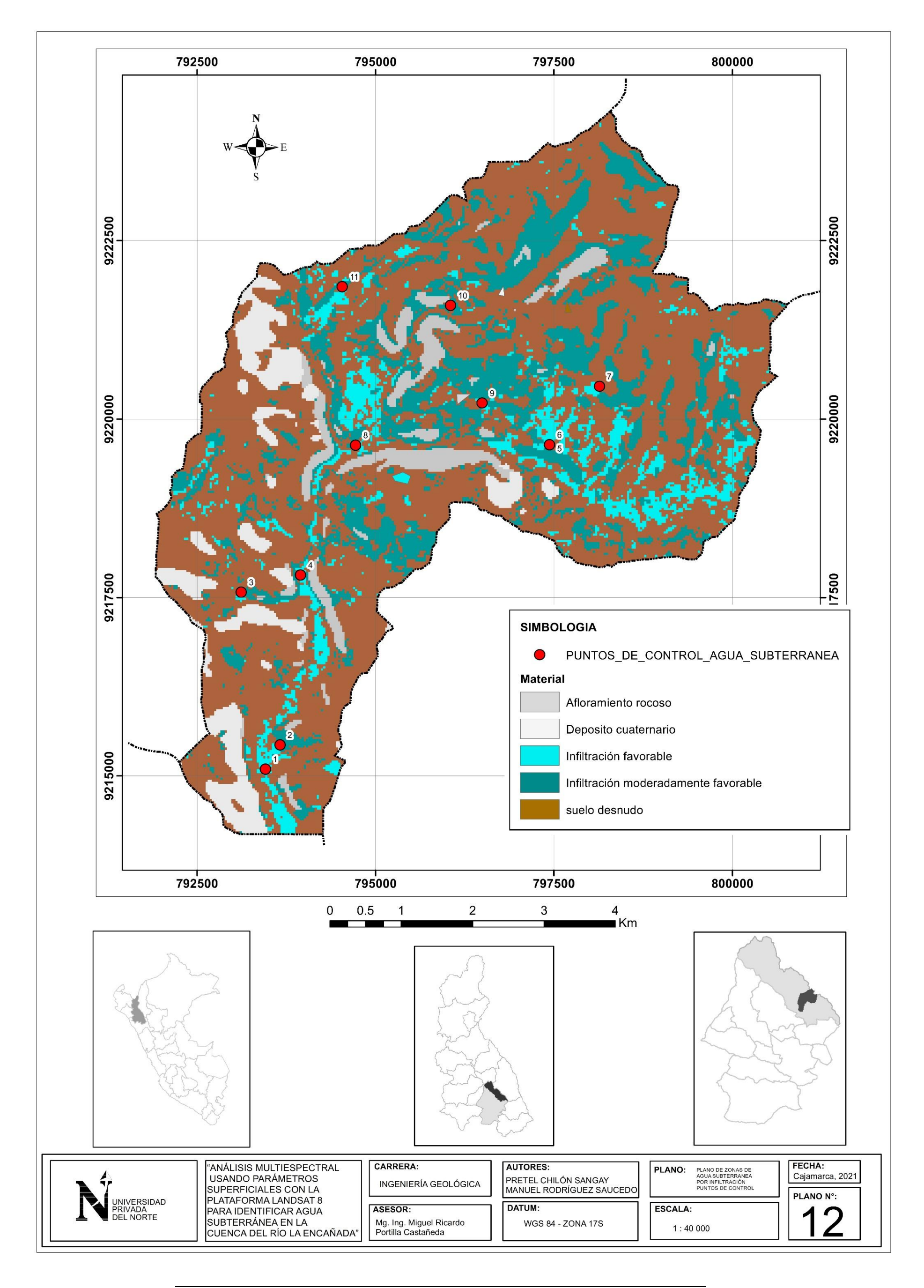